**سلسلة األعمال الموجهة جامعة محمد بوضياف – المسيلة - كلية العلوم االقتصادية و التجارية و علوم التسيير**

**هذا العمل للجميع و قيمته دعوة بالهداية لك و لي اسال هللا التوفيق و السداد فان أصبت فذلك بفضل من هللا و منه ، و ان اخطأت فالرجاء مراسلتي على البريد االلكتروني**

**[kaakaa17000@gmail.com](mailto:kaakaa17000@gmail.com)**

**جمع و تنسيق من اعداد سعدي فاطمة**

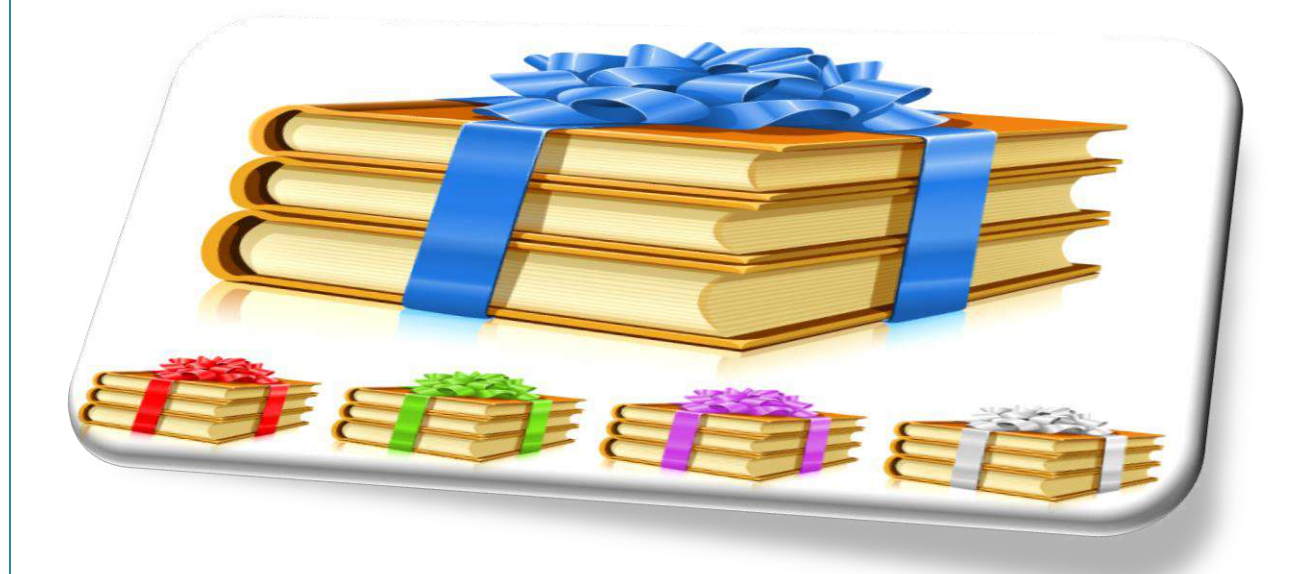

**2021/2020**

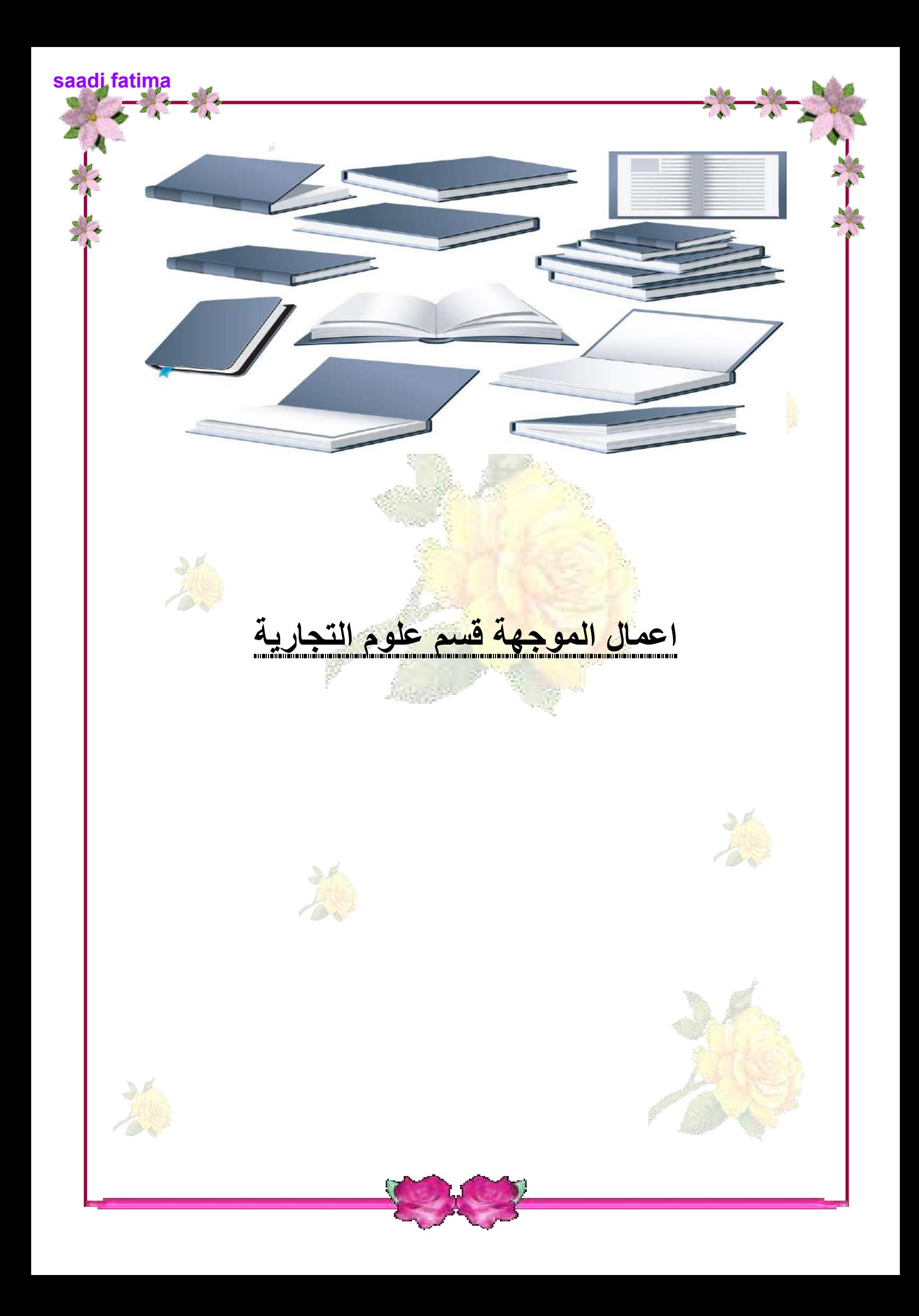

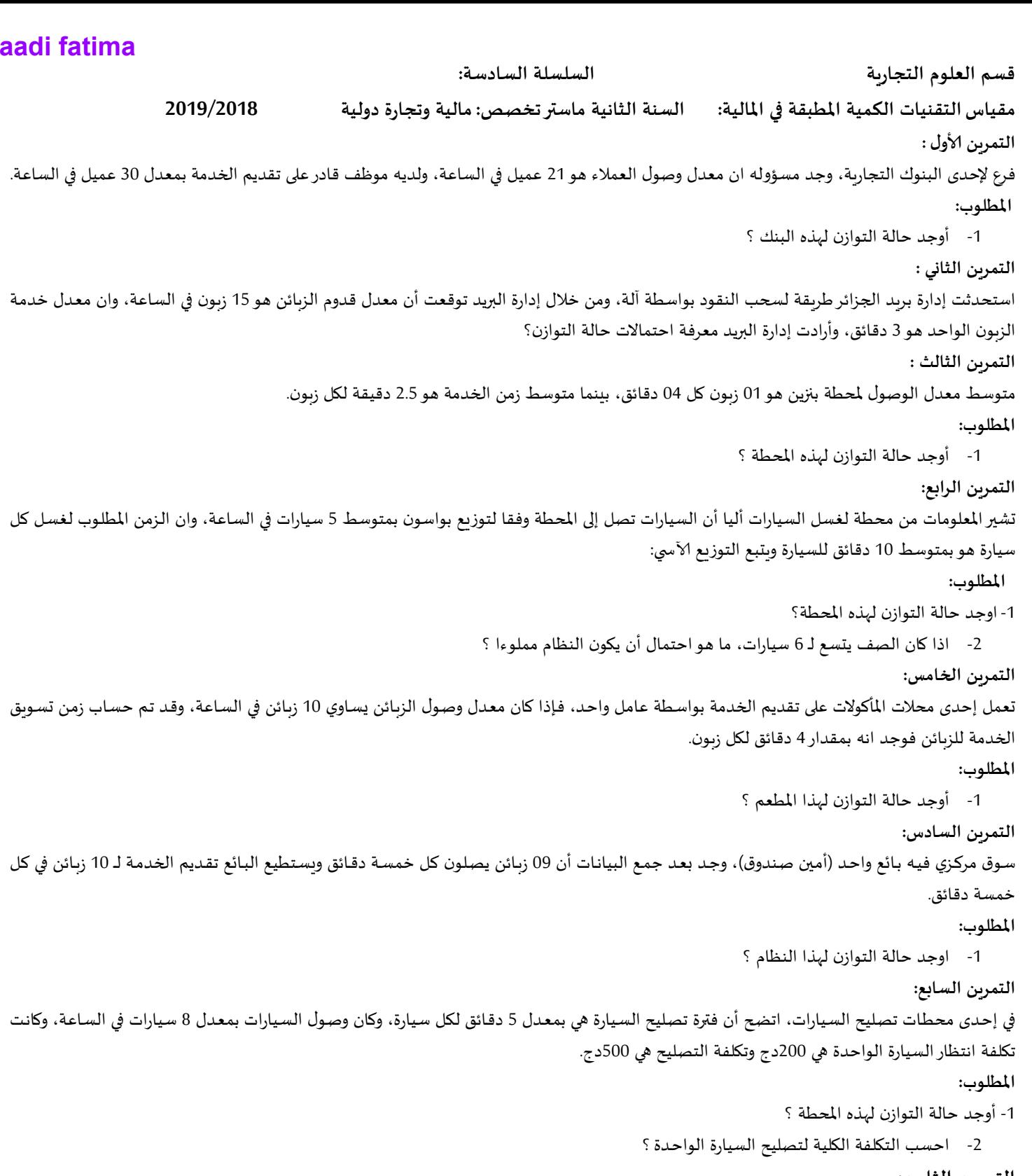

### التمرين الثامن:

أرادت إدارة بنك حساب تكلفتها الكلية لنظامها والمتمثل في دفع النقود للزبائن، حيث أن تكلفة انتظار الزبائن تقدر بـ 120دج وان معدل عدد الزبائن في النظام هو 4، وان تكلفة الخدمة للمحطة الواحدة هي 60 دج وبوجد في البنك محطتي خدمة .

### المطلوب:

1- حساب التكلفة الكلية لهذا البنك (النظام) ؟

2- إذا كانت التكلفة الكلية تساوي 540 دج، كم محطة يجب تشغيلها ؟

الدكتور: فرحات عباس

السلسلة الخامسة : قسم العلوم التجاربة السنة الثانية ماستر تخصص: مالية وتجارة دولية مقياس التقنيات الكمية المطبقة في المالية:

2019/2018

### التمرين الأول:

دخلت نقابة العمال في مفاوضات مع الإدارة حول زيادة الأجور، للإدارة إستراتيجيتين للتفاوض: - إستراتيجية التشدد. - إستراتجية المرونة. و النقابة تتبع إحدى الإستراتيجيتين التاليتين: - سياسة الضغط. - سياسة الإقناع.

وقد تم الوصول إلى المصفوفة التالية :

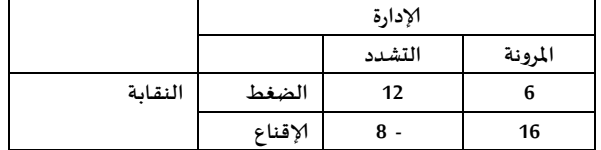

المتنافسB

8

 $\boldsymbol{6}$ 

المطلوب: ما هي نتيجة التفاوض المتوقعة وفقا للطريقتين المدروستين ؟

التمرين الثاني: لدينا المباراة التالية:

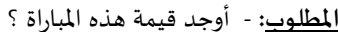

<mark>التمرين الثالث</mark>: لدينا المباراة التالية:

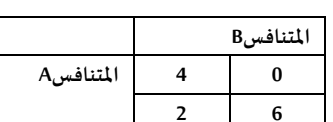

 $\overline{2}$ 

 $10$ 

المتنافسA

<mark>المطلوب</mark>: - أوجد قيمة هذه المباراة ؟

### <u>التمرين الرابع:</u>

لدينا اللاعبان Aو B ( Aلاعب الأرباح و B لاعب الخسائر)، يختاران بصورة مستقلة الأعداد الآتية (1، 2، 3)، فاذا اختار كلاهما العدد نفسه فان اللاعب A يدفع إلى اللاعب B بقدر العدد الذي اختير، وفيما عدا ذلك فان اللاعب A يأخذ من اللاعب B بقدر العدد الذي اختاره اللاعب A مضافا إليه ضعف العدد الذي اختاره اللاعب B.

المطلوب:

- كون مصفوفة العائد ؟ ثم أوجد قيمة المباراة ؟

التمرين الخامس: إذا كانت لدينا المباراة غير المتكافئة التالية:

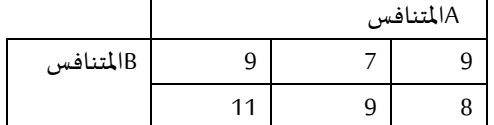

المطلوب: 1- أوجد قيمة هذه المباراة

### <u> التمرين السادس :</u>

اللاعبان A و B يشتركان في لعبة ما، حيث اللاعب A لديه ثلاث استراتيجيات هي: S/T/N و اللاعب B لديه استراتيجيين هي: L/Q وكان العائد كالتالي: اللاعب A يدفع إلى اللاعب B مقدار 7 ون. S.L

> S.Q اللاعب B يدفع إلى اللاعب A مقدار 4 ون. T.L اللاعب A يدفع إلى اللاعب B مقدار 3 ون. T.Q اللاعب B يدفع إلى اللاعب A مقدار 5 ون. N.L اللاعب B يدفع إلى اللاعب A مقدار 4 ون. N.Q اللاعب B يدفع إلى اللاعب A مقدار 2 ون.

المطلوب: - أوجد قيمة المباراة ؟

### التمرين السابع لديك المباراة التالية:

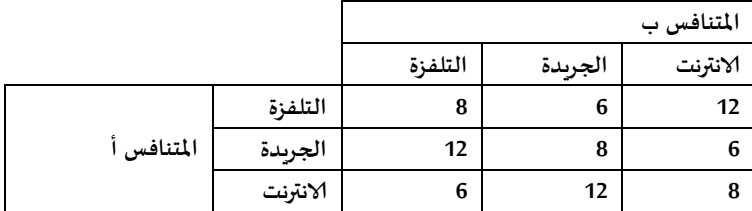

المطلوب: - أوجد قيمة المباراة ؟

### <u>التمرين الثامن:</u>

\* المباراة التالية تحتوي على مجموعة الخصائص التالية :

- المتنافس A لديه خطتين ممكنتين a2,a1
- − المتنافس B لديه خطتين ممكنتين b2,b1
- المتنافس C لديه خطتين ممكنتين c2,c1
- المتنافس D لديه خطتين ممكنتين d2,d1

و العائد معبرا عنه حسب المخطط من قبل كل متنافس معطى كالتالي:

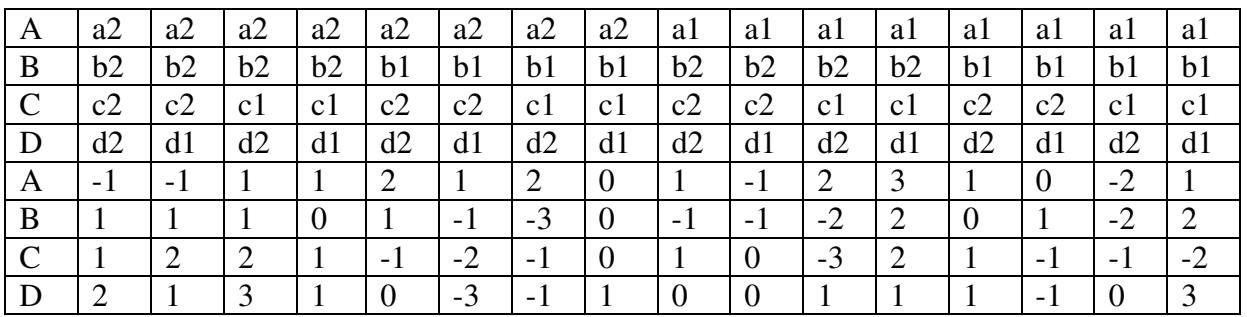

<sup>—</sup> إذا تم تشكيل أربع تحالفات ممكنة بين المتنافسين كالتالي :

- . BCD ضد BCD .  $\bullet$
- B ضد ACD .  $\bullet$
- . ABD ضد  $\mathsf{C}$
- . ABC ضد ABC .  $\bullet$

<u>المطلوب</u>: 1- أوجد مصفوفة العائد من وجهة نظر متنافس الأرباح لكل متنافس ثم أوجد قيمة المباراة؟

الدكتور: فرحات عباس

قسم العلوم التجاربة

### السلسلة الرابعة:

مقياس التقنيات الكمية المطبقة في المالية: السنة الثانية ماستر تخصص: مالية وتجارة دولية2019/2018

### التمرين الأول:

تمتلك إحدى الشركات الصناعية خطة لتوزيع إما المنتوج س أو المنتوج ص ، اذا تم توزيع المنتوج س، يمكن توقع ثلاثة أحداث: طلب عالي على المنتوج باحتمالية 0.30 وإيراد مبيعات 10000دج ، أو توقع طلب متوسط باحتمالية 0.50 وإيراد مبيعات 5000دج ، أو طلب منخفض باحتمالية 0.20 وإيراد مبيعات 1000دج. وبتلازم المنتوج ص بنفس الأحداث ولكن بنواتج مختلفة وكما يلي:

- طلب عالى باحتمال 0.10 وإيراد مبيعات 10000دج.
- طلب متوسط باحتمال 0.70 وإيراد مبيعات 5000دج.
- طلب ضعيف باحتمال 0.20 وإيراد مبيعات 1000دج.

المطلوب:

1- أرسم شجرة القرارات ؟

2- ما هو المنتوج الذي يتوقع تحقيقه أعلى مبيعات ؟

### التمرين الثاني:

ترغب إحدى الشركات باتخاذ قرار بشان تصنيع أحد المنتجات الجديدة والذي يتوقع أن يستمر الطلب عليه لمدة 8سنوات قادمة وذلك من خلال إقامة مصنع متوسط الحجم أو مصنع صغير الحجم أو التعاقد مع احد المصانع خارج الوطن لإنتاجه.فإذا علمت بان الطلب المستقبلي واحتمالات كونه مرتفعا أو متوسطا أو منخفضا لها اثر كبير على العوائد المتوقعة، والجدول التالي يحمل البيانات الخاصة بذلك.المطلوب اعتماد شجرة القرار لاتخاذ القرار المناسب؟

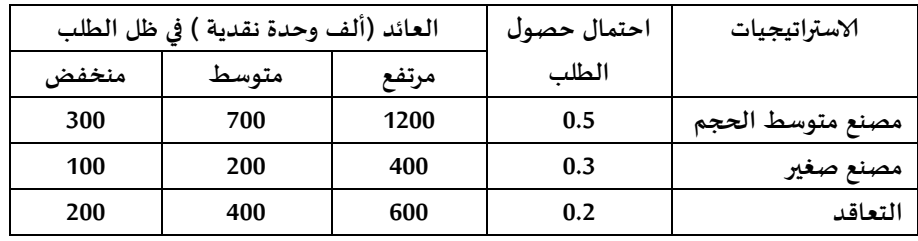

### <u>التمرين الثالث:</u>

ترغب شركة في إقامة مشروع صناعي جديد لطرح منتج بنوعية ومواصفات جديدة، توفرت لهذه الشركة ثلاث بدائل المتعلقة بهذا المشروع وذلك كما يلي:

> البديل الأول: مشروع صناعي كبير. البديل الثاني: مشروع صناعي متوسط. البديل الثالث: مشروع صناعي صغير إن المنتجات التي يتوقع أن تطرح من هذه المشاريع يمكن أن تواجه ثلاث مستوبات من الطلب وباحتمالات كالتالي: طلب ضعيف 20% طلب متوسط .50% طلب عالى . 30%

> > إن اعتماد أي من البدائل الثلاث السابقة يمكن أن يؤدي إلى نتائج مالية مختلفة على النحو التالي:

\* اعتماد ا**لبديل الأول** يؤدى إلى تحقيق النتائج التالية:

- 30 ون في حالة الطلب عالى. - 10 ون في حالة الطلب متوسط. – 15 ون في حالة الطلب ضعيف.

- \* اعتماد البديل الثاني يؤدي إلى تحقيق النتائج التالية:
- 20 ون في حالة الطلب عالي. 25 ون في حالة الطلب متوسط. 30 ون في حالة الطلب ضعيف.
	- \* اعتماد البديل الثالث يؤدى إلى تحقيق النتائج التالية:

- 5 ون في حالة الطلب عالى. - 40 ون في حالة الطلب متوسط. – 10 ون في حالة الطلب ضعيف.

### المطلوب:

1- أرسم شجرة القرارات وتثنيت البيانات عليها ؟ 2- تحديد البديل الأفضل؟

### التمرين الرابع:

تفكر شركة معينة بتغيير سياستها الإعلانية، أمام الشركة ثلاثة بدائل متاحة هي: 1- الإعلان في الجربدة. 2- الإعلان في التلفزبون. 3- الاحتفاظ بنفس السياسة الإعلانية القديمة. لاختيار احد البدائل الثلاثة على الشركة أن تقوم ببعض التقوىم، وبمكن أن يأخذ التقوىم الشكل الأتي: 1 – إذا اختارت الشركة البديل الأول (الإعلان في الجربدة)، يمكن توقع نوعين من الأحداث : \* زبادة المبيعات بمبلغ 50000دج وباحتمال 0.50. \* انخفاض المبيعات بمبلغ 10000دج باحتمال0.50. 2- إذا اختارت الشركة البديل الثالث، فان الناتج معروف وبشكل مؤكد (عدم زبادة المبيعات ) وباحتمال 1.0 3- إذا قررت الشركة الإعلان في التلفزبون البديل الثاني فيمكن توقع ثلاثة أحداث: \* عدم ظهور منافسة لذا فان المبيعات تزداد بمبلغ 10000دج وباحتمال 0.10 \* قد تظهر منافسة قليلة وباحتمال 0.40 ، وفي هذه الحالة على الشركة أن تختار بين بديلين : أ - إما التركيز على النوعية وعن طربق ذلك يمكن زبادة المبيعات بمبلغ 38000 دج وبشكل مؤكد. ب - أو يمكنها التركيز على التصميم الجديد للمنتوج وفي هذه الحالة يمكن توقع حدثين هما : طلب عـالى على المنتوج باحتمال 0.30 مما يمكن الشركة من زيادة مبيعاتها بمبلغ 40000 دج، أو قد تواجه الشركة طلب ضعيف على المنتوج وباحتمال 0.70 مما يمكن من زبادة المبيعات بمبلغ 30000 دج فقط. \* قد تواجه الشركة منافسة قومة وباحتمال 0.50، وفي هذه الحالة يمكن توقع بديلين هما : أ - تغيير في وسيلتها الإعلانية مما قد يقود إلى زبادة في المبيعات بمبلغ 15000 دج وبشكل مؤكد. ب - أو تجزئـة السـوق، وكنتيجـة لـذلك يمكـن توقـع حـدثين همـا : زمـادة مبيعـات بمبلـغ 50000 دج وباحتمـال 0.50 ، أو زبادة المبيعات بمبلغ 20000 دج وباحتمال 0.50.

### المطلوب:

1- أرسم شجرة القرارات وتثبيت البيانات عليها ؟

2- تحديد البديل الأفضل؟

### التمرين الخامس:

يخطط مسؤول الاستثمارات في احد البنوك الاستثمارية الاستثمار في احد المجالات المتاحة من بين أربعة مجالات استثمارية لمدة سنة واحدة، وتشير السجلات السابقة المتعلقة بالتغيرات في الأسعار كما يلي :

1- الأسهم: هناك احتمال 25٪ أن تنخفض أسعارها بنسبة 10٪ واحتمال 30٪ أن تبقى كما هي، واحتمال 45٪ أن تزداد قيمتها بنسبة 15٪.

2- السندات: هناك احتمال 40/ أن تزيد قيمتها بنسبة 5/ واحتمال 60/ أن تبقى مستقرة وبعائد 12/.

3- العقـارات: هنـاك احتمـال 20٪ أن تزيـد قيمتهـا بنسـبة 30٪ واحتمـال 25٪ أن تزيـد قيمتهـا بنسـبة 20٪ واحتمـال 40٪ أن تزيـد بنسبة 10٪، واحتمال10٪ أن تبقى قيمتها كما هي، واحتمال 5٪ أن تفقد 5٪ من قيمتها.

4- شهادات ادخار: وهذه تعطي عائد مقداره 8.5٪ بشكل مؤكد.

### المطلوب:

1- اعتماد شجرة القرار لاختيار بديل الاستثمار المناسب ؟

الدكتور: فرحات عباس

### قسم العلوم التجاربة

### السلسلة الثالثة :

السنة الثانية ماستر تخصص: مالية وتجارة دولية 2019/2018 مقياس التقنيات الكمية المطبقة في المالية:

### <u>التمرين الأول:</u>

شركة لها جدول العائد التالي حول تصنيع أو شراء قطع غيار:

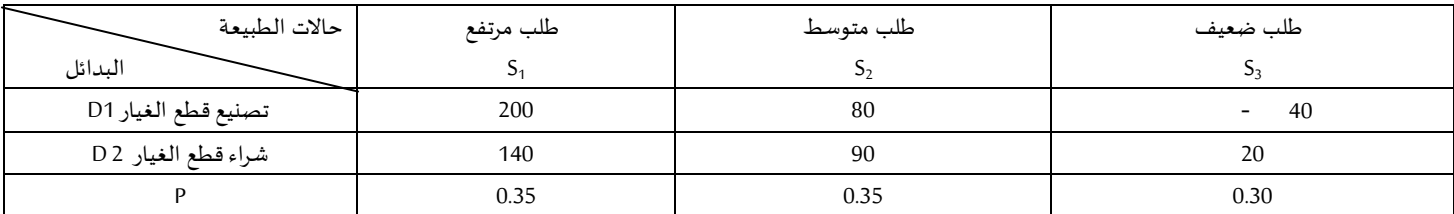

دراسة السوق للطلب المتوقع على منتوج قطع الغيار أعطت النتائج التالية:

-11 دراسة السوق مقبولة. -21 دراسة السوق غير مقبولة.

مع الاحتمالات التالية:

### $P(I_1/s_1)=0.1 P(I_1/s_2)=0.4 P(I_1/s_3)=0.6$  $P(I_2/s_1)=0.9 P(I_2/s_2)=0.6 P(I_2/s_3)=0.4$

### المطلوب:

1- ما هو احتمال أن تكون دراسة مقبولة و غير مقبولة ؟ 2- احسب الاحتمالات الشرطية ؟ 3- احسب القيم النقدية المتوقعة ؟

4- ما هي قيمة المعلومات الكاملة ؟ 5- اوجد نسبة فاعلية الاختبار ؟ 6- ارسم شجرة القرار ؟

### التمرين الثاني:

بافتراض جدول العائد التالي:

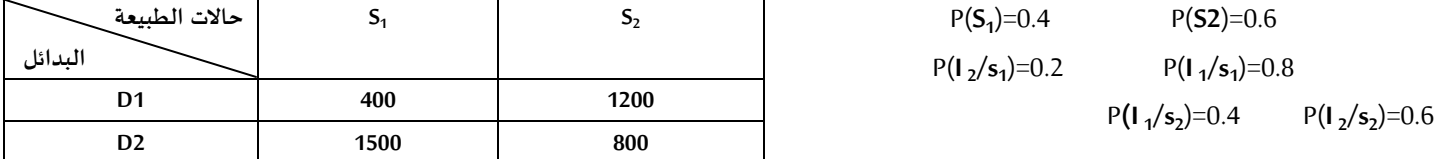

### المطلوب:

 $P(I_1)$  = احسب الاحتمال:  $P(I_2)$  و  $I-1$ 

9 - اوجد الاحتمالات: P(I<sub>2</sub>/s<sub>1</sub>) P(I<sub>1</sub>/s<sub>2</sub>) P(I<sub>1</sub>/s<sub>1</sub>): -2

3- احسب القيم النقدية المتوقعة ؟

4- ما هي قيمة المعلومات الكاملة ؟

5- اوجد نسبة فاعلية الاختبار ؟ 6- ارسم شجرة القرار ؟

### التمرين الثالث:

ترغب إحدى الشركات الصناعية في زبادة طاقتها الإنتاجية وذلك استجابة لمتطلبات لتعدد قنوات التسوبق والناجم عن الطلب المتزايد على منتجات هذه الشركة. وقد كانت البدائل أمام هذه الشركة كما يلي:

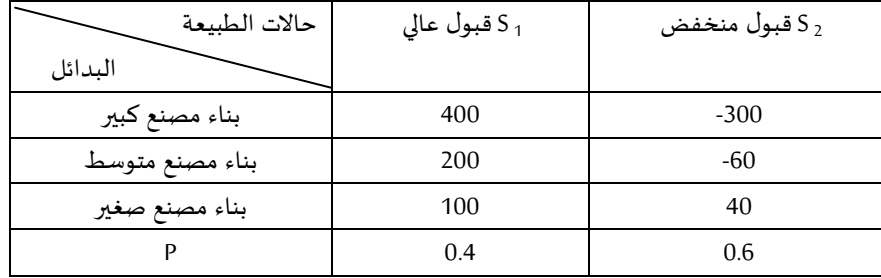

ترغب الشركة في الحصول على معلومات إضافية عن طربق إحدى المراكز المتخصصة في تقديم الاستشارات الإدارية، وقد كانت البيانات التي تم الحصول عليها كما يلي:

> $P(I_1/s_1)=0.8$   $P(I_1/s_2)=0.1$  : الدراسة مشجعة :  $-11$  $P(I_2/s_1) = 0.2$   $P(I_2/s_2) = 0.9$  - 12

### المطلوب:

 $P(I_1)$  |  $P(I_2)$  :  $Y = I_1$  |  $P(I_2)$  |  $Y = I_2$ 

9 - اوجد الاحتمالات : P(I<sub>2</sub>/s<sub>1</sub>) P(I<sub>1</sub>/s<sub>2</sub>) P(I<sub>1</sub>/s<sub>1</sub>) : -2

3- احسب القيم النقدية المتوقعة ؟

4- ما هي قيمة المعلومات الكاملة ؟

5- اوجد نسبة فاعلية الاختبار ؟ 6- ارسم شجرة القرار ؟

### التمرين الرابع:

تقوم إحدى الشركات التجارية بعمليات التسويق وإعادة التسويق للمنتجات المختلفة، حيث توفرت لديها اثنين من البدائل الاستثمارية باحتمالات مختلفة كما هو مبين في الجدول أدناه:

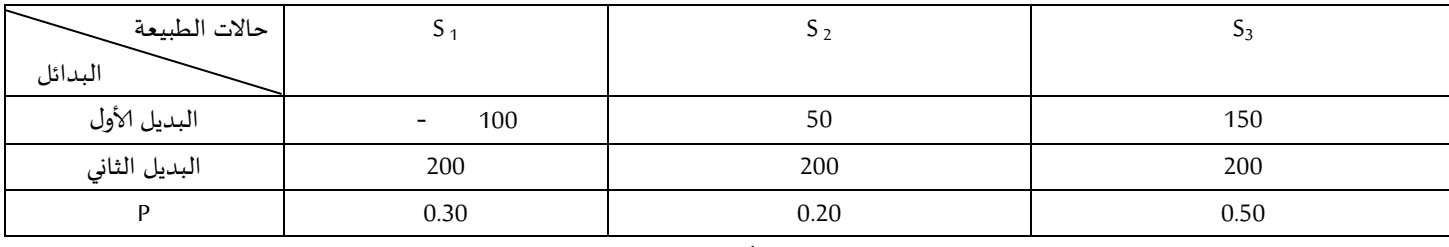

في ضوء الدراسات التي كلفت بها إحدى المكاتب الاستشارية من المتوقع أن تكون الاحتمالات كالآتي:

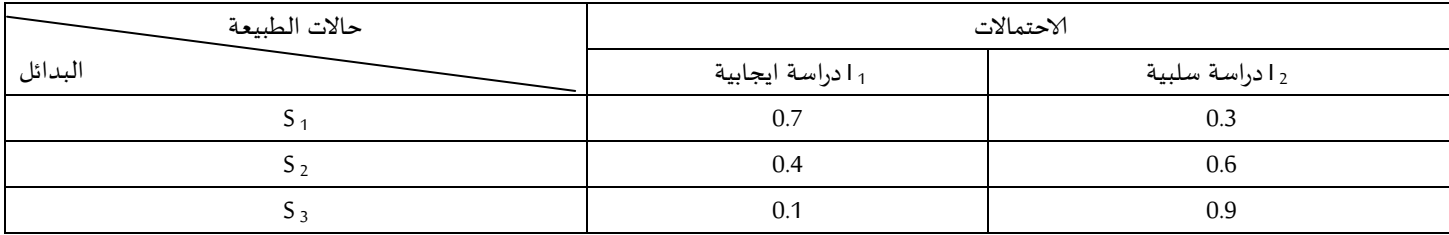

المطلوب:

1- تحديد البديل الأفضل باستخدام الاحتمالات الأولية ؟

2- تحديد البديل الأفضل باستخدام الاحتمالات اللاحقة في ضوء نتائج الدراسة السلبية والايجابية ؟

### <u>التمرين الخامس:</u>

شركة مختصة باستيراد وتسويق أجهزة الإعلام الآلي، واجهت الشركة بديلين البديل الأول هو تسويق جهاز الإعلام الآلي ذو سعة كبيرة ، أو البديل الثاني هو تسويق جهاز الإعلام الآلي ذو سعة صغيرة، وكانت العوائد المتوقعة بكل بديل في الجدول الآتي:

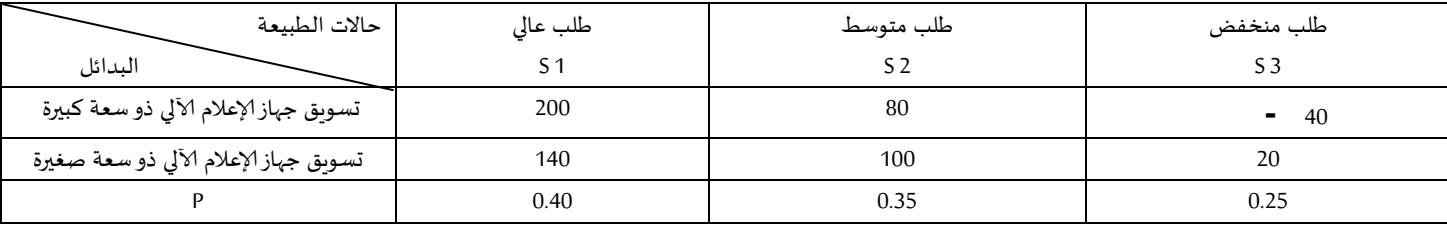

طلبت هذه الشركة الاستشارة من احد المراكز الاستشاربة وكانت النتائج مقبولة وغير مقبولة كالأتي:

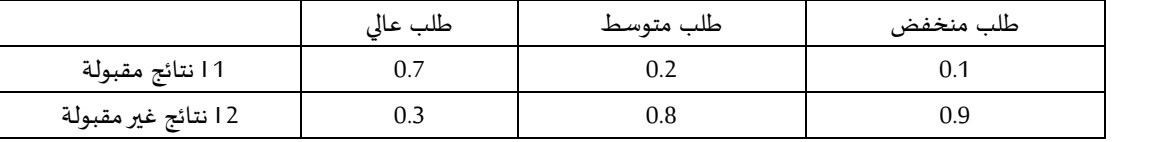

### المطلوب:

1- تحديد البديل الأفضل باستخدام الاحتمالات الأولية ؟

2- تحديد البديل الأفضل باستخدام الاحتمالات اللاحقة في ضوء نتائج الدراسة المقبولة وغير المقبولة ؟

3- ما هي قيمة المعلومات الكاملة ؟

4- اوجد نسبة فاعلية الاختبار ؟ 5- ارسم شجرة القرار ؟

الدكتور: فرحات عباس

### قسم العلوم التجاربة

### السلسلة الثانية :

مقياس التقنيات الكمية المطبقة في المالية:السنة الثانية ماستر تخصص: مالية وتجارة دولية 2019/2018

التمربن الأول:

إحدى الشركات الإنتاجية ترغب في زبادة تدفقاتها النقدية، حيث عرض عليها ثلاث بدائل من المشاريع الاستثمارية وهي: - المشروع 1 – المشروع 2 – المشروع 3. وقد علمت الشركة ان هذه المشاريع يمكن ان تساهم في رفع وزيادة معدلات التدفق النقدي على النحو التالي: - في السنة الأولى :40 %. – في السنوات اللاحقة : 30% .

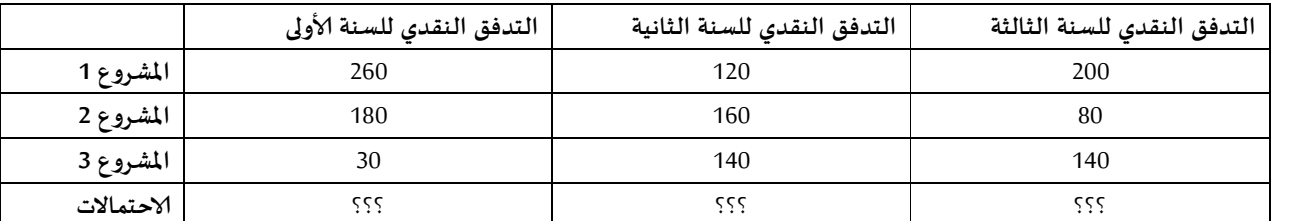

والجدول التالي يمثل البيانات عن التدفق النقدي:

المطلوب:

1- باستخدام معيار القيمة النقدية المتوقعة ما هو البديل الأفضل الذي ينبغي ان يختاره متخذ القرار؟

التمرين الثاني:

تتوقع الشركة س بأن الظروف الاقتصادية تتجه لخلق فرص استثمارية جديدة مما جعلها تفكر في الاستثمار في احد المشاريع الثلاثة وهي : 1- مشروع لإنتاج البلاستيك 2- مشروع إنتاج الألمنيوم 3- إنشاء محطة للوقود

وتتوقع ان الحالات البيئية ممكن ان تكون : 1- ممتازة 40 %. 2- جيدة جدا20 %. 3 – جيدة 40 %.

\* وتتوقع بأن مشروع البلاستيك يحقق عائد بمبلغ : 500دج و 300دج و 200دج على الترتيب مع الحالات البيئية.

\* أما مشروع الألمنيوم فيحقق عائد قدره : 400 دج و 200دج و120دج على التوالي.

\* محطة الوقود يمكن ان تحقق عائد بمبلغ : 600 دج و 400 دج و 200 دج على التوالي.

المطلوب:

1- تصميم جدول القرار؟

2- تحديد المشروع الذي يجب اختياره في حالة استخدام معيار القيمة النقدية المتوقعة؟

3- تقدمت شركة استشاربة بغرض تحويل الحالة من مخاطرة إلى تأكد عن طريق تزويد الشركة بمعلومات إضافية بقيمة 250دج هل تقترح قبول

العرض ام لا؟ ولماذا؟

التمرين الثالث :

الجدول التالي يمثل البيانات المتعلقة بالمفاضلة بين الاستثمار في إحدى الأسواق مع تدفقاتها النقدية:

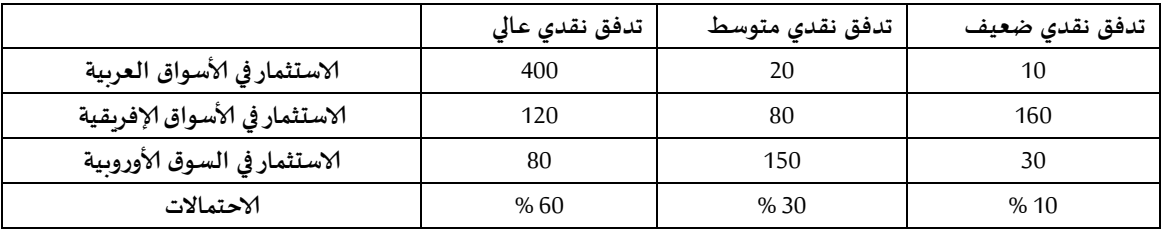

المطلوب:

1- ما هو البديل الأفضل باستعمال معيار القيمة النقدية المتوقعة؟

2- ما هي كلفة المعلومات الكاملة؟

### التمرين الرابع:

تنتج شركة منتجات غذائية معبئة حيث تكلف العبوة الواحدة 5 دج وتباع بمبلغ 15 دج. في حالة وجود عبوات غير مباعة في نهاية يوم البيع فإنها تباع إلى أسواق الجملة بمبلغ 8 دج للعبوة الواحدة.

يبلغ احتمال ان يكون الطلب اليومي 100 عبوة هو0.3 وان يكون الطلب اليومي 200 عبوة هو 0.4 وان يكون الطلب اليومي 300 عبوة هو 0.3 . تعتمد الشركة على سياسة تلبية جميع طلبات المستهلكين دائما.

### المطلوب:

- 1- اوجد جدول القرار؟
- 2- إيجاد البديل المفضل اعتمادا على معيار القيمة النقدية المتوقعة؟
- 3- إيجاد قيمة المعلومات الكاملة مع افتراض ان الشركة ستدفع مبلغ 10000دج لشركة استشاربة؟

### التمرين الخامس:

إذا كانت لدينا مصفوفة العائد لإحدى المشاكل الخاصة بمؤسسة تسوبق المنتجات كما يلي:

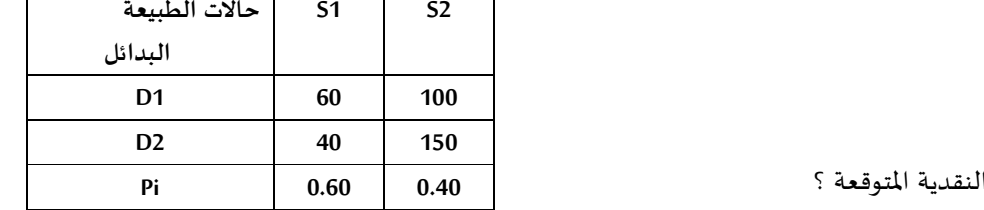

### المطلوب:

1- تحديد البديل الأمثل باستخدام معيار القيمة ال

2- ما هو مجال التغير الذي يبقى فيه البديل المختار هو البديل الأفضل ؟

3- ما هو الاحتمال الذي يجعل البديل الأول والثاني يمتلكان نفس القوة التنافسية ؟

### <u>التمرين السادس:</u>

مؤسسة صناعية تتكون من عدة أقسام ودوائر خدمية وإنتاجية، طلبت إدارة المؤسسة من إدارة التسويق لديها دراسة مشكلة معينة، وهذه المشكلة تم تنظيمها في إطار مصفوفة العائد كما يلي:

#### حالات الطسعة  $S<sub>1</sub>$  $S<sub>2</sub>$ البدائل  $D<sub>1</sub>$ 250 50  $D<sub>2</sub>$ 150 150 Pi  $0.70$  $0.30$

### المطلوب:

1- تحديد البديل الأفضل باستخدام معيار القيمة النقدية المتوقعة ؟ 2- ما هو المجال الذي يبقى فيه البديل المختار هو البديل الأفضل ؟ 3- ما هو الاحتمال الذي يجعل البديل الأول والثاني يحققان نفس القيمة النقدية المتوقعة ؟ التمرين السابع: تمتلك إحدى المؤسسات التجارية مصفوفة العائد كالتالي:

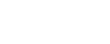

### المطلوب:

1- تحديد الاحتمالات التي تجعل كل بديل يملك نفس القوة التنافسية مع البديل الآخر ؟

2- تحديد مجال الاحتمالات التي تجعل كل بديل أفضل مقارنة مع البديل الآخر ؟

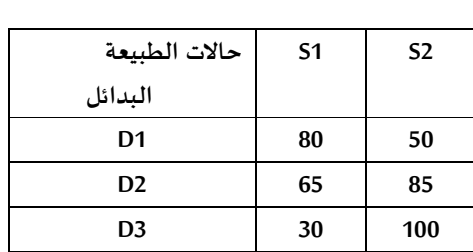

الدكتور: فرحات عباس

### قسم العلوم التجاربة

### السلسلة الأولى: مقياس التقنيات الكمية المطبقة في المالية:السنة الثانية ماستر تخصص: مالية وتجارة دولية 2019/2018

### <u> التمرين الأول:</u>

إليك جدول العائد التالي:

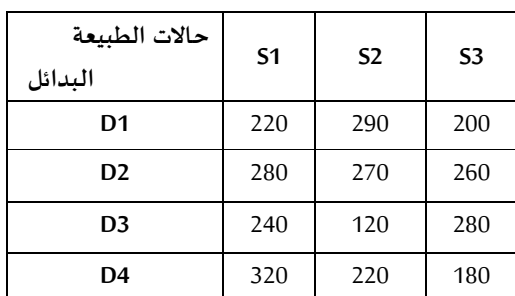

المطلوب:

- بافتراض أن 0.4=& وباستعمال معايير اتخاذ القرار ما هو البديل الأفضل؟

التمرين الثاني:

يرغب شخص في اقتناء منزل وأمامه أربعة خيارات وهي:

- اقتناء منزل من وكالة عقاربة، وهذا حسب حالات السوق العقاربة: سوق مزدهر 100 ون، سوق مستقر 80 ون ، سوق ,اكد 40 ون.
- اقتناء منزل من سمسار، وهذا حسب حالات السوق العقارية: سوق مزدهر 120 ون، سوق مستقر 100 ون ، سوق ,اكد 80 ون.
- اقتناء منزل بمفرده، وهذا حسب حالات السوق العقاربة: سوق مزدهر 80 ون، سوق مستقر 50 ون ، سوق راكد 120 ون.
- اقتناء منزل بقرض بنكي، وهذا حسب حالات السوق العقارية: سوق مزدهر 200 ون، سوق مستقر 160 ون ، سوق راكد 180 ون.

المطلوب: ما هو البديل الأفضل باستعمال معايير اتخاذ القرار؟ α=0.6 ؟

### <u>التمرين الثالث:</u>

إليك جدول العائد التالي:

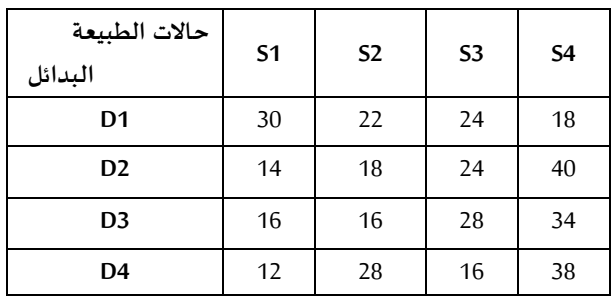

المطلوب:

- ما هو البديل الأفضل حسب معايير اتخاذ القرار مع افتراض 0.4=& ؟

التمرين الرابع: شركة ترغب في إنشاء مصنع لإنتاج سلعة معينة فإذا كان لهذه الشركة ثلاث بدائل يمكن اختيار منها: D1 : إنشاء مصنع بطاقة إنتاجية 100000 وحدة سنوبا. التكلفة الثابتة 50000 و. ن، التكلفة المتغيرة 2 و.ن للوحدة الواحدة. D2: إنشاء مصنع بطاقة إنتاجية 200000 وحدة سنوبا. التكلفة الثابتة 80000 و.ن، التكلفة المتغيرة 1.9 و.ن للوحدة الواحدة. D3: إنتاج مصنع بطاقة إنتاجية 300000 وحدة سنوبا. التكلفة الثابتة 120000 و.ن، التكلفة المتغيرة 1.7 و.ن للوحدة الواحدة. \* المصنع يقوم بتكييف إنتاجه وفقا للطلب ( لا يقوم بإنتاج وحدات تفوق حاجة الطلب المتوقع)، الوحدات التي لا تنتج وفقا للطاقة الإنتاجية الفعلية تعتبر خسارة (فرصة ضائعة) تقدر ب1 و.ن لكل وحدة غير منتجة . - الإنتاج الفعلى لا يمكن أن يتجاوز 90% من الطاقة الإنتاجية. - سعر البيع 5 و.ن للوحدة الواحدة. - الطلب المتوقع هو 50000 ، 75000 ، 125000 ، 150000 ، 250000 وحدة. المطلوب: أ- وضع المعطيات في جدول عائد ب- أي البدائل أفضل باستخدام معايير اتخاذ القرار مع افتراض: 0.6=&.

التمرين الخامس :

|                 |          |       | - - -   |  |
|-----------------|----------|-------|---------|--|
| حالات الطبيعة   | الاحتمال | البنك | البورصة |  |
| سوق في حالة نمو | 0.3      | 1800  | 700     |  |
| سوق مستقرة      | 0.5      | 2700  | 300     |  |
| سوق غير مستقرة  | 0.2      | 1500  | 1000    |  |

يفكر مستثمر في توظيف أمواله وأمامه بديلين إما توظيفها في البنك أو البورصة وهذا حسب الظروف الاقتصادية للسوق:

المطلوب: 1- حدد البديل الأفضل باستعمال معايير اتخاذ القرار؟

الدكتور : فرحات عباس

السنة الثانية جذع مشترك السنة الجامعية : **2018** / **2019**

# السـلسـلــة السابعة

التمرين ا ول **:** ترغب شركة صناعة الروائح معرفة ان كان معدل استھdك الفرد من الروائح في المدينة **(**أ **)** ھو أقل من معدل استھdك الفرد في المدينة **(**ب **. )** فتم سحب عينة من المدينة **(**أ **)** حجمھا **70** و من المدينة **(**ب **)** حجمھا **75** و كان المتوسط الشھري على التوالي **: 58** و **62** واEنحراف المعياري لكل من العينتين على التوالي **3.2** و **3.8 .** ما ھي النتيجة عند مستوى معنوية **1 %** ؟

التمرين الثاني **:** ادعت شركة لصناعة المواد الكيميائية الزراعية أن استعمال ھذه المواد يؤدي إلى رفعجودة اZنتاج **.** للتحقق من ادعاء الشركة ، قام أحد المزارعين باختبار حيث زرع حقل **(**أ**)** بھذه المواد و الحقل **(**ب**)** بدونھا،ثم أخذ عينة من الحقل **(**أ**)** حجمھا **60** كغ و من الحقل **(**ب**)** حجمھا **65** كغ و كان متوسط اEنتاج على التوالي **125** كغ و **110** كغ **,** واEنحرافالمعياري للمحصولين على التوالي **30** كغ و **25** كغ**.** ما ھي النتيجة عند مستوى معنوية **1 %** ؟

التمرين الثالث **:** ادعى مقاول أن كلفة بناء المتر المربع للدور في المدينة **(** أ **)** ھي أعلى منھا أو تساويفي المدينة **(** ب**)**، فسحبت عينتين من الدور من كd المدينتين و تم حساب كلفة المترالمربع لكل منھا فوجد ما يلي **:** العينة للمدينة **(** أ **: ) 372 . 380 . 340 . 400 . 305 . 310 . 300 . 316 .** العينة للمدينة **(** ب **: ) 391 . 306 . 405 . 310 . 315 . 350 . 360 . 380 . 305 . 370 . 355 . 318** المطلوب اختبار ادعاء المقاول عند مستوى معنوية مقداره **1 %** ،علما أن تباينيالمجتمعين مجھولين و غير متساويين؟

التمرين الرابع **:** لدينا عينتين عشوائيتين من العمال ا ولى حجمھا **1600** عامل من المنطقة أ و حجمالثانية **1400** عامل من المنطقة ب **.**فإذا كان عدد العاطلين في العينة ا ولى ھو **120** وفي العينة الثانية ھو **84 .** اختبر ان كانت نسبة العاطلين في كd المنطقتين مختلفة عن بعضھا عند مستوى معنوية **5 %** ؟

التمرين الخامس **:** افترض أن **50 %** من **60** مصنعا في إقليم **(** ا **)** تخضع لمعايير مكافحة التلوث ، بينما **%40** فقط من **40** مصنعا في إقليم **(**ب**)** تخضع لنفس المعايير **.**  ھل نسبة المصانع التي تخضع لمعايير مكافحة التلوث أكبر معنويا في إقليم **(**ا**)** عنھا في إقليم **(** ب **)** ا **–** عند مستوى المعنوية **5 %** ؟ب **–** عندمستوى المعنوية **10 %** ؟

د**/** سامية خرخاش

 $(2)$  ), +

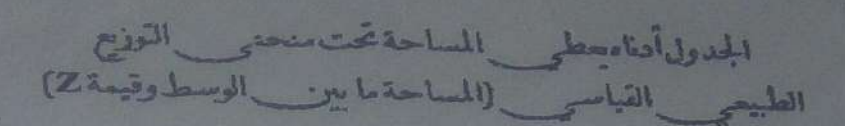

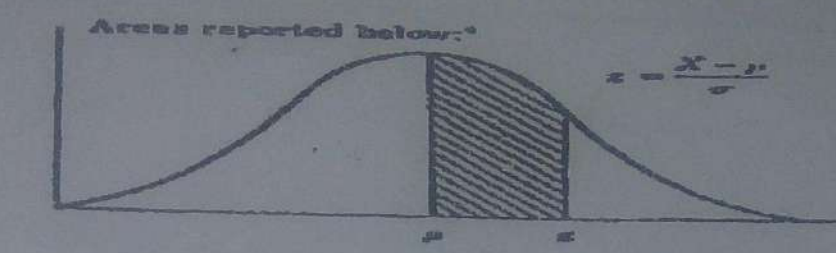

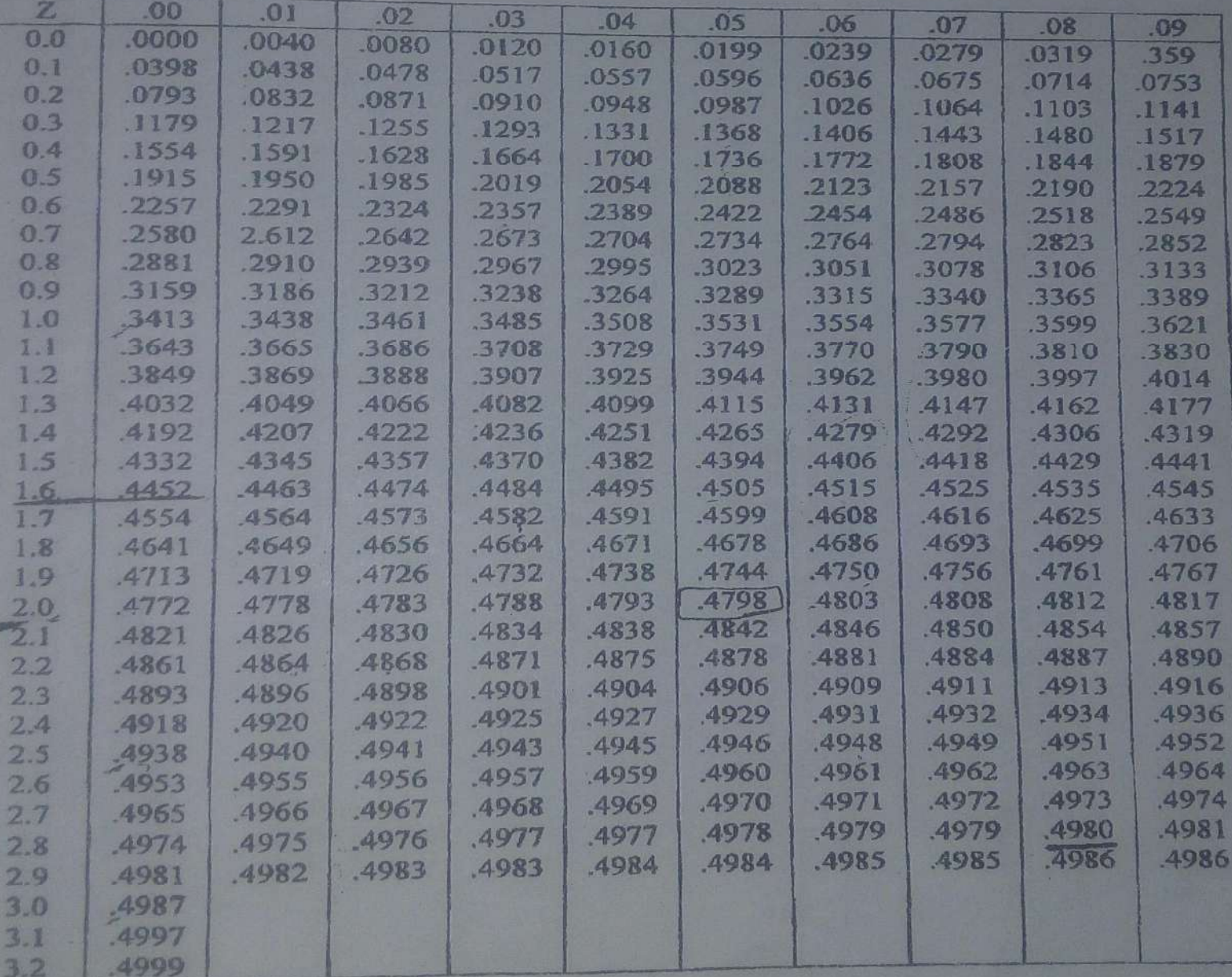

\* Example: For  $z=1.96$ , shaded area is 0.4750 out of the total area of 1.0000.

# السـلسـلــة السادسة

التمرين ا ول **:** يعرف نادي للرياضة من الخبرة السابقة أن وزن الرياضي يتبع التوزيع الطبيعي بوسط قدره **80**كغ و انحراف معياري **10** كغ ويرغب هذا النادي أن يختبر عند مستوى معنوية **1 %** ما , إذا كان متوسط وزن الرياضي هذا العام أكبر من **80** كغ , و لعمل هذا أخذت عينة عشوائية من **25** رياضي حيث وجد أن متوسط الوزن في العينة **85** كغ . ما هي نتيجة الاختبار ؟ التمرين الثاني **:** تتلقى وكالة حكومية شكاوى كثيرة من المستهلكين فحواها أن صناديق مسحوق الصابون التي تبيعها إحدى الشركات تحتوي على كمية أقل من **20** علبة من المسحوق المعلن عنه .للتحقق من شكاوى المستهلكين اشترت الوكالة **9** صناديق من المسحوق فوجدت أن متوسطها **18** وانحرافها **3** . كيف يمكن للوكالة إجراء الاختبار عند مستوى معنوية **5 %** إذا علم أن كمية المسحوق في الصناديق موزعة توزيعا طبيعيا ؟ التمرين الثالث **:** عينة عشوائية قيم وحداا -**4**-**3**-**2 13**-**8**-**6** مسحوبة من مجتمع طبيعي و يعتقد بأن متوسطه هو **4** و انحرافه المعياري مجهول . فهل أن متوسط العينة يختلف جوهريا عن متوسط اتمع عند مستوى معنوية **1 %** ؟ التمرين الرابع **:** يدعي متحدث حكومي لمكافحة التلوث أن أكثر من **70 %** من المصانع في المنطقةتستوفي معايير مكافحة التلوث **.** و لكن واحدة من أنصار مكافحة التلوث E تصدق ادعاءالحكومة فأخذت عينة عشوائية من البيانات المنشورة عن مكافحة التلوث في **65** مصنعافي المنطقة فوجدت أن منھا **54** مصنعا تستوفي معايير المكافحة **. -** <sup>أ</sup>ھل تؤيد بيانات العينة ادعاء الحكومة عند مستوى معنوية **5 %**؟ **-** بھل يتغير القرار إذا كان حجم العينة **125** مع بقاء ا شياء ا خرى على حالھا ؟ التمرين الخامس **:** تدعي شركة لصنع الزرابي بأن أكثر من **85 %** من إنتاجھا من النوعية النادرة فيالسوق **,** و للتأكد من صحة ذلك أخذت عينة حجمھا **50** وحدة و بعد تفحصھا وجد أن **90%** منھا نادرة **.** فھل النتيجة تتطابق و ادعاء الشركة عند مستوى معنوية **1 %** ؟ التمرين السادس **:** شركة تنتج بطاريات ترغب في معرفة إذا كان يمكنھا اZدعاء بأن متوسط عمXرالبطارية من إنتاجھا ھو **1250**فولط**,** فقامت بأخذ عينة عشوائية تسXاوي **120** مXنإنتاجھا فوجدت أن متوسط العينة **1200** فولط و اEنحراف المعيXاري **110** فXولط **.** 

فإذا أرادت الشركة القيام باEختبار عند مستوى معنوية **1 %** فما ھي النتيجة ؟

د**/** سامية خرخاش

saadi fatmele nombres aléatoires

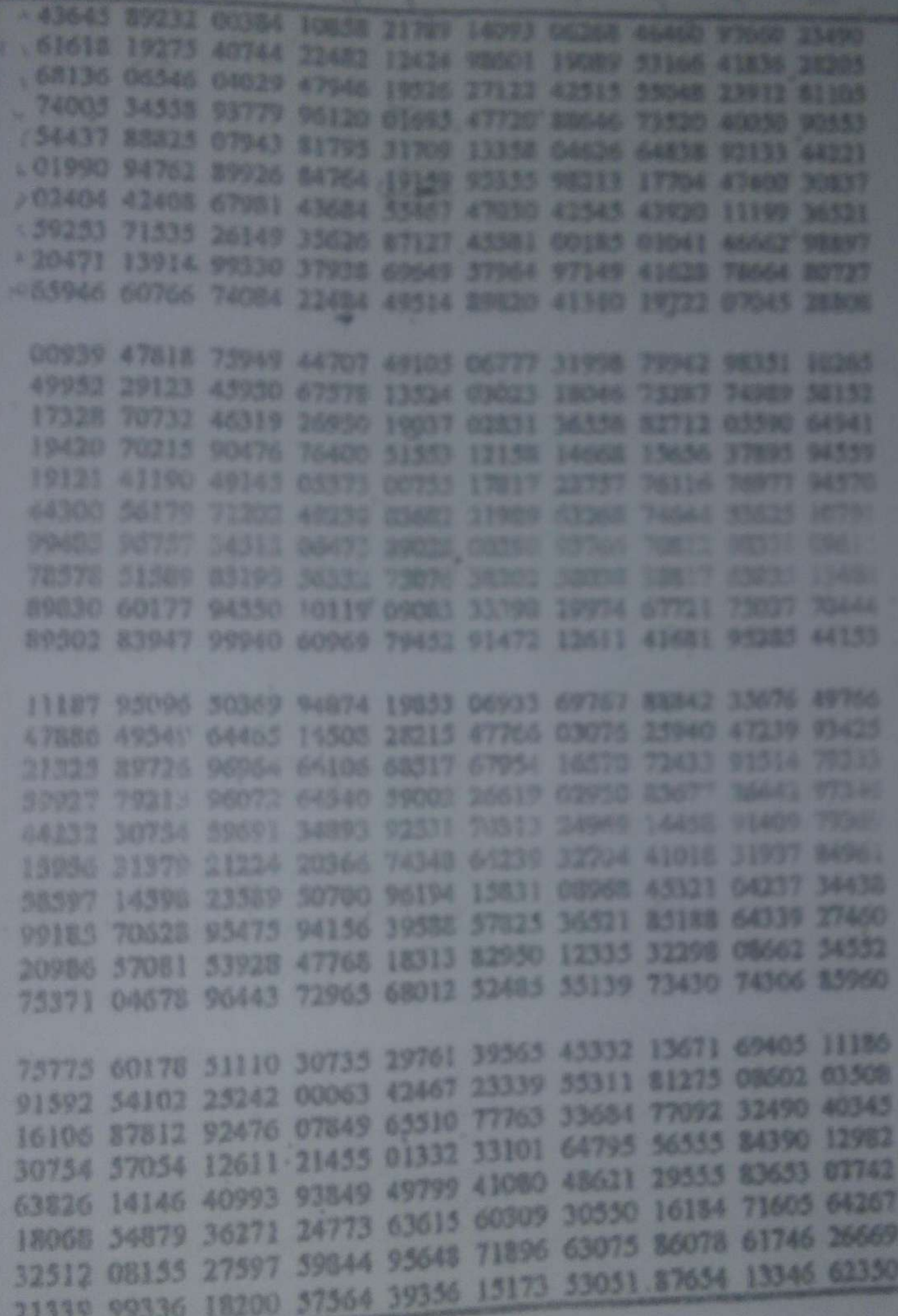

جول الأحداد المشواتية

قسم : العلوم التجارية المقياس : احصاء - -**3**

السنة الثانية جذع مشترك السنة الجامعية : **2018** / **2019**

## السـلسـلــة الخامسة

التمرين ا ول **:** إذا كان لدينا عينة حجمها **35** ، انحرافها المعياري **4.5** و وسطها الحسابي **12** . - فما هي فترة الثقة التي تتضمن متوسط اتمع **µ** عند درجة ثقة **% 95** ؟ التمرين الثاني **:** اختيرت عينة من جامعة المسيلة تتكون من **650** طالب ، أوضح **340** منهم بأم ينوون انتخاب ممثل لهم في اللجان البيداغوجية - فما هي فترة الثقة لنسبة الناخبين في جامعة المسيلة عند **% 95** ؟ التمرين الثالث**:** عينة عشوائية حجمها **80** ، متوسطها **1680** و عينة عشوائية ثانية حجمها **75** ، متوسطها **1200** ، كان الانحراف المعياري للمجتمع الأول **500** وا تمع ا لثاني **600** . - فما هي فترة الثقة عند**% 99** للفرق بين متوسطي اتمعين ؟ التمرين الرابع**:** إذا كانت القيم : **<sup>45</sup>** , ,**37** ,**43** ,**<sup>25</sup> <sup>34</sup>** هي عينة عشوائية من مجتمع توزيعه طبيعي (<sup>1</sup> σ, 1**µ** ( N وكانت **39** , ,**41 35** , **23** , ,**31 20** , **29** عينة عشوائية أخرى من مجتمع توزيعه طبيعي أيضا **(<sup>2</sup>** σ, **2µ ( N** مستقل عن الأول . أوجد فترة الثقة عند **% 95** للفرق بين (**<sup>2</sup> µ** - **1µ**  $\mathcal{S}^{\prime}$ التمرين الخامس**:** اجري امتحان في الإحصاء موعتين من الطلبة من جامعتين مختلفتين ،فإذا نجح في الامتحان **39** طالب من اموعة الأولى و المتكونة من **65** طالب و نجح **30** طالب من اموعة الثانية المتكونة من **60** طالب - أوجد تقدير الفترة للفرق بين نسبتي الطلبة الناجحين في اموعتين بمعامل ثقة **90%** ؟ التمرين السادس **:** أخذت عينة عشوائية حجمها **7** وكانت قيم وحداا : -**4 14**-**11**-**10**-**8**-**9**-**7** مسحوبة من مجتمع طبيعي . - المطلوب ايجاد فترة الثقة التي تتضمن تباين اتمع الحقيقي 2 σ بدرجة ثقة **% 95** ؟ التمرين السابع **:** أخذت عينة عشوائية حجمها **6** وكانت قيم وحداا -**6**-**4**-**2**: **8**-**5**-**11** مسحوبة من مجتمع طبيعي،أخذت عينة أخرى مستقلة عن الأولى حجمها **10** من مجتمع توزيعه طبيعي أيضا، وكانت قيم وحداا-**3**: -**20** -**6**-**10**-**7 9**-**8**-**2**-**1**-**4** . فما هي فترة الثقة للنسبة  $\sigma_1{}^2/\sigma_2{}^2$  بدرجة ثقة % 95 ؟  $-$ التمرين الثامن **:** سحبت عينة عشوائية حجمها **16** بمتوسط **60** من مجتمع غير معروف توزيعه مكون من **<sup>1000</sup>** مفردة و انحرافه المعياري يساوي .**<sup>20</sup>**  - فما هي فترة الثقة التي تتضمن متوسط اتمع بدرجة ثقة **% 99** ؟

 $(t)$  Jim

 $\mathcal{X}^{(2)}$ 

 $A - 38$ 

Valeur de t. dans une loi'

saadi fatima

之心

 $t_{\rho,\rho}$ 

YO

 $\overline{\mathbf{v}}$  as

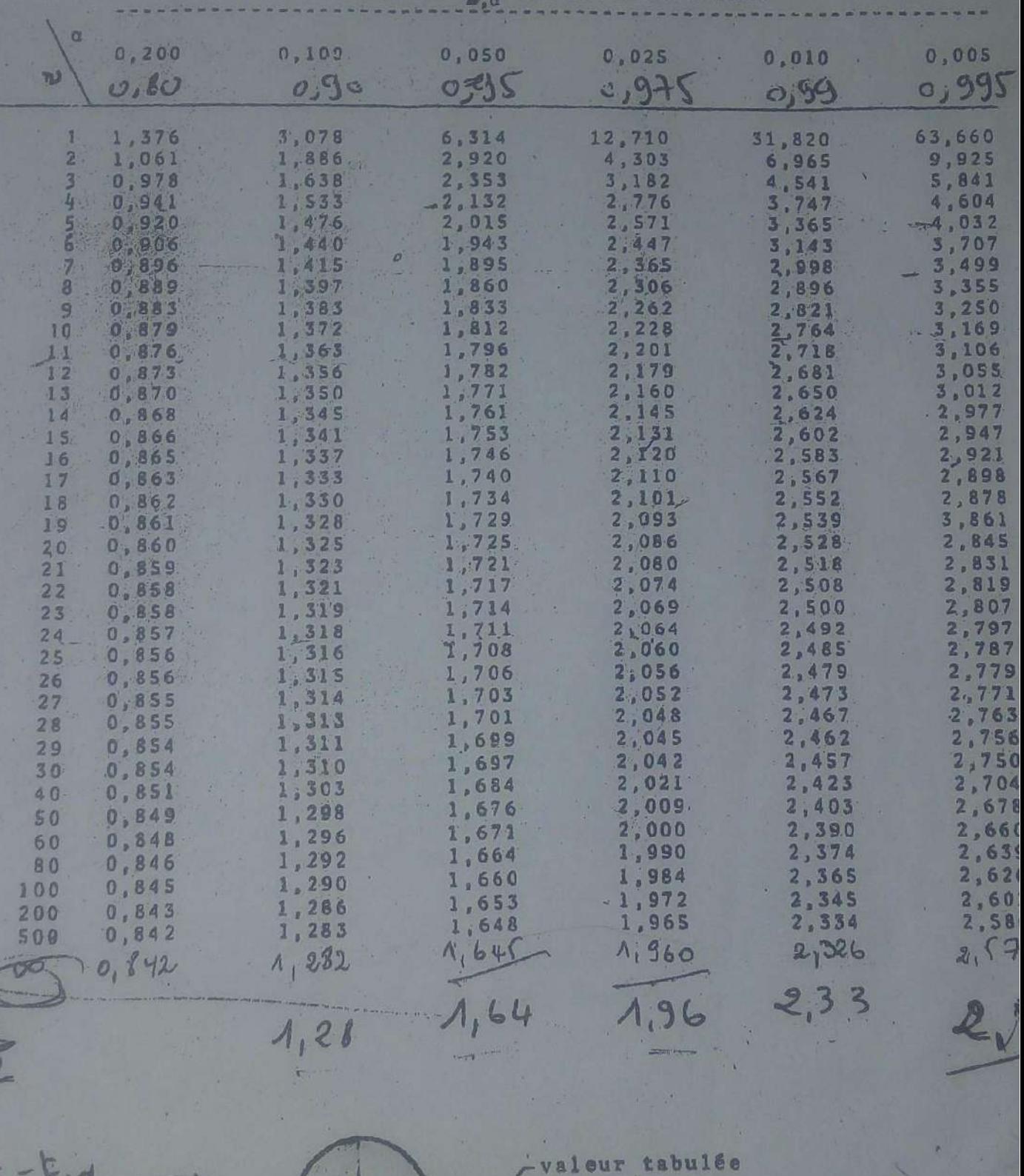

 $40.0$ 

 $-0.1$ 

### السلسلة السادسة

- õbjÇþa@Ìm@ÚìÜ@ÝîÜ¥

### <u>التمرين الأول :</u>

مستويات التكاليف وفقا لمستويات النشاط في إحدى الوحدات الإنتاجية كانت كما يلي :

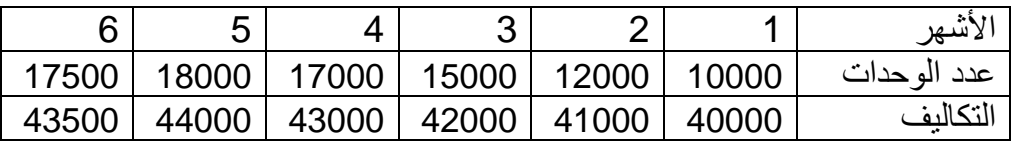

المطلوب : 1 - إذ كان التغير في الأعباء يقترب من الشكل الخطي حدد معادلة التكاليف الكلية في هذه الوحدة بيانيا . 2 - إذ كان التغير في الأعباء يقترب من الشكل الخطي حدد معادلة التكاليف الكلية في هذه الوحدة . حدد معادلات التكاليف على مستوى الوحدة الواحدة.  $3$ 4 - يتوقع أن يصل مستوى الإنتاج في الشهر السابع من السنة إلى مستوى : 20000 وحدة حدد مستويات التكاليف المختلفة في هذا الشهر .

### <u>التمرين الثاني :</u>

في الجدول أدناه سجلت مستويات التكاليف ( بآلاف الدينارات ) في إحدى المؤسسات الصناعية خلال سنة ما :

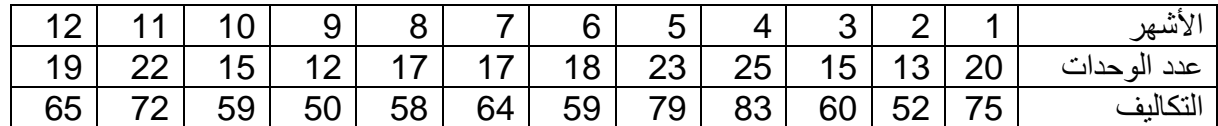

المطلوب : 1 - إذ كان التغير في الأعباء يقترب من الشكل غير الخطي حدد معادلة التكاليف الكلية في هذه الوحدة . حدد معادلات التكاليف على مستوى الوحدة الواحدة.  $\!2$ 3 - يتوقع أن يصل مستوى الإنتاج في الشهر الأول من السنة الموالية إلى مستوى : 25 وحدة حدد مستويات التكاليف

المختلفة في هذا الشهر .

 W انتهى

السنة الثانية جذع مشترك السنة الجامعية : **2018** / **2019**

قسم : العلوم التجارية المقياس : احصاء - -**3**

السـلسـلــة الرابعة

 $\lim_{x \to \infty} \frac{1}{x^2} \sum_{x \in \mathcal{A}} \frac{1}{x^2} \sum_{y \in \mathcal{A}} \frac{1}{y^2} \sum_{y \in \mathcal{A}} \frac{1}{x^2} \sum_{y \in \mathcal{A}} \frac{1}{y^2} \sum_{y \in \mathcal{A}} \frac{1}{y^2} \sum_{y \in \mathcal{A}} \frac{1}{y^2} \sum_{y \in \mathcal{A}} \frac{1}{y^2} \sum_{y \in \mathcal{A}} \frac{1}{y^2} \sum_{y \in \mathcal{A}} \frac{1}{y^2} \sum_{y \in \mathcal{A$ **t 10**, **0,01 t 80**, **0,10 t 40**, **0,025 t 15**, **0,005 -1**  $\chi$   $^{2}$ <sub>20</sub>, 0,10  $\chi$   $^{2}$ <sub>40</sub>, 0,01  $\chi$   $^{2}$ <sub>25</sub>, 0,05  $\chi$   $^{2}$ <sub>10</sub>, 0,20 **-2 F**<sub>20,8</sub>, 0.025 **F**<sub>30,5</sub>, 0.005 **F**<sub>12,10</sub>, 0.01 **F**<sub>10,12</sub>, 0.01 **-3** التمرين الثاني **:** إذا كانت القيم **15 X , 2....... X** , **1 X** لعينة عشوائية من توزيع طبيعي , أوجد النقطة **C** بحيث أن **0.95** = ( **C < ²S** ( **P** . التمرين الثالث**:** إن تباين عينتين عشوائيتين مستقلتين أخذت من درجات طلبة مادة الإحصاء هما على التوالي ، يعودان تمعين موزعين طبيعيا لها نفس التباين ، وكان حجم كل من عينتين هو **25 = 1n** و **31 = 2n** أوجد عند مستوى **0.025 =** α احتمال **[ C > ²2S ²1/S[ P** ؟ التمرين الرابع **:** إذا كانت لدينا عينة حجمها **19** فما هي قيمة **²** χ التي تقع إلى يسارھا 0.995 من المساحة ؟ التمرين الخامس**:** سحبت عينة عشوائية حجمها **5 = n** متوسطها **= 7** من مجتمع موزع طبيعيا و انحرافه المعياري **2** = σ**.**  ما هو تقدير متوسط اتمع **µ** بثقة مقدارها أ( ) **90%** ب( ) **% 95** ج( ) **% 99** ؟ السؤال السادس**:** أخذت عينة عشوائية مكونة من **25** مفردة بمتوسط **80** وانحراف معياري **30** من مجتمع مكون من **1000** مفردة و ينبع التوزيع الطبيعي . أوجد فترات الثقة الآتية لوسط اتمع غير معلوم أ( ) **90%** ب( ) **% 95** ج( ) **% 99** ؟

التمرين السابع**:** لنفترض لدينا عينة عشوائية حجمها **15** مسحوبة من مجتمع موزع طبيعيا, متوسطها هو **10** و انحرافها المعياري هو **5** . **2** فما هي فترة الثقة التي تشمل متوسط اتمع **µ** عند درجة ثقة**% 90** ؟

د**/** سامية خرخاش

### السلسلة الرابعة

- xbnã⁄a@ÑîÛbØm@óÜÇ@ÕzÜß

### <u>التمرين الأول :</u>

المعلومات التالية مستخرجة من الدفاتر المحاسبية لإحدى الشركات لشهر ماي ، حيث يتم إنجاز الطلبيات في ثلاثة أقسام أساسية وقســـم التوزيع ، فتظهر بطاقة الطلبيات حسب الشكل التالي :

| سعر البيع | الأحور المباشرة |                 | وحدات العمل في أقسام الإنتاج | مواد أولية      | رقم الطلبيات |         |
|-----------|-----------------|-----------------|------------------------------|-----------------|--------------|---------|
|           |                 | الإتمام سا ي عا | التركيب ساع آلة              | التحضير سا ي عا |              |         |
| 26800     | 5660            | 230             |                              |                 |              | 1001    |
| 64300     | 9100            | 330             | 430                          | 650             | 24000        | 1002    |
| 56000     | 5700            | 380             | 300                          | 540             | 16700        | 1003    |
|           | 1500            |                 | 540                          | 496             | 22000        | 1004    |
| 147100    | 21960           | 940             | 1270                         | 1686            | 62700        | المجموع |

الأعباء غير المباشرة وزعت على الأقسام وفقا للجدول التالي :

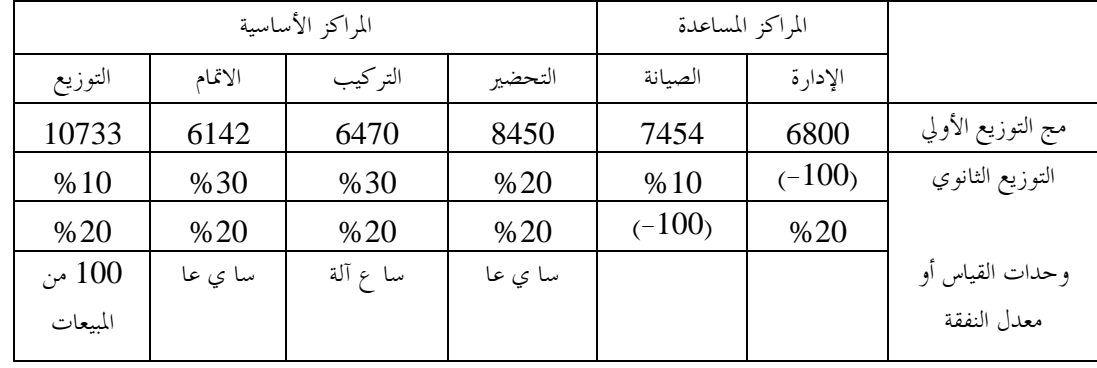

ملاحظات: 1 - الطلبية رقم 1001 قد انطلق في إنجازها في شهر آفريل وقد وصلت تكلفتها ذا الشهر إلى 12000 دج وأن

الطلبية 1004 لم تنته في نماية شهر ماي.

المطلوب : 1 - حساب تكلفة إنتاج كل طلبية .

حساب النتيجة التحليلية للطلبيات المنتهية و المباعة. $\!2$ 

### <u>التمرين الثاني :</u>

تنتج إحدى المؤسسات منتوجين في ثلاثة ورشات باستعمال مادتين ، فتنتج المنتوج نصف المصنع أ1 في الورشة الأولى و الثالثة بينما تنتج المنتوج أ2 في الورشات الثلاثة ، لغرض حساب نتيجة المؤسسة في شهر فيفري توفر لك المعلومات التالية : 1 - المصاريف غير المباشرة : توزع حسب الجدول التالي مع الأخذ بعين الاعتبار فائدة على رأسمال المؤسسة ( المقدر بـ672000: دج ) بنسبة 5% سنويا و مؤونات مختلفة بقيمة 1253,2 دج غير مسجلة.

**پېښې** 

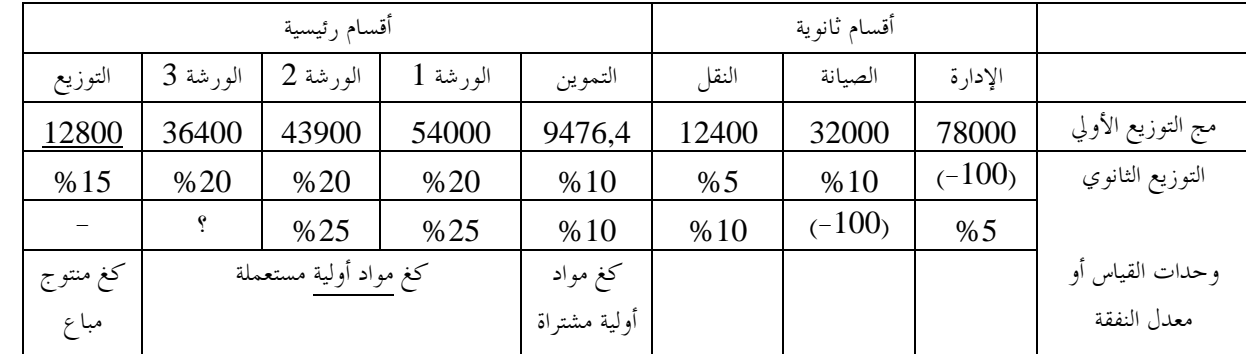

مصاريف قسم النقل توزع بين قسمي التموين و التوزيع تناسبا مع المسافة المقطوعة <u>في الشراء</u> و المقدرة بــــــــ:132 كلــــم و المســـافة المقطوعة للبيع و المقدرة بـ: 72 كلم .

2 - حالة المخزونات موضحة في الجدول التالي : :

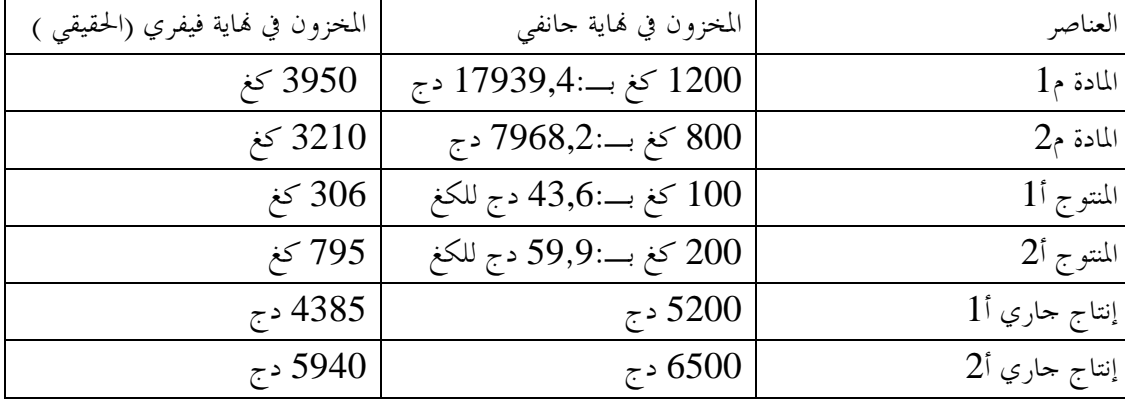

3 - مشتريات شهر فيفري $\cdot$  :

 - مواد أولية م:1 7800 كغ بـ12: دج للكغ . - مواد أولية م:2 5400 كغ بـ7: دج للكغ . 4 - يد عاملة مباشرة : - 302 ساعة بـ125: دج للساعة للمنتوج أ1 . - 222 ساعة بـ125: دج للساعة للمنتوج أ2. 5 - إخراج المواد الأولية للإنتاج : 5000 كغ من المادة م1 و 3000 كغ من المادة م2 ، كما تم استعمال 800 وحدة من المنتـوج نصف المصنع أ1 . 6 - المبيعات : - 4000 كغ من المنتوج أ1 :بـ 60 دج للكغ . - 2400 كغ من المنتوج أ2 :بـ 80 دج للكغ . ملاحظات : 1 - تستعمل المادة م1 في إنتاج أ 1 كل وحدة من م1 تعطي وحدة من أ1 ، و المادة م2 في أ2 بالإضافة إلى المنتوج نصف المصنع أ1 كل وحدة من م2 تعطي وحدة من أ،2 و لا تفقد المواد الأولية من وزا خلال العملية الإنتاجية . 2 - الإنتاج الجاري النهائي قيمته الحقيقية تتساوي مع قيمته المحاسبية . المطلوب : 1 - بعد إتمام جدول توزيع الأعباء غير المباشرة أحسب مختلف التكاليف و التكلفة النهائية . 2 - أحسب النتيجة التحليلية و النتيجة الصافي .ة

**8** . المفين

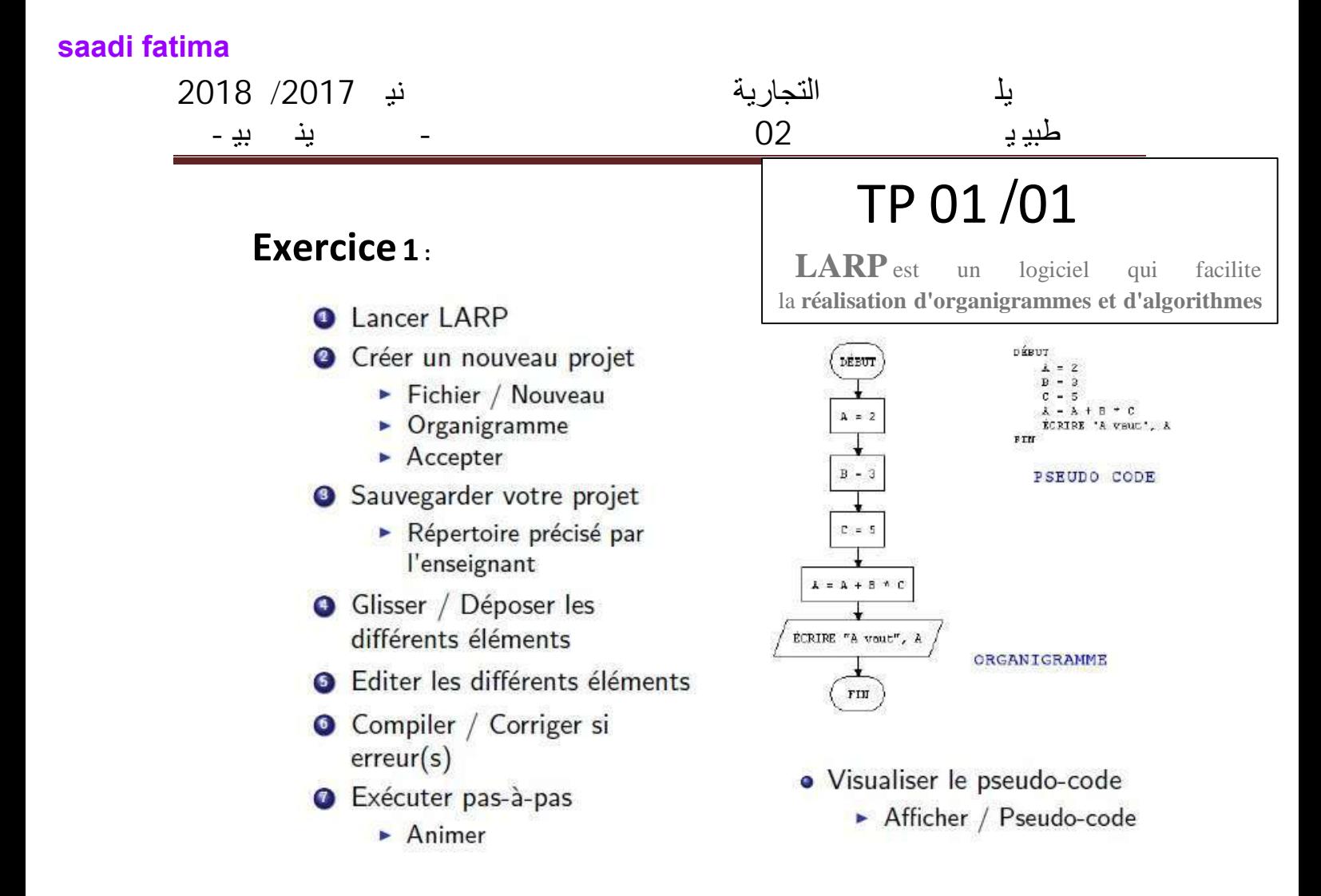

### **Exerice 2**

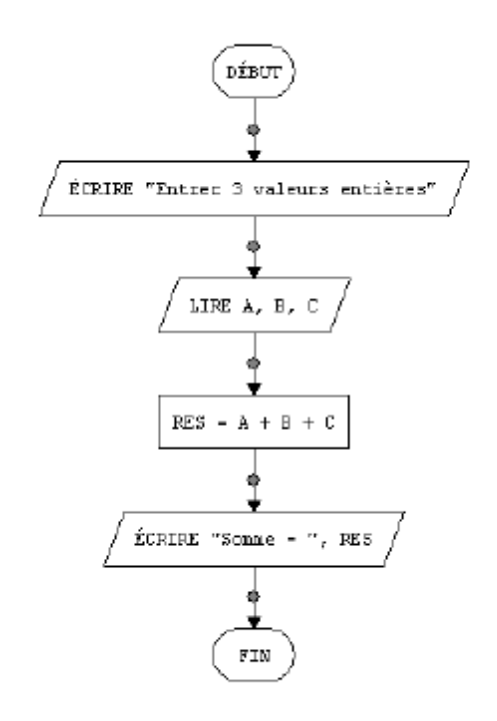

**Exercice 3** : Créer des organigrammes qui ont été créés dans la leçon

**قسم : العلوم التجارية المقياس** : **احصاء - -3 السنة الثانية جذع مشترك السنة الجامعية 7102 / 7102 saadi fatima**

**السـلسـلــة األولى**

**التمرين األول : -<sup>0</sup> ماذا نقصد بـ : المعلمة , العينة و المعاينة ؟ -7 لماذا استعمل أسلوب العيينات في دراسة الظواهر المختلفة ؟ -3 كيف يمكن الحصول على عينة عشوائية ؟ التمرين الثاني : باستخدام جدول األعداد العشوائية ،اشتق عينة عشوائية مكونة من <sup>01</sup> طالبا ليمثلوا الجامعة في ملتقى علمي من بين 82 طالبا ؟ التمرين الثالث : باستخدام جدول األعداد العشوائية ،اشتق عينة عشوائية مكونة من <sup>07</sup> عامال تغيبوا عن العمل بسبب المرض في أحد األيام من بين 28 عامال ؟ التمرين الرابع : باستخدام جدول األعداد العشوائية ،اشتق عينة عشوائية مكونة من <sup>2</sup> دور نشر لتمثيل الجزائر في المعرض الدولي للكتاب من بين 71 دور للنشر ؟ التمرين الخامس : باستعمال المعاينة المنتظمة البسيطة ،اشتق عينة مكونة من <sup>011</sup> مفردة من بين <sup>3111</sup>**

- **جزءا أنتجتها ورشة خالل فترة دوامها ؟**
- **التمرين السادس : نريد اختيار عينة مكونة من 011 من بين 8111 طالبا لمعرفة رضاهم عن توفر المراجع في المكتبة الجامعية , فتم تقسيم الطلبة على النحو المبين في الجدول التالي :**

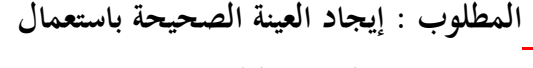

 **المعاينة الطبقية ؟**

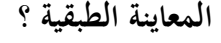

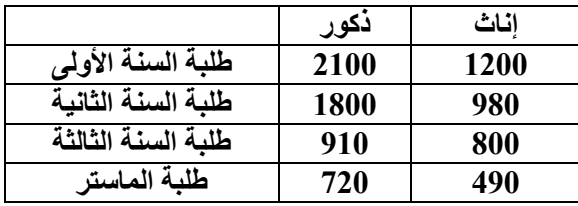

**التمرين السابع : نريد اختيار عينة مكونة من 711 من بين 7111 زبون في قطاع البنوك لمعرفة تقييمهم لجودة الخدمات المصرفية حسب المدينة التي يعمل بها , فتم تقسيم الزبائن حسب الجدول التالي : المطلوب : إيجاد العينة الصحيحة باستعمال**

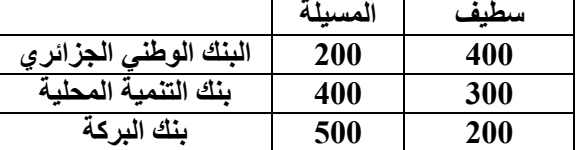

 **د/ سامية خرخاش**

**جدول األعداد العشوائية**

### TABLE 1 - RANDOM DIGITS

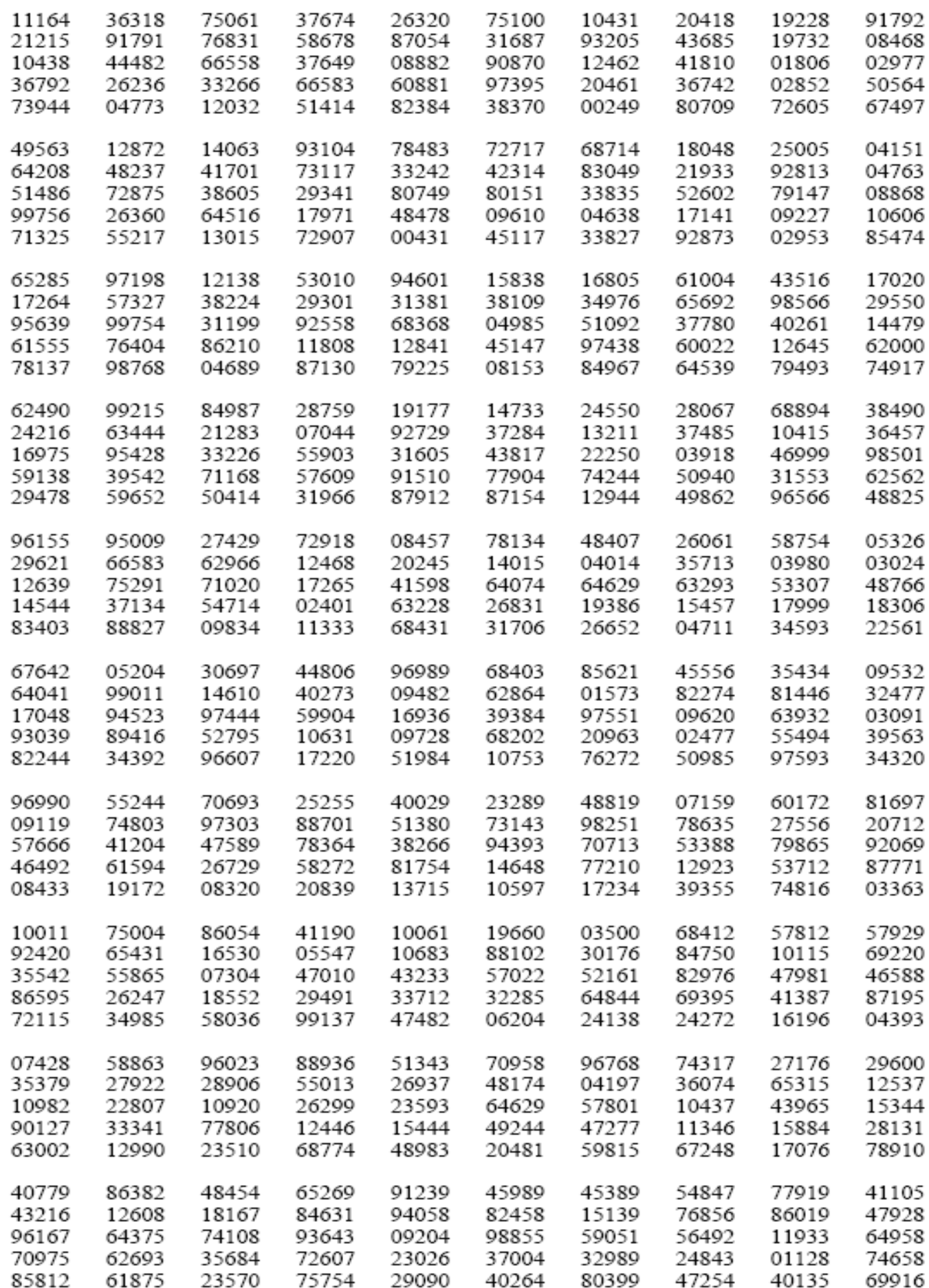

# جدول توزيع t

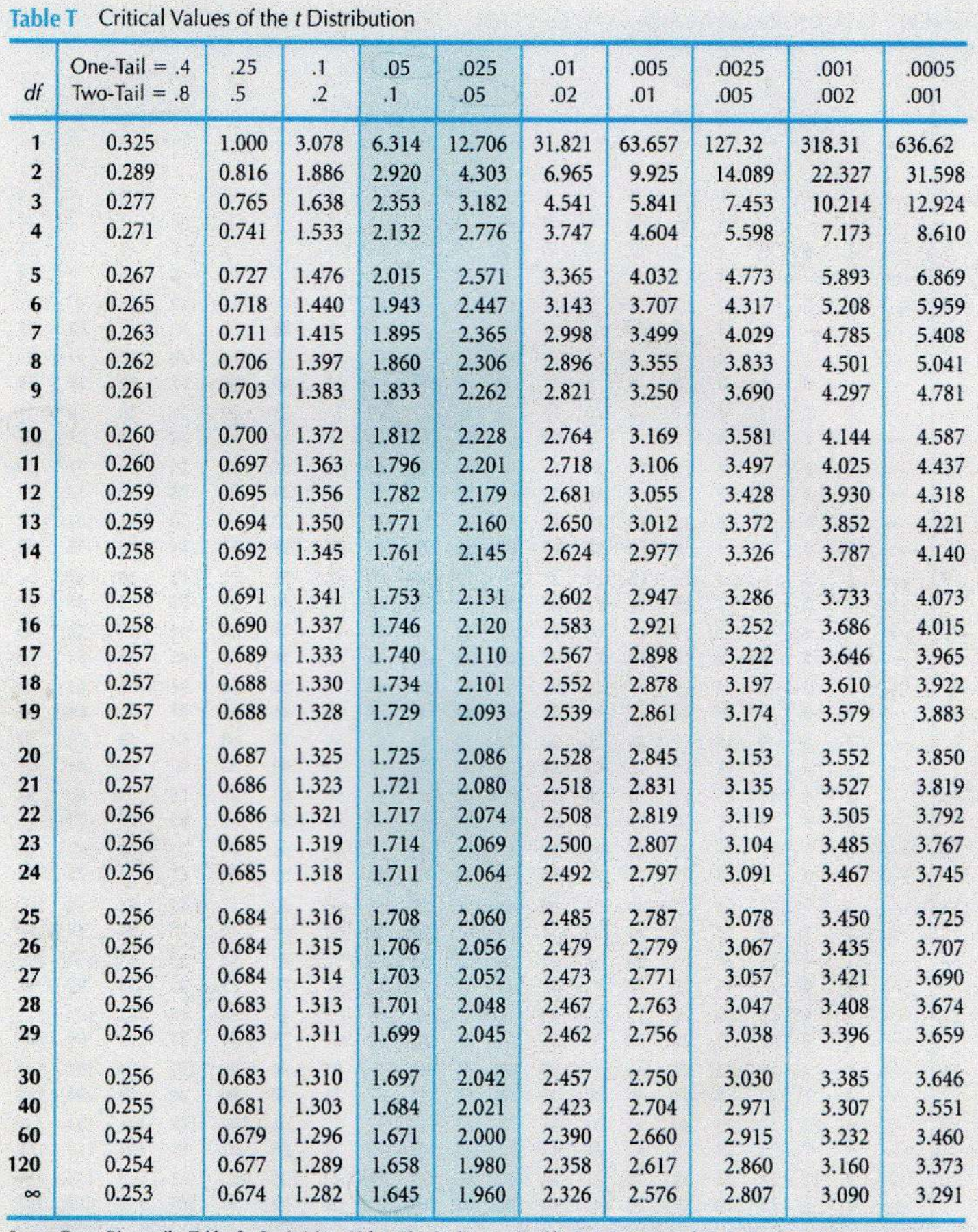

Source: From Biometrika Tables for Statisticians, Vol. 1, Third Edition, edited by E. S. Pearson and H. O. Hartley, 1966, p. 146. Reprinted by permission of the Biometrika Trustees.

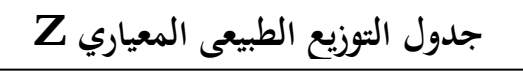

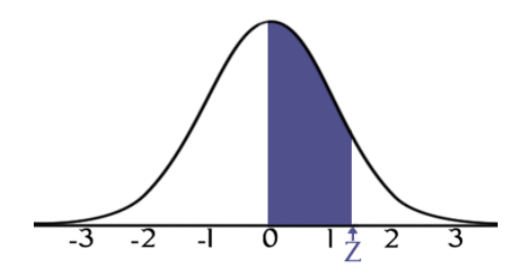

# **STANDARD NORMAL TABLE (Z)**

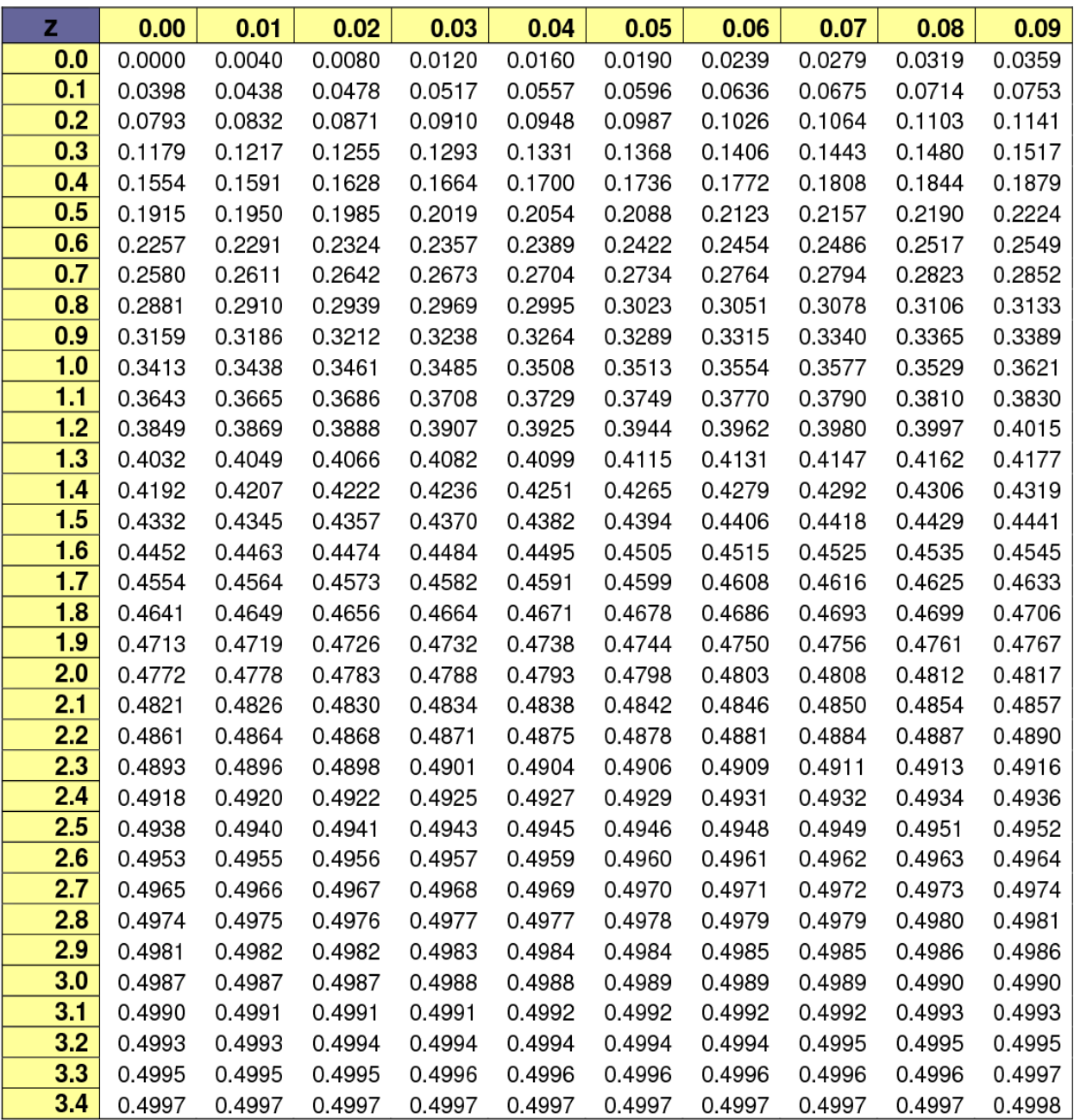

جدول کاي تربيع <sub>v,a</sub> × 1

### **Critical Values of Chi-Square Distributions**

 $\frac{1}{x^2}$ 

 $\overline{0}$ 

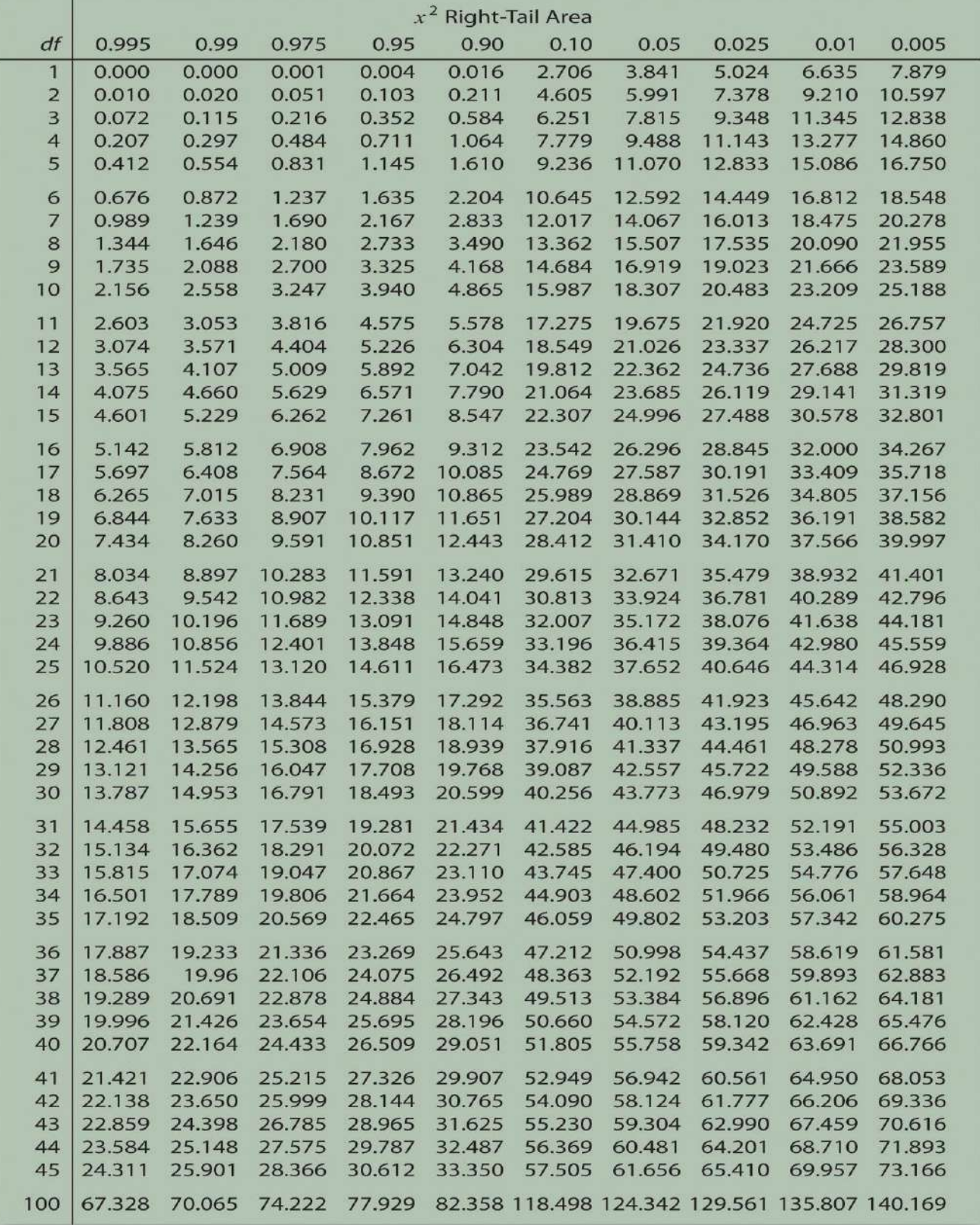

جدول توزيع فيشر  ${\bf F}$  (تابع)

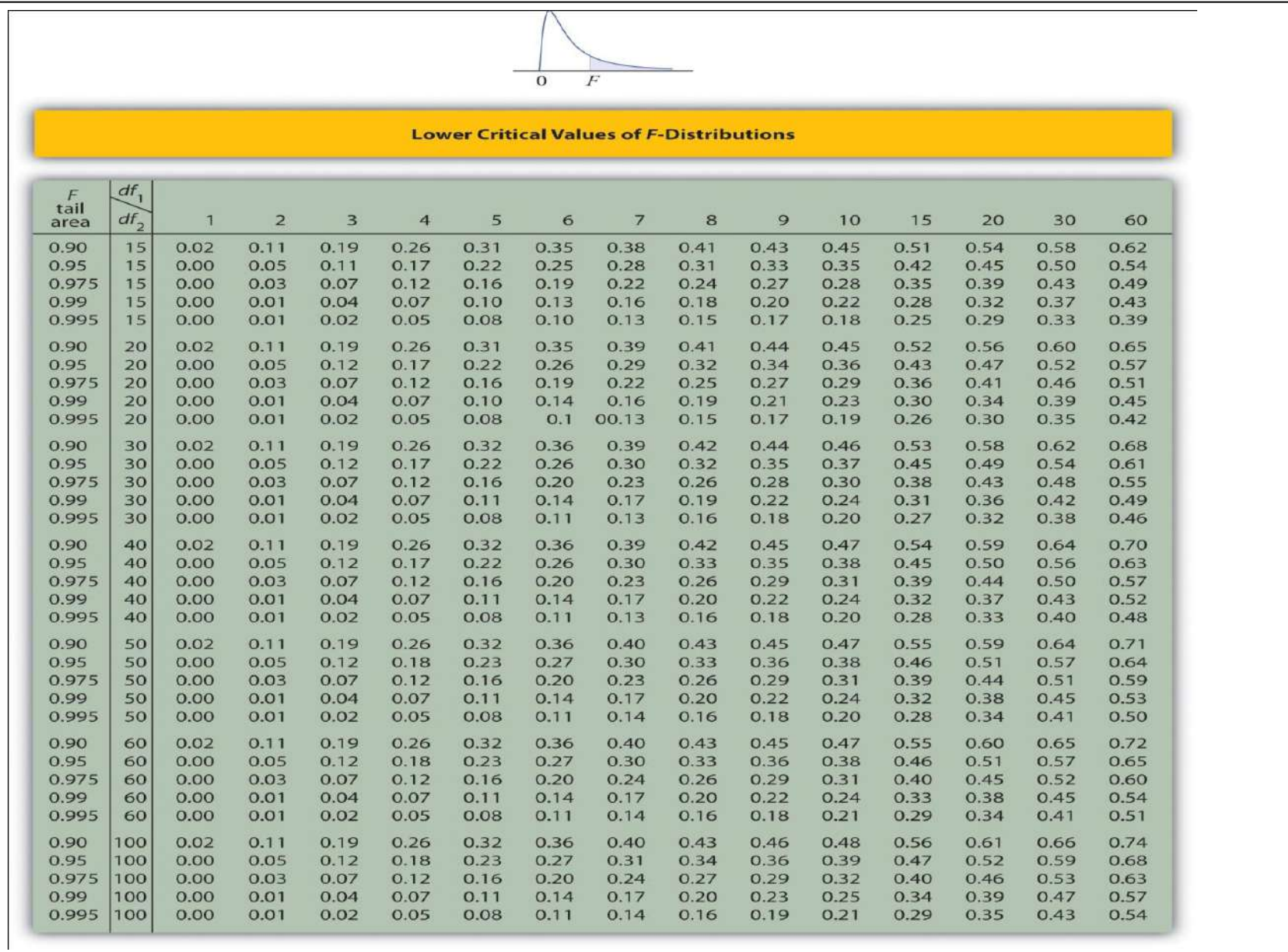

 $\overline{0}$  $\overline{F}$ 

 ${\bf F}$  جدول توزيع فيشر

### **Lower Critical Values of F-Distributions**

**Lower Critical Values of F-Distributions** 

 $\theta$ 

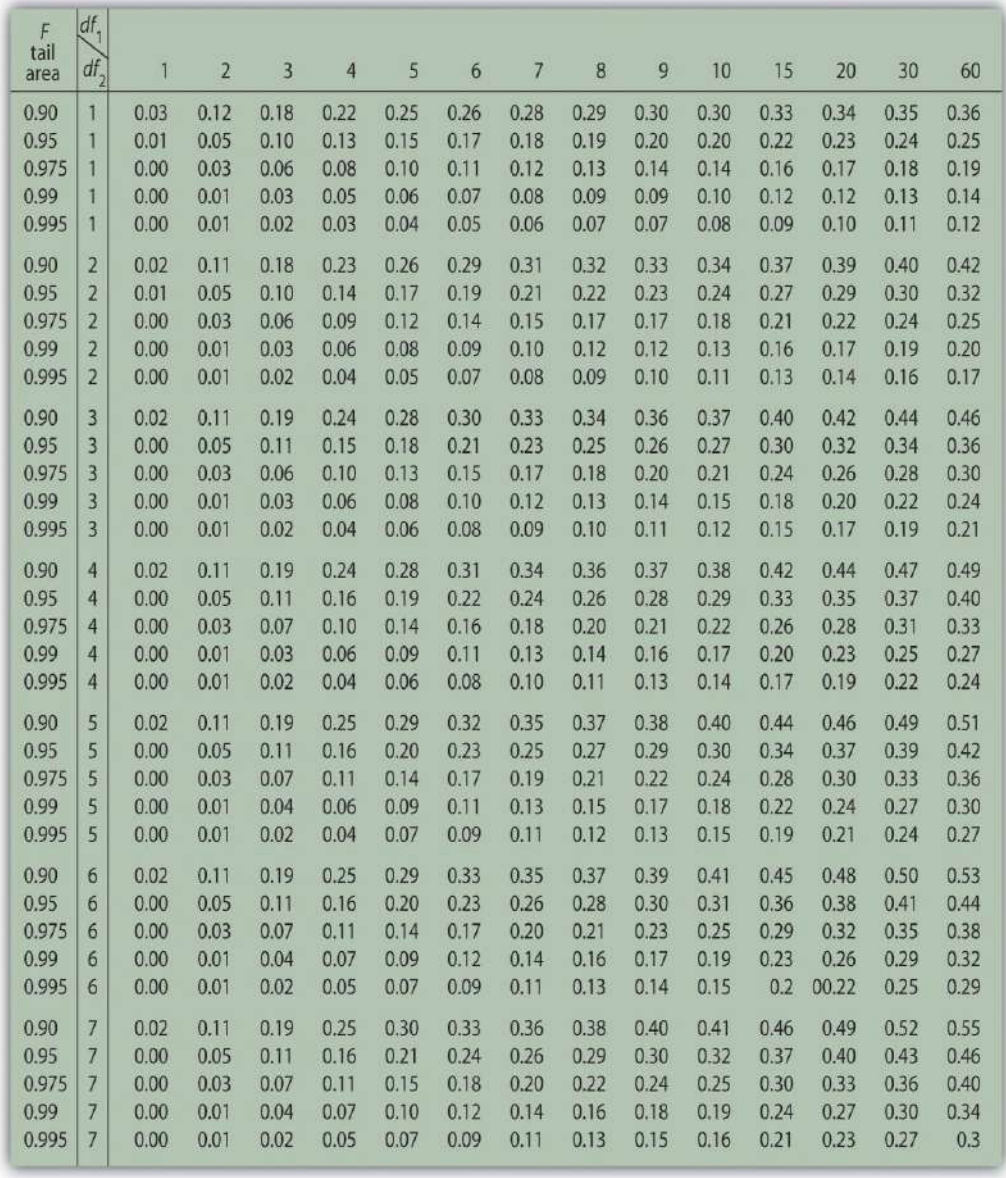

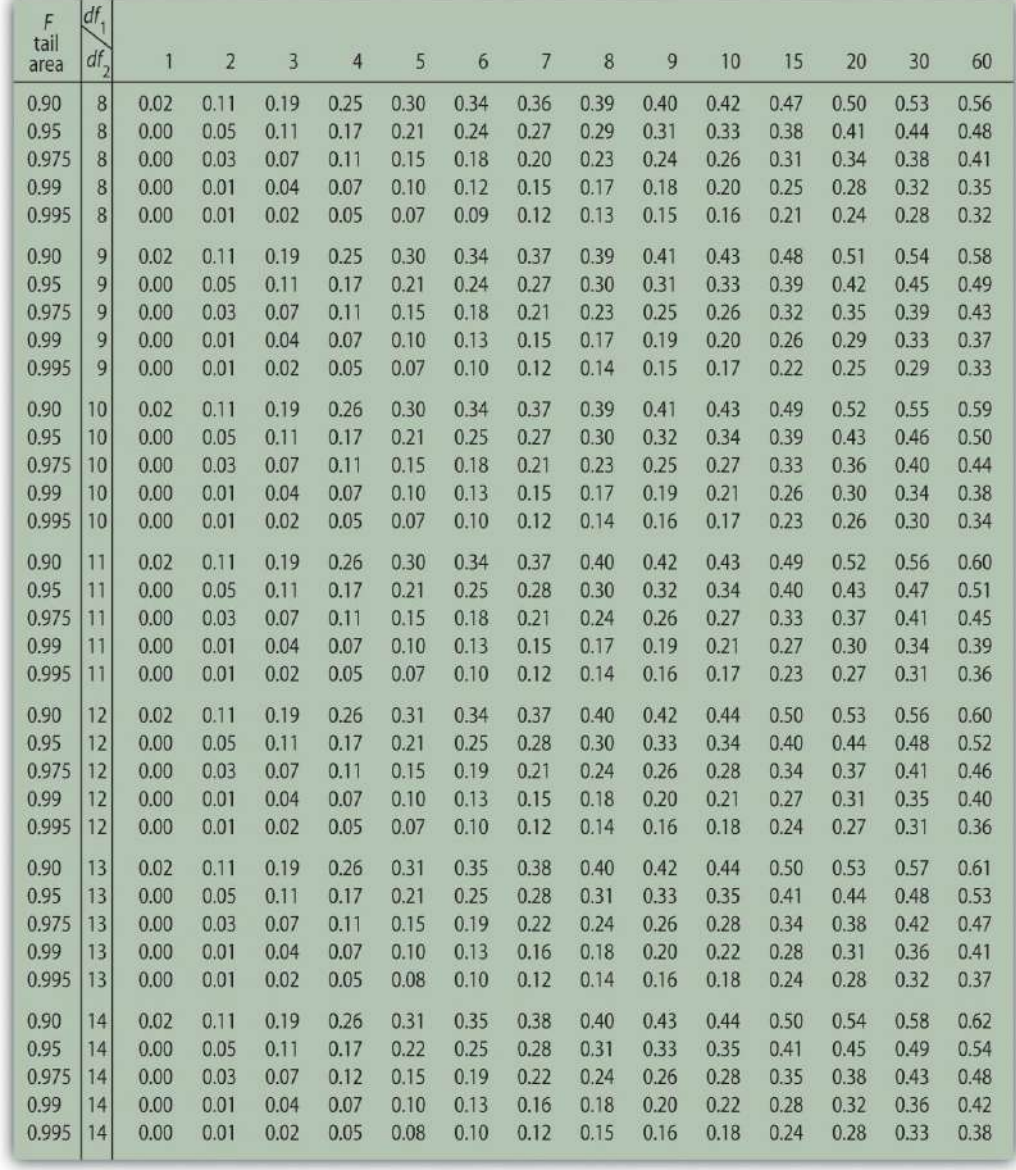

لث نی /2017 2018

1. taper le programme suivant : PROGRAM bonjour;

> write('bonjour'); write('bonjour');

BEGIN

END.

بن بب -

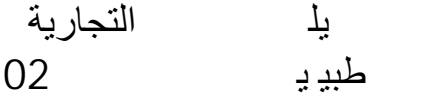

**Exercice 1 : utilisation du write** TP 02 /02 write and read

2. Remplacer write par writeln et relancer le programme. Constater.

3. Remplacer 'bonjour' par 'il fait beau aujourd'hui'. Que se passe-t-il ? Comment faire pour afficher la phrase en entier ?

### **Exercice 02 utilisation du readln/writeln**

1. taper le programme suivant :

PROGRAM age ; VAR a :INTEGER ; BEGIN WRITE('Donnez votre âge :') ; READ(a) ; WRITELN('Vous avez ',a,' ans') ; END.

2. Remplacer **write** par **writeln** et **read** par **readln** et relancer le programme. **Constater**.

3. Rajouter, juste avant le END., une ligne avec "READLN ;". Que se passe-t-il ? Quel est l'intérêt de faire cela ?

3. A la première ligne, remplacer **age** par âge, puis par **mon age**, puis par **mon\_ age** ; que se passe-t-il dans chaque cas ?

4. Que se passe-t-il si on supprime la ligne commençant par VAR ?

### **Exercice 3 utilisation du readln/writeln**

1. Taper le programme suivant, le compiler et l'exécuter :

PROGRAM division ; VAR a,b :REAL ; **BEGIN** WRITELN('Donner le nombre a :') ;  $READLN(a)$ ; WRITELN('Donner le nombre b :') ; READLN(b) ; WRITELN('Le quotient de ces nombres est',  $a/b$ ); READLN ; END.

2. Une autre possibilité pour faire la même chose est le programme suivant ; tapez le :

PROGRAM division ; VAR a,b :REAL ; BEGIN WRITELN('Donner les nombres a et b :') ;  $READLN(a,b)$ ; WRITELN('Le quotient de ces nombres est',a/b) ; READLN ; END.

Comment doit-on taper les nombres a et b pour que cela fonctionne ?

**Read #readln ?????????? write # writeln ????????????**

# **السـلسـلــة الثانية**

**التمرين األول : كيف يمكن إيجاد : 0 – متوسط توزيع المعاينة للوسط <sup>x</sup> µ 7 – االنحراف المعياري لتوزيع المعاينة للوسط σ<sup>x</sup> ؟ التمرين الثاني : مجتمع مكون من 070111 عنصر بوسط 011 و انحراف معياري .01 أوجد الوسط واالنحراف المعياري لتوزيع المعاينة للمتوسط عندما يكون حجم العينة: أ- 011 ، ب- 811 ؟**

**التمرين الثالث : أخذت عينة عشوائية حجمها <sup>00</sup> من مجتمع طبيعي متوسطه <sup>021</sup> وتباينه <sup>71</sup> . أوجد التوزيع االحتمالي للوسط الحسابي للعينةx . واحتمال أن يكون ) 027 < x ) p ؟**

**التمرين الرابع : في دراسة ميزانية األسرة إلحدى الواليات أخذت عينة تتكون من <sup>71</sup> أسرة ، وكان المجتمع الذي تعود إليه العينة توزيعه طبيعي. المطلوب : ايجاد التوزيع االحتمالي للوسط الحسابي لدخل األسر والذي مقداره 701 دج وتباينه 771 مع إيجاد احتمال أن يكون ) 711< x ) p ؟**

**التمرين الخامس : لدى بنك صغير <sup>0011</sup> حساب ادخار شخصي برصيد متوسط قدره <sup>3111</sup> دج وانحراف معياري 0711 دج .إذا أخذ البنك عينة عشوائية من 011 حساب ، ما احتمال أن متوسط المدخرات لهذه الحسابات المائة سيكون أقل من 7211 دج ؟** 

**التمرين السادس : كان معدل مشتريات الزبائن من أحد األسواق تخضع للتوزيع الطبيعي بمعدل 00 دج و انحراف معياري مقداره 5.0 دج , و مشتريات زبائن أسواق ثانية و هي أيضا توزيعها طبيعي بمعدل 0 دج وانحراف معياري مقداره 0 دج و قد اخذ كل من السوقين عينة عشوائية حجمها على التوالي 02 و 00 . فما هو احتمال [ 2.02 ≥ (2 x - <sup>1</sup>x [ ( P ؟** 

**د/ سامية خرخاش**

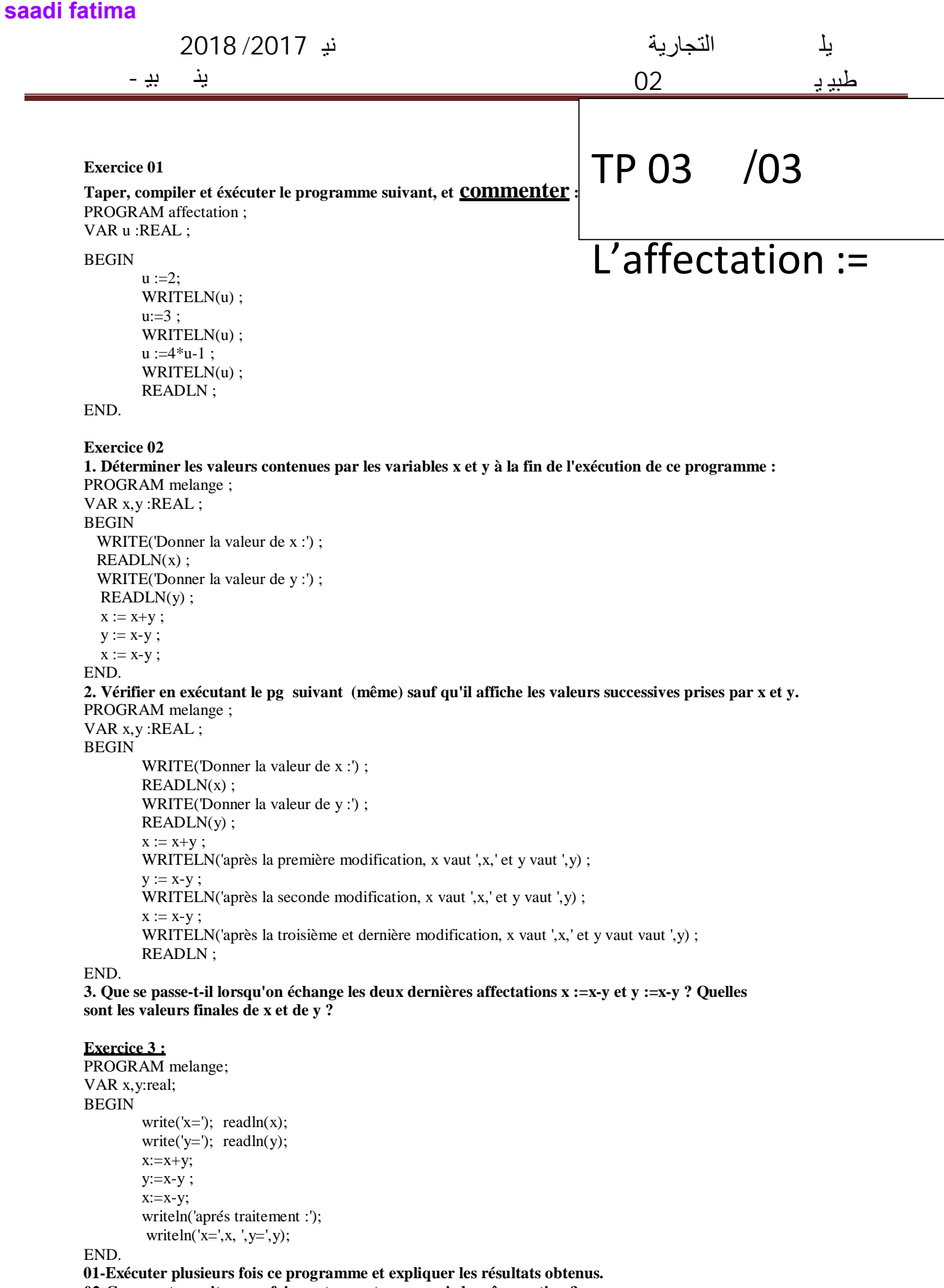

**02-Comment aurait-on pu faire autrement pour avoir la même action ?**

**قسم : العلوم التجارية المقياس** : **احصاء - -3** 

**السنة الثانية جذع مشترك السنة الجامعية : 7102 / 7102**

# **السـلسـلــة الثالثة**

**التمرين األول : -0 في أي ظروف ال يمكننا استخدام التوزيع الطبيعي z و لكن يمكننا استخدام التوزيع t ؟ -0 ما هي العالقة بين إحصاءات z و t لتوزيع المعاينة للوسط ؟ -0 ماذا يقصد بدرجات الحرية ؟ التمرين الثاني : كانت مبيعات أحد مخازن المواد الغذائية يوميا خالل شهر مارس هو بمعدل 002 دج فإذا أخذنا عينة من المبيعات تخص 00 يوما من شهر أوت , فما هو احتمال أن يكون المعدل** 

 **اليومي للمبيعات أكبر من 002 دج, علما أن االنحراف المعياري للعينة هو 00 دج .** 

**التمرين الثالث :سأل أحد المصانع عينة عشوائية من الزبائن عددها 022 فيما إذا كانوا قد اشتروا من إنتاجه يفترض أن يكون % 02 من مجموع الزبائن قد اشتروا و بالفعل إنتاج ذلك المصنع. فما هو احتمال أن يكون نسبة المشترين من العينة هو: % 05 ≥ P ،ثم 02% < P ؟**

**التمرين الرابع : وجد أن نسبة الذين يستعملون حزام األمان بين سائقي البلدية A هي % 02 و أن نسبتهم في البلدية B هي % 00 , و اختيرت عينة عشوائية من كال البلديتين لدراسة هذه الظاهرة كان حجمها على التوالي هي 002 و .002 -0 ما هو التوزيع التقريبي للفرق بين نسبتي العينتين ؟ 0 - إيجاد االحتمال: [ 2.20 ≥ (p<sup>B</sup> - p<sup>A</sup> [ ( P ؟ التمرين الخامس: وجد أن نسبة النجاح في جامعة A هي 02 % وفي جامعة B هي 02 ،% اختيرت** 

 **عينة عشوائية من كلتا الجامعتين لدراسة العينة ،وكان حجمها على التوالي: ،002 .022 المطلوب: حساب احتمال أن الفرق بين النسبتين هو أكبر أو يساوي 2.02 ؟** 

**د/ سامية خرخاش**

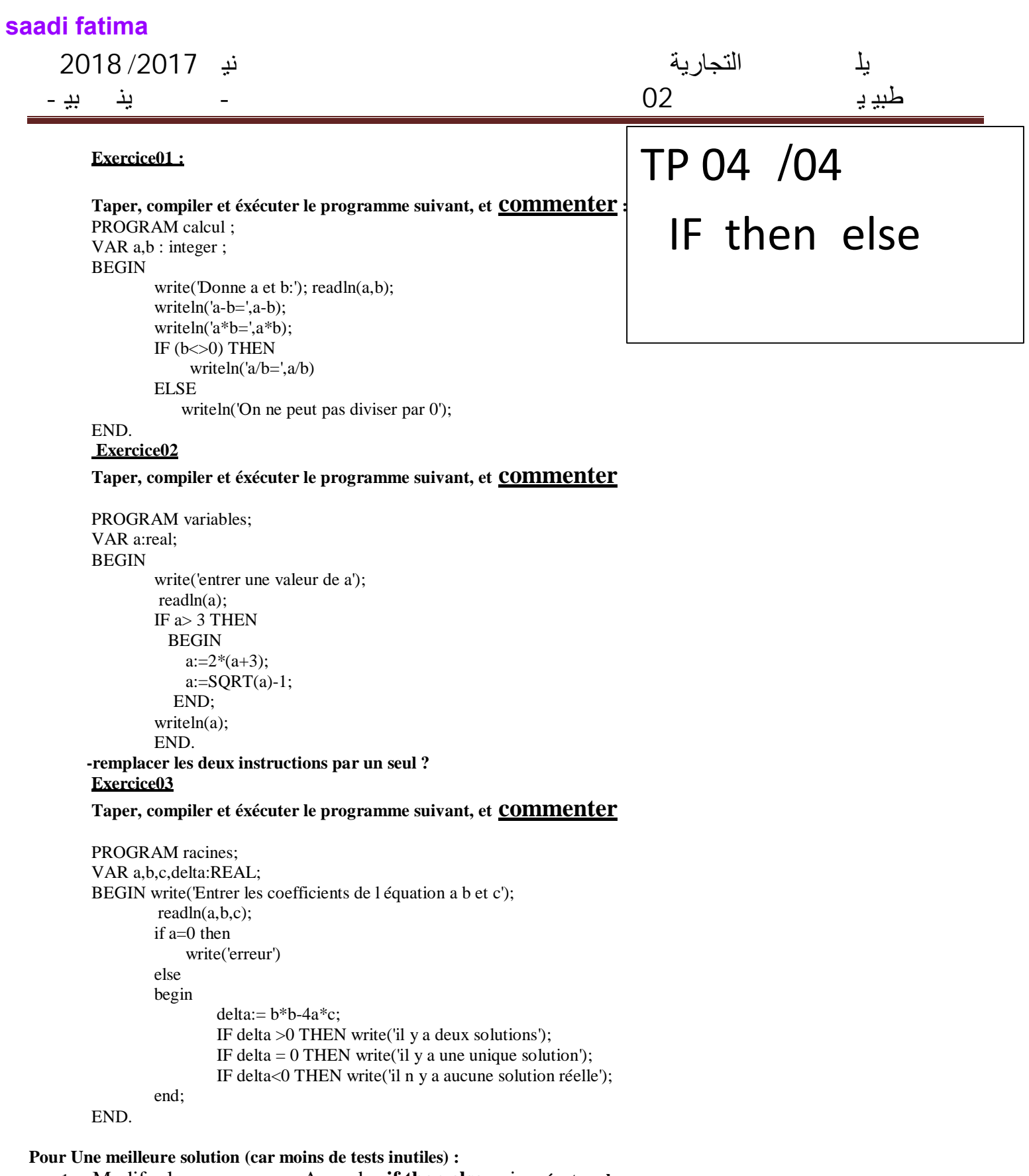

- 1- Modifer le programme Avec des **if then else** puis **exécutera le programme**
- 2- Modifer le programme Avec des **sqr/ sqrt/ if/ then/ else pour calculer les solutions X1 et x2** Si il ya des solutions

**قسم : العلوم التجارية المقياس** : **احصاء - -3 saadi fatima**

**السنة الثانية جذع مشترك السنة الجامعية : 7102 / 7102**

**السـلسـلــة الرابعة**

 $\mathbf{F}_{\mathbf{v}^1,\mathbf{v}^2,\alpha}$  /  $\chi^2_{\mathbf{v},\alpha}$  /  $\mathbf{t}_{\mathbf{v},\alpha}$  : أوجد كل من القيم التالية :  $\chi^2_{\mathbf{v},\alpha}$  /  $\chi^2_{\mathbf{v},\alpha}$  /  $\chi^2_{\mathbf{v},\alpha}$  /  $\chi^2_{\mathbf{v},\alpha}$  /  $\chi^2_{\mathbf{v},\alpha}$  /  $\chi^2_{\mathbf{v},\alpha}$  /  $\chi^2_{\mathbf{v$ **t** 10, 0,01 **t** 80, 0,10 **t** 40, 0,025 **t** 15, 0,005 -1  $\chi^{2}$ <sub>50</sub>, 0,10 **50** , 0,10  $\chi$   $\frac{2}{40}$  , 0,01  $\chi$   $\frac{2}{25}$  , 0,05  $\chi$   $\frac{2}{40}$  $\chi$   $^{2}$ <sub>10</sub> , 0,20  $-2$ **F**<sub>20,8</sub>, 0.025 **F**<sub>30,5</sub>, 0.005 **F**<sub>12,10</sub>, 0.01 **F**<sub>10,12</sub>, 0.01 **-3 التمرين الثاني : إذا كانت القيم 00 X , <sup>2</sup>....... X , 0 X لعينة عشوائية من توزيع طبيعي , أوجد النقطة C بحيث أن 2.00 = ) C < ²S) P. التمرين الثالث: إن تباين عينتين عشوائيتين مستقلتين أخذت من درجات طلبة مادة اإلحصاء هما على التوالي ، يعودان لمجتمعين موزعين طبيعيا لها نفس التباين ، وكان حجم كل من عينتين هو 00 = <sup>1</sup>n و 00 = <sup>2</sup>n أوجد عند مستوى 2.200 = α احتمال [ C > ²2S ²1/S[ P ؟ التمرين الرابع : إذا كانت لدينا عينة حجمها 00 فما هي قيمة ² χ** التي تقع إلى يسارها 59..0 من المساحة ؟ **التمرين الخامس: سحبت عينة عشوائية حجمها 0 = n متوسطها = 0 من مجتمع موزع طبيعيا و انحرافه المعياري 0 =σ. ما هو تقدير متوسط المجتمع µ بثقة مقدارها )أ( 02% )ب( % 00 )ج( % 00 ؟ السؤال السادس: أخذت عينة عشوائية مكونة من 00 مفردة بمتوسط 02 وانحراف معياري 02 من** 

**مجتمع مكون من 0222 مفردة و ينبع التوزيع الطبيعي . أوجد فترات الثقة اآلتية لوسط المجتمع غير معلوم )أ( 02% )ب( % 00 )ج( % 00 ؟ التمرين السابع:**

 **لنفترض لدينا عينة عشوائية حجمها 00 مسحوبة من مجتمع موزع طبيعيا, متوسطها هو 02 و انحرافها المعياري هو 0 0. فما هي فترة الثقة التي تشمل متوسط المجتمع µ عند درجة ثقة% 02؟**

 **د/ سامية خرخاش**

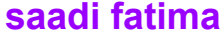

**Exercice 1 :**

مع لم یل لعلو التجاریة لث نی /2017 2018

طبیر یا مستقبل من الآل 02 - مسابق القراء الی استقبل الآل می استقبل الآل می استقبل الآل می استقبل الآل می استقب<br>مسیح الآل می استقبل الآل می استقبل الآل می استقبل الآل می استقبل الآل می استقبل الآل می استقبل الآل می استقبل<br>

1. taper le programme suivant :

VAR x:REAL ;

WHILE  $x \leq 5$  DO  $BEGIN x:=x+1$ : WRITELN(x);

BEGIN  $x:=0$ :

END; END.

# 1. taper le programme suivant :<br>PROGRAM debut;  $\boxed{TP}$  05 /05 WHILE DO *FOR TO DO* REPEAT UNTIL

2. Que fait le programme ? Deviner l'affichage, avant de l'exécuter !

#### **Exercice 2 :**

1. taper le programme suivant : Program affich\_nb; var a : integer ; begin  $a := -4$ ; while  $a \ll 0$  do begin write $(a, ' ; ')$ ;  $a := a + 1$ ; end ; end. 02. Que fait le programme ? Deviner l'affichage, avant de l'exécuter !

### **Exercice 3 :**

1. Que fait la boucle while suivante ? PROGRAM boucle ; VAR i:INTEGER; **BEGIN** while i<=10 DO WRITELN(i); END.

2. Reprendre ce programme en remplaçant WRITELN(i) par WRITELN(2\*i),puis par WRITELN(3\*i).

### **Exercice 4 :**

1. . Que fait le programme suivant ?

```
Program Flip_Flop ;
 Var n,m,num:integer;
 Begin
    Writeln('Enter The Number ');
     Readln(n);
     while (n div 10 <>0 )do
     begin
        m:= n mod 10;
        num:= m+num*10;
      n:= n div 10;
     end;
  Writeln('The Number After Flipping ',n);
 end.
```
**Exercice 05 :**

Dans tous les exercices précédents Remplacer alors les boucles **WHILE** par les boucles **REPEAT UNTIL** et **commenter** ???

Dans tous les exercices précédents Remplacer alors les boucles **WHILE** par les boucles **for to** et **commenter** ?

**قسم : العلوم التجارية المقياس** : **احصاء - -3 السنة الثانية جذع مشترك السنة الجامعية : 7102 / 7102 saadi fatima**

## **السـلسـلــة الخامسة**

**التمرين األول : إذا كان لدينا عينة حجمها 35 ، انحرافها المعياري 0.0 و وسطها الحسابي .00 - فما هي فترة الثقة التي تتضمن متوسط المجتمع µ عند درجة ثقة % 00 ؟ التمرين الثاني : اختيرت عينة من جامعة المسيلة تتكون من 502 طالب ، أوضح <sup>002</sup> منهم بأنهم ينوون انتخاب ممثل لهم في اللجان البيداغوجية - فما هي فترة الثقة لنسبة الناخبين في جامعة المسيلة عند % <sup>00</sup> ؟ التمرين الثالث: عينة عشوائية حجمها <sup>02</sup> ،متوسطها <sup>0502</sup> و عينة عشوائية ثانية حجمها <sup>00</sup> ،متوسطها 0022 ،كان االنحراف المعياري للمجتمع األول 022 والمجتمع الثاني 522 . - فما هي فترة الثقة عند% <sup>00</sup> للفرق بين متوسطي المجتمعين ؟ التمرين الرابع: إذا كانت القيم: ,00 ,00 ,00 ,<sup>00</sup> <sup>00</sup> هي عينة عشوائية من مجتمع توزيعه طبيعي** (<sup>1</sup> **σ**, 1**µ** ( N  **وكانت 00 , ,00 00 00, ,00, 02 00, عينة عشوائية أخرى من مجتمع توزيعه طبيعي أيضا**  ° ( N (  $\mu_1$  مستقل عن الأول . أوجد فترة الثقة عند % 95 للفرق بين (N (  $\mu_1 - \mu_2$  ) **التمرين الخامس: اجري امتحان في اإلحصاء لمجموعتين من الطلبة من جامعتين مختلفتين ،فإذا نجح في االمتحان 00 طالب من المجموعة األولى و المتكونة من 50 طالب و نجح 02 طالب من المجموعة الثانية المتكونة من 52 طالب - أوجد تقدير الفترة للفرق بين نسبتي الطلبة الناجحين في المجموعتين بمعامل ثقة 02% ؟ التمرين السادس : أخذت عينة عشوائية حجمها 0 وكانت قيم وحداتها : 00-00-02-0-0-0-0 مسحوبة من مجتمع طبيعي. - المطلوب ايجاد فترة الثقة التي تتضمن تباين المجتمع الحقيقي** 2 σ **بدرجة ثقة % 00 ؟ التمرين السابع : أخذت عينة عشوائية حجمها 5 وكانت قيم وحداتها 0-0-00-5-0-0: مسحوبة من مجتمع طبيعي،أخذت عينة أخرى مستقلة عن األولى حجمها 02** من جمتمع توزيعه طبيعي أيضا،  **وكانت قيم وحداتها.0-0-0-0-0-5-02-0-02-0:** فما هي فترة الثقة للنسبة  $\sigma_1{}^2/\sigma_2{}^2$  بدرجة ثقة  $\bullet$ 95 ؟  $-$ **التمرين الثامن : سحبت عينة عشوائية حجمها 05 بمتوسط 52 من مجتمع غير معروف توزيعه مكون من 0222 مفردة و انحرافه المعياري يساوي .02 - فما هي فترة الثقة التي تتضمن متوسط المجتمع بدرجة ثقة % 00 ؟ د/ سامية خرخاش**

**قسم : العلوم التجارية المقياس** : **احصاء - -3 السنة الثانية جذع مشترك السنة الجامعية : 7102 / 7102 saadi fatima**

# **السـلسـلــة السادسة**

**التمرين األول : يعرف نادي للرياضة من الخبرة السابقة أن وزن الرياضي يتبع التوزيع الطبيعي بوسط قدره 02كغ و انحراف معياري 02 كغ ويرغب هذا النادي أن يختبر عند مستوى معنوية 0 % , ما إذا كان متوسط وزن الرياضي هذا العام أكبر من 02 كغ , و لعمل هذا أخذت عينة عشوائية من 00 رياضي حيث وجد أن متوسط الوزن في العينة 00 كغ . ما هي نتيجة االختبار ؟ التمرين الثاني : تتلقى وكالة حكومية شكاوى كثيرة من المستهلكين فحواها أن صناديق مسحوق الصابون التي تبيعها إحدى الشركات تحتوي على كمية أقل من 02 علبة من المسحوق المعلن عنه .للتحقق من شكاوى المستهلكين اشترت الوكالة 0 صناديق من المسحوق فوجدت أن متوسطها 00 وانحرافها 0 .كيف يمكن للوكالة إجراء االختبار عند مستوى معنوية 0 % إذا علم أن كمية المسحوق في الصناديق موزعة توزيعا طبيعيا ؟ التمرين الثالث : عينة عشوائية قيم وحداتها 00-0-5-0-0-0 مسحوبة من مجتمع طبيعي و يعتقد بأن متوسطه هو 0 و انحرافه المعياري مجهول . فهل أن متوسط العينة يختلف جوهريا عن متوسط المجتمع عند مستوى معنوية 0 % ؟ التمرين الرابع : يدعي متحدث حكومي لمكافحة التلوث أن أكثر من 02 % من المصانع في المنطقة تستوفي معايير مكافحة التلوث . و لكن واحدة من أنصار مكافحة التلوث ال تصدق ادعاء الحكومة فأخذت عينة عشوائية من البيانات المنشورة عن مكافحة التلوث في 50 مصنعا في المنطقة فوجدت أن منها 00 مصنعا تستوفي معايير المكافحة. أ- هل تؤيد بيانات العينة ادعاء الحكومة عند مستوى معنوية 0 %؟ ب- هل يتغير القرار إذا كان حجم العينة 000 مع بقاء األشياء األخرى على حالها ؟ التمرين الخامس : تدعي شركة لصنع الزرابي بأن أكثر من 00 % من إنتاجها من النوعية النادرة في السوق , و للتأكد من صحة ذلك أخذت عينة حجمها 02 وحدة و بعد تفحصها وجد أن 02% منها نادرة . فهل النتيجة تتطابق و ادعاء الشركة عند مستوى معنوية 0 % ؟ التمرين السادس : شركة تنتج بطاريات ترغب في معرفة إذا كان يمكنها اإلدعاء بأن متوسط عمرر البطارية من إنتاجها هو 0002فولط, فقامت بأخذ عينة عشوائية تسراوي 002 مرن إنتاجها فوجدت أن متوسط العينة 0022 فولط و االنحراف المعيراري 002 فرولط . فإذا أرادت الشركة القيام باالختبار عند مستوى معنوية 0 % فما هي النتيجة ؟** 

**د/ سامية خرخاش** 

**قسم : العلوم التجارية المقياس** : **احصاء - -3** 

**السنة الثانية جذع مشترك السنة الجامعية : 2016 - 2017**

# **السـلسـلــة السابعة**

**التمرين األول : ترغب شركة صناعة الروائح معرفة ان كان معدل استهالك الفرد من الروائح في المدينة )أ( هو أقل من معدل استهالك الفرد في المدينة )ب( . فتم سحب عينة من المدينة )أ( حجمها 02 و من المدينة )ب( حجمها 00 و كان المتوسط الشهري على التوالي : 00 و 50 واالنحراف المعياري لكل من العينتين على التوالي 0.0 و 0.0 . ما هي النتيجة عند مستوى معنوية 0 % ؟** 

**التمرين الثاني : ادعت شركة لصناعة المواد الكيميائية الزراعية أن استعمال هذه المواد يؤدي إلى رفع جودة اإلنتاج . للتحقق من ادعاء الشركة ، قام أحد المزارعين باختبار حيث زرع حقل )أ( بهذه المواد و الحقل )ب( بدونها،ثم أخذ عينة من الحقل )أ( حجمها 52 كغ و من الحقل )ب( حجمها 50 كغ و كان متوسط االنتاج على التوالي 000 كغ و 002 كغ , واالنحراف المعياري للمحصولين على التوالي 02 كغ و 00 كغ. ما هي النتيجة عند مستوى معنوية 0 % ؟**

**التمرين الثالث : ادعى مقاول أن كلفة بناء المتر المربع للدور في المدينة )أ( هي أعلى منها أو تساوي في المدينة )ب(، فسحبت عينتين من الدور من كال المدينتين و تم حساب كلفة المتر المربع لكل منها فوجد ما يلي: العينة للمدينة )أ(: 000 . 002 . 002 . 022 . 020 . 002 022. 005. . العينة للمدينة )ب(: 000 025. 020. . 002 . 000 . 002 . 052 . 002 . 020 002. 000. 000. المطلوب اختبار ادعاء المقاول عند مستوى معنوية مقداره 0 % ،علما أن تبايني المجتمعين مجهولين و غير متساويين؟**

**التمرين الرابع : لدينا عينتين عشوائيتين من العمال األولى حجمها 0522 عامل من المنطقة أ و حجم الثانية 0022 عامل من المنطقة ب .فإذا كان عدد العاطلين في العينة األولى هو 002 و في العينة الثانية هو 00 . اختبر ان كانت نسبة العاطلين في كال المنطقتين مختلفة عن بعضها عند مستوى معنوية 0 % ؟**

**التمرين الخامس : افترض أن 02 % من 52 مصنعا في إقليم ) ا ( تخضع لمعايير مكافحة التلوث ، بينما %02 فقط من 02 مصنعا في إقليم )ب( تخضع لنفس المعايير . هل نسبة المصانع التي تخضع لمعايير مكافحة التلوث أكبر معنويا في إقليم )ا( عنها في إقليم ) ب ( ا – عند مستوى المعنوية 0 % ؟ ب – عند مستوى المعنوية 02 % ؟**

 **د/ سامية خرخاش**

### السلسلة الأولى

قسم العلوم التجارية مقياس نظرية اتخاذ القرار - السنة الثالثة **LMD** تخصص : تسويق

### **2017**/**2016**

التمرين الأول:

تاجر لديه معلومات مؤكدة تفيد أن حجم الطلب على سلعته س كما يلي:

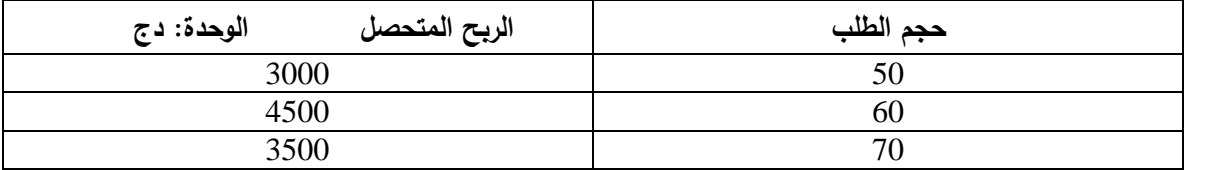

المطلوب :

– ما هو القرار الامثل الذي سوف تتخذه هذا التاجر ؟

التمرين الثاني:

تملك إحدى المؤسسات 04 مواقع صناعية بطاقات إنتاجية محددة، شهد الطلب على منتوج المؤسسة زيـادة فـي الآونـة الأخيـرة ممـا وضـع المؤسسـة أمـام قـرار تلبيـة هـذا الطلـب. يتوقـع متخـذ القـرار بـان زيـادة إنتـاج المؤسسـة يمكـن أن يواجـه 03 حـالات بيئية، ويمثل جدول قرارات المؤسسة البدائل، حالات الطبيعة والعوائد :

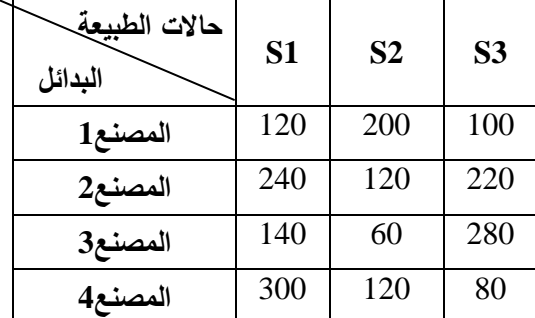

المطلوب :

با - فتراض أن 0.4=& وباستعمال معايير اتخاذ القرار ما هو البديل الأفضل؟ التمرين الثالث:

المصفوفة التالية تحدد الأرباح المتوقعة بآلاف الدينارات من أجل 4 توظيفات ر أسمالية في 4 مستويات مختلفة من أسواق البيع وذلك على النحو التالي :

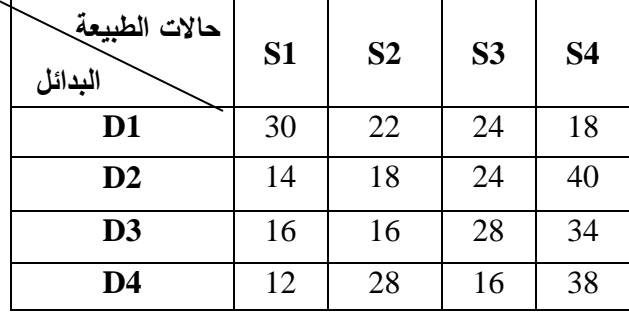

المطلوب :

ما - هو البديل الأفضل حسب معايير اتخاذ القرار مع افتراض 0.4= ؟&

التمرين الرابع:

شركة ترغب في إنشاء مصنع لإنتاج سلعة معينة فإذا كان لهذه الشركة ثلاث بدائل يمكن اختيار منها : **1D** : إنشاء مصنع بطاقة إنتاجية 100000 وحدة سنويا . التكلفة الثابتة 50000 و . ن، التكلفة المتغيرة 2 .و ن للوحدة الواحدة .  **2D**: إنشاء مصنع بطاقة إنتاجية 200000 وحدة سنويا. التكلفة الثابتة 80000 .و ن، التكلفة المتغيرة 1.9 .و ن للوحدة الواحدة . 3D: إنتاج مصنع بطاقة إنتاجية 300000 وحدة سنويا. التكلفة الثابتة 120000 و .ن، التكلفة المتغيرة 1.7 و .ن للوحدة الواحدة. \* المصنع يقوم بتكييف إنتاجه وفقا للطلب ( لا يقوم بإنتاج وحدات تفوق حاجـة الطلـب المتوقـع)، الوحـدات التـي لا تنـتج وفقـا للطاقة الإنتاجية الفعلية تعتبر خسارة (فرصة ضائعة) تقدر ب 1 و .ن لكل وحدة غير منتجة . - الإنتاج الفعلي لا يمكن أن يتجاوز %90 من الطاقة الإنتاجية . - سعر البيع 5 .و ن للوحدة الواحدة . - الطلب المتوقع هو 50000 ، 75000 ، 125000 ، 150000 ، 250000 وحدة . المطلوب : -أ وضع المعطيات في جدول عا ئد

ب - أي البدائل أفضل باستخدام معايير اتخاذ القرار مع افتراض: 0.6=&.

### التمرين الخامس:

يفكر احد المستثمرين بإنشاء محطة لوقود السيارات، تواجه المستثمر مشكلة حجم المحطة، يعتمد العائد السنوي للمحطة على المتغيرات التسويقية الخاصة بالصناعات البترولية، الطلب على الوقود. بعد تحليل دقيق استطاع المستثمر تصميم جدول القرار كما يلي: السوق

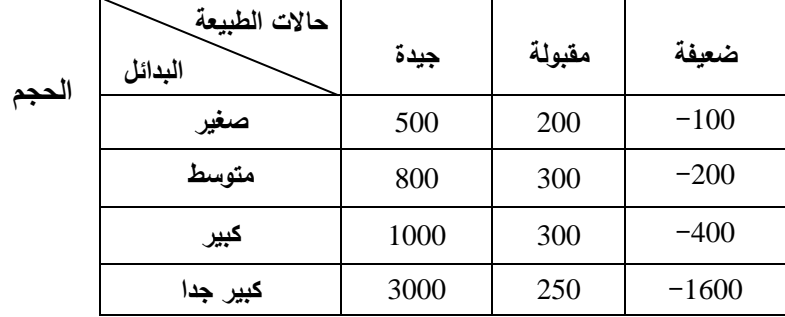

المطلوب:

بافتراض أن 0.6=& حدد البديل الأفضل باستخدام معايير اتخاذ القرار؟

الدكتور: فرحات عباس

### السلسلة الثانية مقياس نظرية اتخاذ القرار **:** السنة الثالثة علوم تجارية **LMD** تخصص**:** تسويق  **2017 - 2016**

### التمرين اول**:**

إحدى الشركات انتاجية ترغب في زيادة تدفقاتھا النقدية، حيث عرض عليھا ثث بدائل من المشاريع استثمارية وھي : - المشروع 1 – المشروع 2 – الْمشروع 3. وقد علمت الشركة ان هذه المشاريع يمكن ان تسـاهم فـي رفـع وزيـادة مـعـُدلات التدفق النقدي على النحو التالي : - في السنة ا5ولى : 40 % –. في السنوات الحقة : %30 . والجدول التالي يمثل البيانات عن التدفق النقدي :

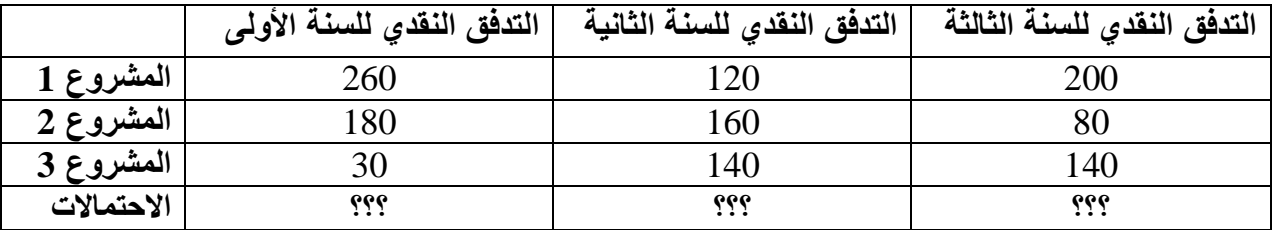

المطلوب **:**

1- باستخدام معيار القيمة النقدية المتوقعة ما هو البديل الأفضل الذي ينبغي ان يختاره متخذ القرار؟

### التمرين الثاني**:**

الجدول التالي يمثل البيانات المتعلقة بالمفاضلة بين الاستثمار في إحدى الأسواق مع تدفقاتها النقدية:

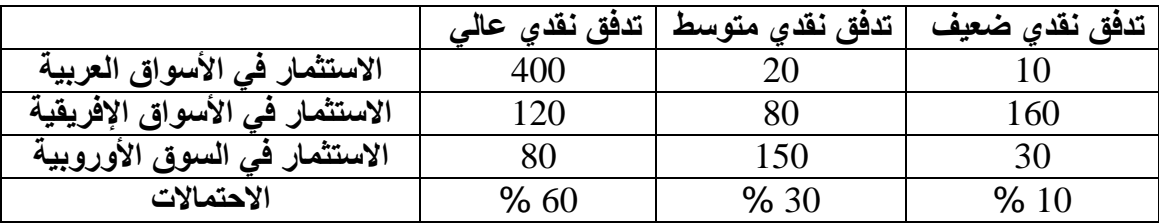

### المطلوب **:**

1 - ما ھو البديل ا5فضل باستعمال معيار القيمة النقدية المتوقعة؟

2 - ما ھي كلفة المعلومات الكاملة؟

### التمرين الثالث**:**

ترغب شركة تجاريـة فـي شراء مجموعـة من الحواسيب وذلك لإقامـة نظـام للمعلومـات التسويقية يدعم نشـاطها التسويقي والتجاري، وكانت البدائل المتاحة هي: 1- شراء حواسيب كبيرة السعة 2- شراء حواسيب متوسطة السعة 3- شراء حواسيب صغيرة السعة . وكانت العوائد المتوقعة أمام هذه البدائل تواجه حالتين من حالات الطبيعة الأولى كانت باحتمال 40 % والثانية باحتمال 60 % أما العوائد المتوقعة من البديل الأول هي 200دج بحالة الطبيعة الأولى و -20دج بالنسبة لحالة الطبيعة الثانية، أما بالنسبة للبديل الثاني العوائد المتوقعة ھي 150دج في حالة الطبيعة ا5ولى و20 دج في حالة الطبيعة الثانية، أما بالنسبة للبديل الثالث فإن العوائد المتوقعة هي 100دج في حالة الطبيعة الأولى و60دج في حالة الطبيعة الثانية. المطلوب **:** 1 - تصميم جدول العائد؟ 2- تحديد البديل الأفضل باستخدام معيار القيمة النقدية المتوقعة؟ 3- تريد الشركة ان تنقل حالة المخاطرة إلى حالـة التأكد التـام عن طريق تقديم خدمـة استشـارية لهـا بمبلـغ 45 دج،هل تقبل الشركة بھذه الخدمة استشارية؟

### التمرين الرابع**:**

تتوقع الشركة س بأن الظروف الاقتصادية تتجه لخلق فرص استثمارية جديدة مما جعلها تفكر فى الاستثمار فى احد المشاريع الثلاثة وهي : 1- مشروع لإنتاج البلاستيك 2- مشروع إنتاج الألمنيوم 3- إنشاء محطة للوقود ، وتتوقع ان الحات البيئية ممكن ان تكون : 1 - ممتازة 40 .% 2 - جيدة جدا20 .% 3 – جيدة 40 % . \* وتتوقع بأن مشروع البستيك يحقق عائد بمبلغ : 500دج و 300دج و 200دج على الترتيب مع الحات البيئية . \* أما مشروع ا5لمنيوم فيحقق عائد قدره : 400 دج و 200دج و120دج على التوالي . \* محطة الوقود يمكن ان تحقق عائد بمبلغ : 600 دج و 400 دج و 200 دج على التوالي . المطلوب **:** 1 - تصميم جدول القرار؟ 2 - تحديد المشروع الذي يجب اختياره في حالة استخدام معيار القيمة النقدية المتوقعة؟ 3- تقدمت شركة استشارية بغرض تحويل الحالة من مخاطرة الى تأكد عن طريق تزويد الشركة بمعلومـات إضـافية بقيمة 250دج هل تقترح قبول العرض ام لا؟ ولماذا؟

التمرين الخامس**:** 

تنتج شركة منتجات غذائية معبئة حيث تكلف العبوة الواحدة 5 دج وتباع بمبلغ 15 دج. في حالـة وجود عبوات غير مباعة في نھاية يوم البيع فإنھا تباع إلى أسواق الجملة بمبلغ 8 دج للعبوة الواحدة . يبلغ احتمـال ان يكـون الطلـب اليـومي 100 عبـوة هـو0.3 وان يكـون الطلب اليـومي 200 عبـوة هـو 0.4 وان يكون الطلب اليومي 300 عبوة ھو 0.3 . تعتمد الشركة على سياسة تلبية جميع طلبات المستھلكين دائما . المطلوب **:** 1 - اوجد جدول القرار؟ 2 - إيجاد البديل المفضل اعتمادا على معيار القيمة النقدية المتوقعة؟ 3 - إيجاد قيمة المعلومات الكاملة مع افتراض ان الشركة ستدفع مبلغ 10000دج لشركة استشارية؟

### التمرين السادس**:**

يشتري احد تجار الفاكھة صناديق الموز من موزعي الجملة كل ثثة أيام ويعرضھا للبيع في السوق، وقد تبين له انه يستطيع بيع: 100 صندوق إذا كان الطقس جيد. 75 صندوق إذا كان الطقس غير مستقر . 50 صندوق إذا كان الطقس ردئ . وبسبب سرعة فساد الفاكهة فإن المتبقى بعد ثلاثة أيام لا يستطيع بيعه ويخسر على كل صندوق غير مباع 10 دج كتكلفة نقل خراجه من السوق، للعلم أن الصندوق الواحد يكلف 500 دج ويباع بـ1000دج . فحسب تجربة التاجر فقد استطاع ان يحدد من معلومات الطقس السابقة أن الطقس يكون جيدا بنسبة0.5، وغير مستقر بنسبة 0.2 و ردئ بنسبة 0.3 . المطلوب **:** 1 - ضع ھذه المعطيات في جدول العائد؟ 2- حدد البديل الأكثر 5 بحا؟ 3 - ما ھي قيمة المعلومات الكاملة؟

الدكتور**:** فرحات عباس

### السلسلة الثالثة مقياس نظرية اتخاذ القرار **:** السنة الثالثة علوم تجارية **LMD** تخصص**:** تسويق  **2017 - 2016**

التمرين اول**:** إذا كانت لدينا مصفوفة العائد لإحدى المشاكل الخاصة بمؤسسة تسويق المنتجات كما يلي:

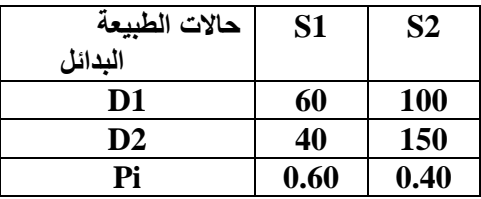

المطلوب**:** 1- تحديد البديل الأمثل باستخدام معيار القيمة النقدية المتوقعة ؟ 2 - ما ھو مجال التغير الذي يبقى فيه البديل المختار ھو البديل ا)فضل ؟ 3- ما هو الاحتمال الذي يجعل البديل الأول والثاني يمتلكان نفس القوة التنافسية ؟ التمرين الثاني**:**

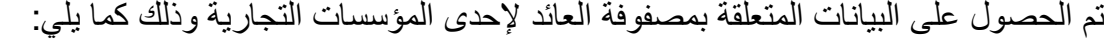

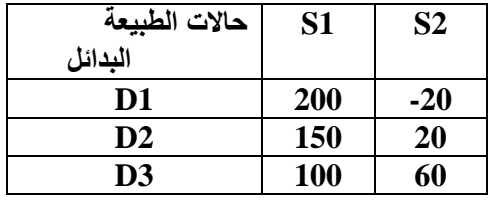

## المطلوب**:** 1 - حدد ا/حتما/ت التي تجعل أكثر من بديل يملك نفس القوة التنافسية ؟

2- تحديد مجال الاحتمالات التي تحدد وزن كل بديل مقارنة مع البدائل الأخرى ؟

### التمرين الثالث**:**

مؤسسة صناعية تتكون من عدة أقسام ودوائر خدمية وإنتاجية، طلبت إدارة المؤسسة من إدارة التسويق لديھا دراسة مشكلة معينة، وھذه المشكلة تم تنظيمھا في إطار مصفوفة العائد كما يلي:

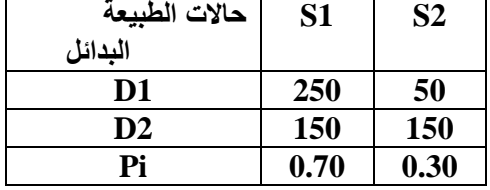

المطلوب**:** 1- تحديد البديل الأفضل باستخدام معيار القيمة النقدية المتوقعة ؟ 2 - ما ھو المجال الذي يبقى فيه البديل المختار ھو البديل ا)فضل ؟ 3- ما هو الاحتمال الذي يجعل البديل الأول والثاني يحققان نفس القيمة النقدية المتوقعة ؟

# التمرين الرابع**:**

تمتلك إحدى المؤسسات التجارية مصفوفة العائد كالتالي:

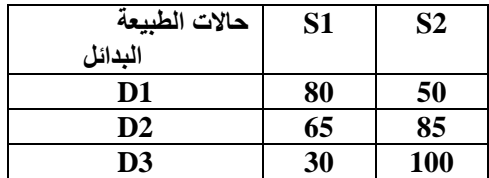

المطلوب**:**

1 - تحديد ا/حتما/ت التي تجعل كل بديل يملك نفس القوة التنافسية مع البديل ا=خر ؟ 2- تحديد مجال الاحتمالات التي تجعل كل بديل أفضل مقارنة مع البديل الآخر ؟

الدكتور: فرحات عباس

### **السلسلة الرابعة**

**مقیاس نظریة اتخاذ القرار- السنة الثالثة LMD تخصص: تسویق 2017/2016** 

**التمرین الأول:**

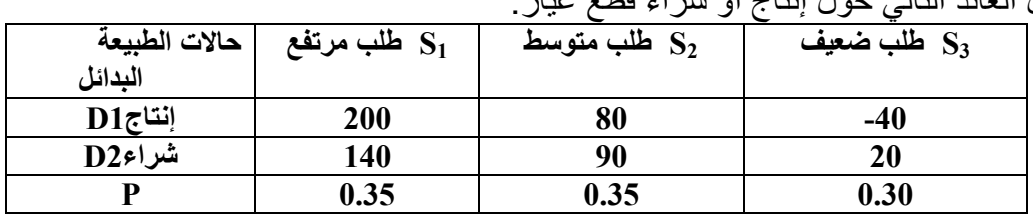

شركة لھا جدول العائد التالي حول إنتاج أو شراء قطع غیار:

دراسة السوق للطلب المتوقع على المنتوج أعطت النتائج التالية:  
-
$$
\frac{1}{1}
$$
 دراسة السوق مقبولة. - $\frac{1}{2}$  دراسة السوق غير مقبولة.  
مع الاحتمالات النتلية:  
0.6–1 P(I<sub>1</sub>/s<sub>1</sub>)=0.1 P(I<sub>1</sub>/s<sub>2</sub>)=0.4 P(I<sub>1</sub>/s<sub>3</sub>)=0.6

$$
P(I_2/s_1)=0.9 P(I_2/s_2)=0.6 P(I_2/s_3)=0.4
$$

**المطلوب:**

-1 ما ھو احتمال أن تكون دراسة مقبولة و غیر مقبولة ؟ -2 احسب الاحتمالات الشرطیة ؟ -3 احسب القیم النقدیة المتوقعة ؟ -4 ما ھي قیمة المعلومات الكاملة ؟ -5 اوجد نسبة فاعلیة الاختبار ؟ -6 ارسم شجرة القرار؟ **التمرین الثاني:** بافتراض جدول العائد التالي: P(**S1**)=0.4 P(**S2**)=0.6 P(**I 2/s1**)=0.2 P(**I 1/s1**)=0.8 P(**I 2/s2**)=0.6 P**(I 1/s2**)=0.4

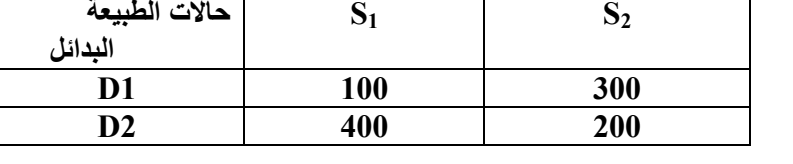

**حالات الطبیعة**

### **المطلوب:**

 1– احسب الاحتمال : (**2** I(P و (**1** I(P ؟ ؟ P(**I 2/s2**) P(**I 2/s1**) P**(I 1/s2**) P(**I 1/s1**) : الاحتمالات اوجد - 2 -3 احسب القیم النقدیة المتوقعة ؟ -4 ما ھي قیمة المعلومات الكاملة ؟ -5 اوجد نسبة فاعلیة الاختبار ؟ -6 ارسم شجرة القرار؟ **التمرین الثالث:**

طلبات لتعدد قنوات التسویق والناجم عن الطلب المتزاید على منتجات ھذه الشركة. وقد كانت البدائل أمام ھذه الشركة كما یلي:

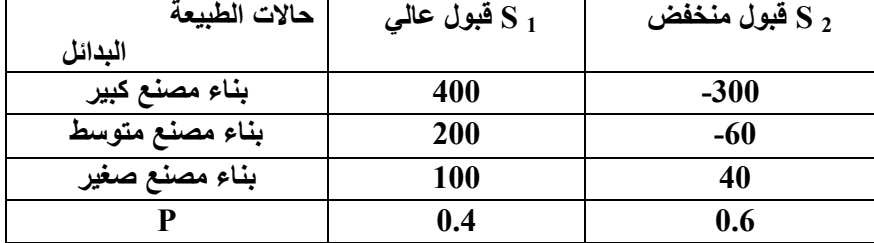

ترغب الشركة في الحصول على معلومات إضافیة عن طریق إحدى المراكز المتخصصة في تقدیم الاستشارات الإداریة، وقد كانت البیانات التي تم الحصول علیھا كما یلي:

P(**I 1/s1**)=**0.8** P**(I 1/s2**) =**0.1** : مشجعة دراسة– I 1 P(**I 2/s1**) =**0.2** P(**I 2/s2**)= **0.9** :مشجعة غیر دراسة -I 2 **المطلوب:** 1– احسب الاحتمال : (**2** I(P و (**1** I(P ؟ ؟ P(**I 2/s2**) P(**I 2/s1**) P**(I 1/s2**) P(**I 1/s1**) : الاحتمالات اوجد - 2 -3 احسب القیم النقدیة المتوقعة ؟ -4 ما ھي قیمة المعلومات الكاملة ؟ 5- اوجد نسبة فاعلیة الاختبار ؟ 6- ارسم شجرة القرار ؟ **التمرین الرابع:**

تقوم إحدى الشركات التجاریة بعملیات التسویق وإعادة التسویق للمنتجات المختلفة، حیث توفرت لدیھا اثنین من البدائل الاستثماریة باحتمالات مختلفة كما ھو مبین في الجدول أدناه:

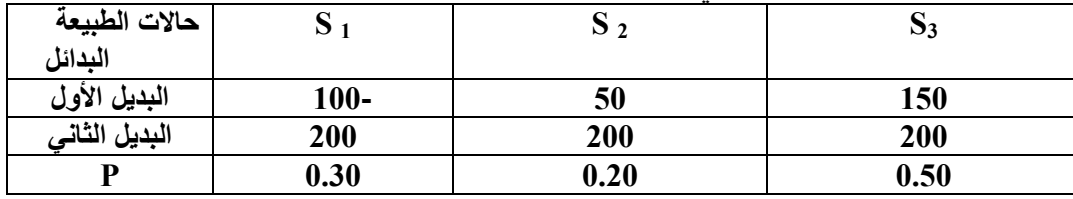

في ضوء الدراسات التي كلفت بھا إحدى المكاتب الاستشاریة من المتوقع أن تكون الاحتمالات كالآتي:

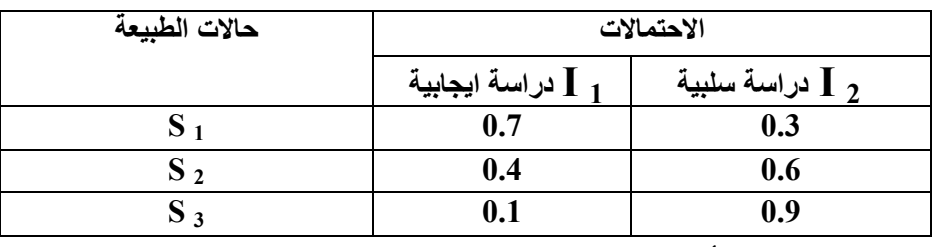

**المطلوب:**

-1 تحدید البدیل الأفضل باستخدام الاحتمالات الأولیة ؟

-2 تحدید البدیل الأفضل باستخدام الاحتمالات اللاحقة في ضوء نتائج الدراسة السلبیة والایجابیة ؟

### **التمرین الخامس:**

شركة مختصة باستیراد وتسویق اللحوم الحمراء، واجھت الشركة بدیلین البدیل الأول ھو تسویق اللحوم الطازجة، أما البدیل الثاني ھو تسویق اللحوم المجمدة، وكانت العوائد المتوقعة بكل بدیل في الجدول الآتي:

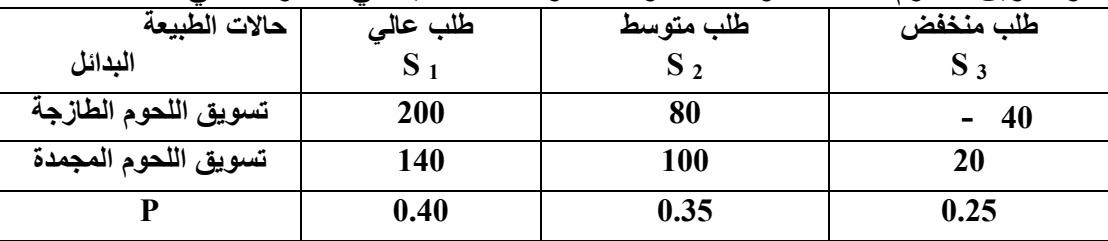

طلبت ھذه الشركة الاستشارة من احد المراكز الاستشاریة وكانت النتائج مقبولة وغیر مقبولة كالأتي:

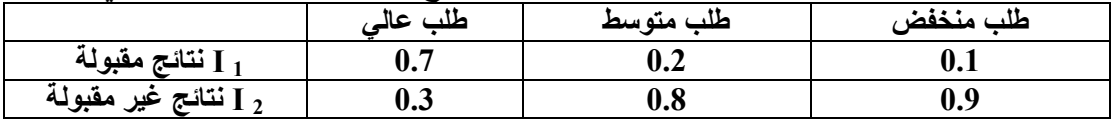

### **المطلوب:**

-1 تحدید البدیل الأفضل باستخدام الاحتمالات الأولیة ؟ -2 تحدید البدیل الأفضل باستخدام الاحتمالات اللاحقة في ضوء نتائج الدراسة المقبولة وغیر المقبولة ؟ -3 ما ھي قیمة المعلومات الكاملة ؟ 4- اوجد نسبة فاعلية الاختبار ؟ 5- ارسم شجرة القرار ؟

**الدكتور: فرحات عباس**

### السلسلة الخامسة

### مقياس نظرية اتخاذ القرار - السنة الثالثة **LMD** تخصص: تسويق **2017**/**2016**

### التمرين اول **:**

تمتلك إحدى الشركات الصناعية خطة لتوزيع إما المنتوج س أو المنتوج ص ، اذا تم توزيع المنتوج س، يمكن توقع ث#ثة أحداث: طلب عالي على المنتوج باحتمالية 0.30 وإيراد مبيعات 10000دج ، أو توقع طلب متوسط باحتمالية 0.50 وإيراد مبيعات 5000دج ، أو طلب منخفض باحتمالية 0.20 وإيراد مبيعات 1000دج. ويت#زم المنتوج ص بنفس ا.حداث ولكن بنواتج مختلفة وكما يلي :  **-** طلب عالي باحتمال 0.10 وإيراد مبيعات 10000دج. **-** طلب متوسط باحتمال 0.70 وإيراد مبيعات 5000دج. **-** طلب ضعيف باحتمال 0.20 وإيراد مبيعات 1000دج. المطلوب**:**  1 - أرسم شجرة القرارات ؟ 2 - ما ھو المنتوج الذي يتوقع تحقيقه أعلى مبيعات ؟

### التمرين الثاني **:**

ترغب إحدى الشركات باتخاذ قرار بشان تصنيع أحد المنتجات الجديدة والذي يتوقع أن يستمر الطلب عليه لمدة 8سنوات قادمة وذلك من خلال إقامة مصنع متوسط الحجم أو مصنع صغير الحجم أو التعاقد مع احد المصبانع خارج الوطن لإنتاجه فإذا علمت بـان الطلب المستقبلي واحتمـالات كونـه مرتفعـا أو متوسطا أو منخفضـا لهـا اثـر كبير علـي العوائد المتوقعة، والجدول التالي يحمل البيانات الخاصة بذلك.المطلوب اعتماد شجرة القرار @تخاذ القرار المناسب؟

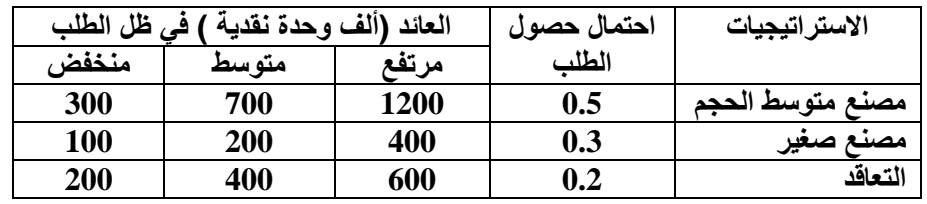

التمرين الثالث : تر غب شركة في إقامة مشروع صناعي جديد لطرح منتج بنوعية ومواصفات جديدة، توفرت لهذه الشركة ثلاث بدائل المتعلقة بھذا المشروع وذلك كما يلي : البديل اول**:** مشروع صناعي كبير. البديل الثاني: مشروع صناعي متوسط. البديل الثالث: مشروع صناعي كبير إن المنتجات التي يتوقع أن تطرح من هذه المشاريع يمكن أن تواجه ثلاث مستويات من الطلب وباحتمالات كالتالي: طلب ضعيف **%.20** طلب متوسط **. %50** طلب عالي **. 30%**  إن اعتماد أي من البدائل الثلاث السابقة يمكن أن يؤدي إلى نتائج مالية مختلفة على النحو التالي: \* اعتماد البديل اول يؤدي إلى تحقيق النتائج التالية : - 30 ون في حالة الطلب عالي - . 10 ون في حالة الطلب متوسط – . 15 ون في حالة الطلب ضعيف . \* اعتماد البديل الثاني يؤدي إلى تحقيق النتائج التالية : - 20 ون في حالة الطلب عالي - . 25 ون في حالة الطلب متوسط – . 30 ون في حالة الطلب ضعيف . \* اعتماد البديل الثالث يؤدي إلى تحقيق النتائج التالية : - 5 ون في حالة الطلب عالي . - 40 ون في حالة الطلب متوسط .  $-0$  ون في حالة الطلب ضعيف . المطلوب**:** 1 - أرسم شجرة القرارات وتثبيت البيانات عليھا ؟ 2 - تحديد البديل ا.فضل؟

التمرين الرابع :

تفكر شركة معينة بتغيير سياستھا الإعلانية، أمام الشركة ثلاثة بدائل متاحة هي: 1- الإعلان في الجريدة. 2- الإعلان في التلفزيون. 3- الاحتفاظ بنفس السياسة الإعلانية القديمة. لاختيار احد البدائل الثلاثة على الشركة أن تقوم ببعض التقويم، ويمكن أن يأخذ التقويم الشكل الأت<u>ي</u>: 1 – إذا اختارت الشركة ا**لبديل الأول (**الإعلان في الجريدة)، يمكن توقع نوعين من الأحداث : \* زيادة المبيعات بمبلغ 50000دج وباحتمال 0.50 . \* انخفاض المبيعات بمبلغ 10000دج باحتمال0.50 . 2 - إذا اختارت الشركة البديل الثالث، فان الناتج معروف وبشكل مؤكد (عدم زيادة المبيعات ) وباحتمال 1.0 3- إذا قررت الشركة الإعلان في التلفزيون ا**لبديل الثاني** فيمكن توقع ثلاثة أحداث: \* عدم ظھور منافسة لذا فان المبيعات تزداد بمبلغ 10000دج وباحتمال 0.10 \* قد تظھر منافسة قليلة وباحتمال 0.40 ، وفي ھذه الحالة على الشركة أن تختار بين بديلين : أ **-** إما التركيز على النوعية وعن طريق ذلك يمكن زيادة المبيعات بمبلغ 38000 دج وبشكل مؤكد . ب **-** أو يمكنھا التركيز على التصميم الجديد للمنتوج وفي ھذه الحالة يمكن توقع حدثين ھما : طلب ع2الي عل;ى المنتوج باحتمـال 0.30 ممـا يمكن الشـركة مـن زيـادة مبيعاتهـا بمبلـغ 40000 دج، أو قد تواجـه الشـركة **طلب** ضعيف على المنتوج وباحتمال 0.70 مما يمكن من زيادة المبيعات بمبلغ 30000 دج فقط . \* قد تواجه الشركة منافسة قوية وباحتمال ،0.50 وفي ھذه الحالة يمكن توقع بديلين ھما : أ **-** تغيير في وسيلتھا ا4ع3نية مما قد يقود إلى زيادة في المبيعات بمبلغ 15000 دج وبشكل مؤكد . **بِ -** أو **تجزئـة السوق**، وكنتيجـة لذلك يمكن توقـع حدثين همـا : **زيـادة مبيعـات** بمبلـغ 50000 دج وباحتمـال 0.50 ، أو زيادة المبيعات بمبلغ 20000 دج وباحتمال 0.50 . المطلوب**:** 1 - أرسم شجرة القرارات وتثبيت البيانات عليھا ؟ 2 - تحديد البديل ا.فضل؟ التمرين الخامس : يخطط مسؤول الاستثمارات في احد البنوك الاستثمارية الاستثمار في احد المجالات المتاحة من بين أربعة مجالات استثمارية لمدة سنة واحدة، وتشير السجلات السابقة المتعلقة بالتغيرات في الأسعار كما يلي : **1 -** اسھم **:** ھناك احتمال ٪25 أن تنخفض أس;عارھا بنس;بة ٪10 واحتم;ال ٪30 أن تبق;ى كم;ا ھ;ي، واحتم;ال ٪45 أن تزداد قيمتھا بنسبة ٪15 . **-2** السندات**:** ھناك احتمال ٪40 أن تزيد قيمتھا بنسبة ٪5 واحتمال ٪60 أن تبقى مستقرة وبعائد ٪12 . **3 -** العقارات**:** ھناك احتمال ٪20 أن تزيد قيمتھا بنسبة ٪30 واحتمال ٪25 أن تزيد قيمتھ;ا بنس;بة ٪20 واحتم;ال ٪40 أن تزيد بنسبة 10٪، واحتمال10٪ أن تبقى قيمتها كما هي، واحتمال 5٪ أن تفقد 5٪ من قيمتها. **4 -** شھادات ادخار**:** وھذه تعطي عائد مقداره ٪8.5 بشكل مؤكد .

> المطلوب**:** 1 - اعتماد شجرة القرار @ختيار بديل ا@ستثمار المناسب ؟

الدكتور **:** فرحات عباس

### **مقياس نظرية اتخاذ القرار- السنة الثالثة LMD تخصص: تسويق 2017/2016**

<mark>التمرين الأول:</mark> افترض جدول العائد التال*ي*:

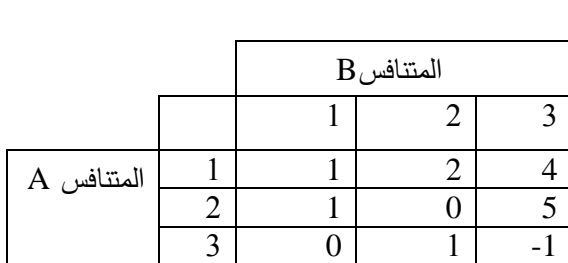

**المطلوب**1**:** - أوجد قيمة ىذه المباراة ؟ **التمر ين الثاني:** 

دخلت نقابة العمال في مفاوضات مع الإدارة حول زيادة الأجور ، للإدارة إستراتيجيتين للتفاوض: – إستراتيجية التشدد. – إستراتجية المرونة. و النقابة تتبع إحدى الإستراتيجيتين التاليتين: – سياسة الضغط. – سياسة الإقناع.

وقد تم الوصول إلى المصفوفة التالية :

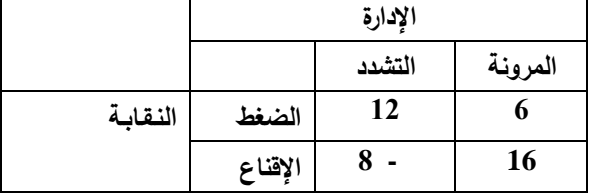

**المطلوب:** ما ىي نتيجة التفاوض المتوقعة وفقا لمطريقتين المدروتتين ؟ **التمرين الثالث**: لدينا المباراة التالية:

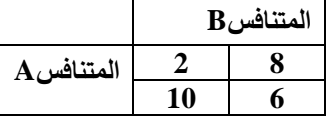

**المطلوب:** - أوجد قيمة ىذه المباراة ؟

**التمرين الرابع**: لدينا المباراة التالية:

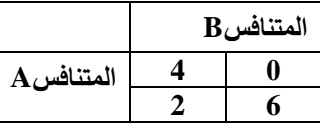

**المطلوب:** - أوجد قيمة ىذه المباراة ؟

### **التمرين الخامس:**

لدينا اللاعبان Aو B ( Aلاعب الأرباح و B لاعب الخسائر)، يختاران بصورة مستقلة الأعداد الآتية (1، 2، 3)، فاذا اختار كلاهما العدد نفسه فان اللاعب A يدفع إلى اللاعب B بقدر العدد الذي اختير ، وفيما عدا ذلك فان اللاعب A يأخذ من العب B بقدر العدد الذخ اختاره العب A مضافا سليو ضعف العدد الذخ اختاره العب B **المطلوب:**

– كون مصفوفة العائد ؟ ثم أوجد قيمة المباراة ؟

**التمرين السادس**: لديل المباراة التالية:

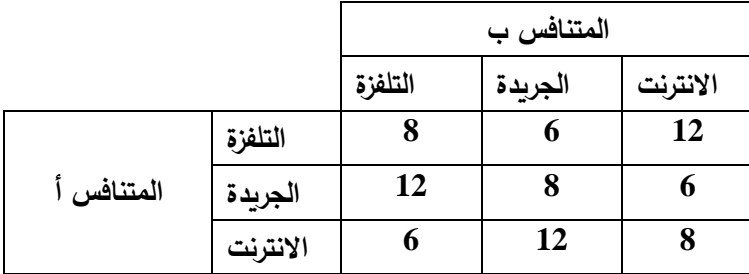

**المطلوب:** - أوجد قيمة المباراة ؟

**التمرين السابع**:

بافتراض المباراة بين ثلاثة أشخاص معطاة بالعلاقة التالية:

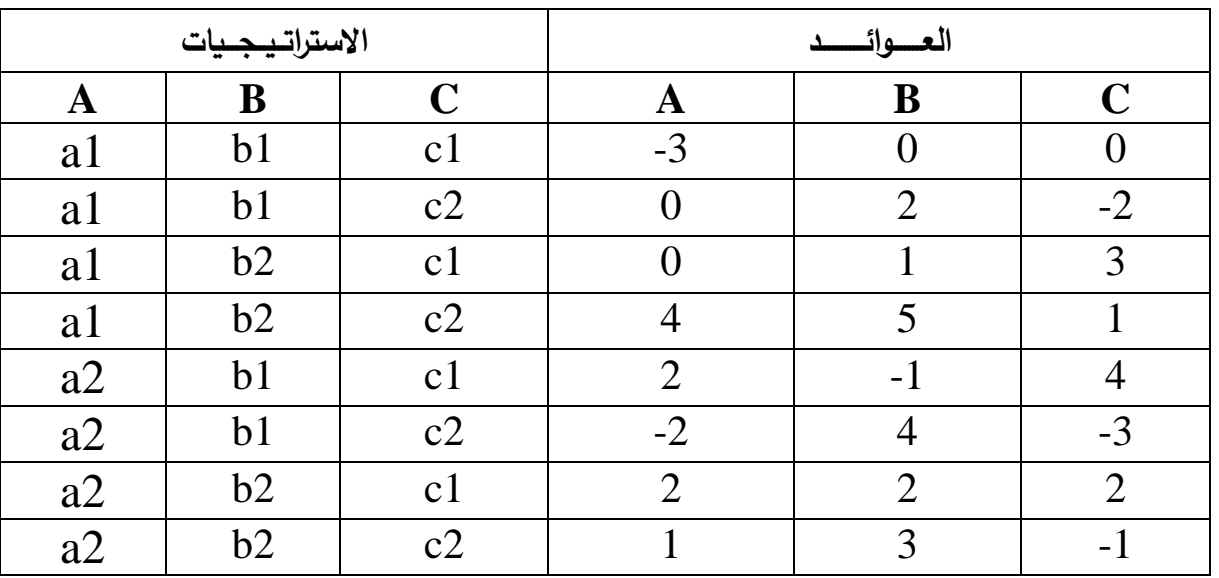

**المطلوب:** اوجد قيمة ىذه المباراة ؟

<mark>التمرين الثامن:</mark> المباراة التالية تحتوي على مجموعة الخصائص التالية :

| a2 | a2             | a2 | a2       | a2             | a2             | a2             | a2               | a1       | a1               | a1             | a1             | a1             | al             | a1             | a1   | A |
|----|----------------|----|----------|----------------|----------------|----------------|------------------|----------|------------------|----------------|----------------|----------------|----------------|----------------|------|---|
| b2 | b2             | b2 | b2       | b <sub>1</sub> | b <sub>1</sub> | b <sub>1</sub> | b <sub>1</sub>   | b2       | b2               | b2             | b2             | b <sub>1</sub> | b <sub>1</sub> | b1             | b1   | B |
| c2 | c2             | c1 | c1       | c2             | c2             | c <sub>1</sub> | c1               | c2       | c2               | c <sub>1</sub> | c1             | c2             | c2             | c <sub>1</sub> | c1   |   |
| d2 | d1             | d2 | d1       | d2             | d1             | d2             | d1               | d2       | d1               | d2             | d1             | d2             | d1             | d2             | d1   | D |
|    |                |    |          | 2              |                | 2              | $\boldsymbol{0}$ |          |                  | $\overline{2}$ | 3              |                |                | $-2$           |      | A |
|    |                |    | $\theta$ |                |                | $-3$           | $\bf{0}$         |          |                  | $-2$           | 2              | $\theta$       |                | $-2$           | 2    | B |
|    | $\overline{2}$ |    |          |                | $-2$           |                | $\boldsymbol{0}$ |          | $\theta$         | $-3$           | $\overline{2}$ |                |                |                | $-2$ |   |
|    |                |    |          | 0              | $-3$           | $-1$           | $\bf{l}$         | $\theta$ | $\boldsymbol{0}$ |                |                |                |                | $\theta$       | 3    | D |

- **المطلوب :** سذا تإلم تدإلكيأ أراإلع تحالفإلات ممكنإلة بإلين المتنافتإلين، أوجإلد مصإلفوفة العائإلد مإلن وجيإلة نظر متنافس الأرياح لكل متنافس ثم أوجد قيمة المباراة؟

**الدكتور: فرحات عباس**

### **السلسلة السابعــة مقياس نظرية اتخاذ القرار: سنة ثالثة LMD تسويق - علوم تجارية - 2017-2016**

التمرين الأول<u>:</u>

فرع لإحدى البنوك التجارية، وجد مسؤوله ان معدل وصول العملاء هو 21 عميل في الساعة، ولديه موظف قادر على تقديم الخدمة بمعدل 30 عميل في الساعة. **المطلوب:** -2 أوجد حالة التوازن لهذه البنن ؟

**التمرين الثاني:**

تشير المعلومات من محطة لغسل السيارات أليا أن السيارات تصل إلى المحطة وفقا لتوزيع بواسون بمتوسط 5 سيارات فـي السـاعة، وان الـزمن المطلوب لغسل كل سيارة هو بمتوسط 23 دلائك للسيارة ويتبع التوزيع اآلسي:

 **المطلوب:**

-2 اوجد حالة التوازن لهذه المحطة؟ -2 اذا كان الصف يتسع لـ 6 سيارات، ما هو احتمال أن يكون النظا مملوءا ؟

**التمرين الثالث:**

استحدثت إدارة بريد الجزائر طريقة لسحب النقود بواسطة آلة، ومن خلال إدارة البريد توقعت أن معدل قدوم الزبائن هو 15 زبون في الساعة، وان معدل خدمة الزبون الواحد هو 3 دقائق، وأرادت إدارة البريد معرفة احتمالات حالة التوازن؟

**التمرين الرابع:**

متوسط معدل الوصول لمحطة بنزين هو 32 زبون كل 30 دلائك، بينما متوسط زمن الددمة هو 1.5 دليمة لكل زبون. **المطلوب:**

-2 أوجد حالة التوازن لهذه المحطة ؟

**التمرين الخامس:**

تعمل إحدى محلات المأكولات على تقديم الخدمة بواسطة عامل واحد، فإذا كان معدل وصول الزبائن يساوي 10 زبـائن فـي السـاعة، وقد تـم حساب زمن تسويق الخدمة للزبائن فوجد انه بمقدار 4 دقائق لكل زبون.

**المطلوب:**

-2 أوجد حالة التوازن لهذا المطع ؟

**التمرين السادس:**

سوق مركزي فيه بائع واحد (أمين صندوق)، وجد بعد جمع البيانات أن 09 زبائن يصلون كل خمسة دقائق ويستطيع البائع تقديم الخدمـة لــ 10 زبائن ف*ي* كل خمسة دقائق.

**المطلوب:**

1- اوجد حالة التوازن لهذا النظام ؟

**التمرين السابع:**

في إحدى محطات تصليح السيارات، اتضح أن فترة تصليح السيارة هي بمعدل 5 دلائك لكدل سديارة، وكدان وصدول السديارات بمعددل 8 سديارات في الساعة، وكانت تكلفة انتظار السيارة الواحدة هي 133دج وتكلفة التصليح هي 533دج. **المطلوب:** -2 أوجد حالة التوازن لهذه المحطة ؟

-1 احسب التكلفة الكلية لتصليح السيارة الواحـدة ؟

**التمرين الثامن:**

أرادت إدارة بنك حساب تكلفتها الكلية لنظامها والمتمثل في دفع النقود للزبـائن، حيث أن تكلفـة انتظـار الزبـائن تقدر بــ 120دج وان معدل عدد الزبائن في النظام هو 4، وان تكلفة الخدمة للمحطة الواحدة هي 60 دج ويوجد في البنك محطتي خدمة . **المطلوب:**

1- حساب التكلفة الكلية لهذا البنك (النظام) ؟

- إذا كانت التكلفة الكلية تساوي 540 دج، كم محطة يجب تشغيلها ؟

**الدكتور: فرحات عباس**

الثانية /2018 2019 - االستاذ قريني عبيد **saadi fatima**

جامعة المسيلة قسم العلوم التجارية أعمال تطبيقية لمادة االعالم اآللي 02

**Taper, compiler et éxécuter le programme suivant, et commenter :** PROGRAM affectation ; VAR u :REAL ; أعمال ت /03 03 TP L'affectation :=

BEGIN

**Exercice 01**

 $u := 2$ : WRITELN(u);  $u:=3$ ; WRITELN(u);  $u := 4 * u - 1$ ;  $WRITELN(u)$ ; READLN ;

END.

**Exercice 02**

**1. Déterminer les valeurs contenues par les variables x et y à la fin de l'exécution de ce programme :** PROGRAM melange ; VAR x,y :REAL ; BEGIN WRITE('Donner la valeur de x :') ;  $READLN(x)$ ; WRITE('Donner la valeur de y :') ;  $READLN(y)$ ;  $x := x+y;$  $y := x-y;$  $x := x-y;$ END. **2. Vérifier en exécutant le pg suivant (même) sauf qu'il affiche les valeurs successives prises par x et y.** PROGRAM melange ; VAR x,y :REAL ; BEGIN WRITE('Donner la valeur de x :') ;  $READLN(x)$ ; WRITE('Donner la valeur de y :') ; READLN(y) ;  $x := x + y$ ; WRITELN('après la première modification, x vaut ',x,' et y vaut ',y) ;  $y := x-y$ ; WRITELN('après la seconde modification, x vaut ',x,' et y vaut ',y) ;  $x := x-y$ ; WRITELN('après la troisième et dernière modification, x vaut ',x,' et y vaut vaut ',y) ; READLN ;

END.

**3. Que se passe-t-il lorsqu'on échange les deux dernières affectations x :=x-y et y :=x-y ? Quelles sont les valeurs finales de x et de y ?**

**Exercice 3 :**

PROGRAM melange; VAR x,y:real; BEGIN write('x='); readln(x); write(' $y=$ '); readln(y); x:=x+y;  $y:=x-y;$ x:=x-y; writeln('aprés traitement :'); writeln('x=',x, ',y=',y);

END.

**01-Exécuter plusieurs fois ce programme et expliquer les résultats obtenus. 02-Comment aurait-on pu faire autrement pour avoir la même action ?**

### **Exercice01 :**

### **Taper, compiler et éxécuter le programme suivant, et commenter :**

```
PROGRAM calcul ;<br>VAR a,b : integer ;
BEGIN
          write('Donne a et b:'); readln(a,b);
          writeln(a-b=',a-b);
          writeln(a*b=',a*b);
          IF (b < 0) THEN
               writeln('a/b=',a/b)
```
### ELSE

writeln('On ne peut pas diviser par 0');

### END.

#### **Exercice02**

### **Taper, compiler et éxécuter le programme suivant, et commenter**

```
PROGRAM variables; 
VAR a:real;
BEGIN
        write('entrer une valeur de a');
        readln(a);
        IF a> 3 THEN
         BEGIN 
            a:=2*(a+3);a:=SQRT(a)-1;END;
        writeln(a); 
       END.
```
#### **-remplacer les deux instructions par un seul ? Exercice03**

### **Taper, compiler et éxécuter le programme suivant, et commenter**

```
PROGRAM racines; 
VAR a,b,c,delta:REAL;
BEGIN write('Entrer les coefficients de l équation a b et c');
        readln(a,b,c);
        if a=0 then 
             write('erreur')
        else 
        begin
        end;
                 delta:= b*b-4a*c;
                 IF delta >0 THEN write('il y a deux solutions');
                 IF delta = 0 THEN write ('il y a une unique solution');
                 IF delta<0 THEN write('il n y a aucune solution réelle');
```
END.

### **Pour Une meilleure solution (car moins de tests inutiles) :**

- 1- Modifer le programme Avec des **if then else** puis **exécutera le programme**
- 2- Modifer le programme Avec des **sqr/ sqrt/ if/ then/ else pour calculer les solutions X1 et x2** Si il ya des solutions

جامعة المسيلة قسم العلوم التجارية السنة الشنة الثانية 2018/ 2019 2019 أعوال تطبيقيت لوادة االعالم اآللي 02 -الاستاذ قريني عبيد-

# أعمال ت /04 04 TP

# IF then else

### **Exercice 1 :**

1. taper le programme suivant : VAR x:REAL ; BEGIN  $x:=0$ ; WHILE  $x \leq 5$  DO  $BEGIN x:=x+1$ ; WRITELN(x); END; END.

2. Que fait le programme ? Deviner l'affichage, avant de l'exécuter !

### **Exercice 2 :**

```
1. taper le programme suivant : 
Program affich_nb;
var a : integer ;
begin
 a := -4:
 while a \ll 0 do
 begin
   write(a, ' ; ');
   a := a + 1;end ;
end.
02. Que fait le programme ? Deviner l'affichage, avant de l'exécuter !
```
### **Exercice 3 :**

1. Que fait la boucle while suivante ? PROGRAM boucle ; VAR i:INTEGER; BEGIN while i<=10 DO WRITELN(i); END.

2. Reprendre ce programme en remplaçant WRITELN(i) par WRITELN(2\*i),puis par WRITELN(3\*i).

### **Exercice 4 :**

1. . Que fait le programme suivant ?

```
Program Flip_Flop ; 
 Var n,m,num:integer; 
 Begin
    Writeln('Enter The Number ');
     Readln(n);
     while (n div 10 \ll 0) do
     begin
        m:= n mod 10;
        num:= m+num*10;n:= n div 10;
     end;
  Writeln('The Number After Flipping ',n);
 end.
```
### **Exercice 05 :**

Dans tous les exercices précédents Remplacer alors les boucles **WHILE** par les boucles **REPEAT UNTIL** et **commenter** ???

Dans tous les exercices précédents Remplacer alors les boucles **WHILE** par les boucles **for to** et **commenter** ?

### جامعة المسيلة قسم العلوم التجارية السنة الثانية 2019/2018 2019 2019 20 أعوال تطبيقيت لوادة االعالم اآللي02 -الاستاذ قريني عبيد-

# PROGRAM debut; TP 05 /05 ت أعمال WHILE DO *FOR TO DO* **EPEAT UNTIL**

### السلسلة الأولى

$$
\mathbb{Z} \stackrel{\sim}{\otimes}
$$
  $|\mathbf{t}|$ م
$$
\mathbb{Z} \stackrel{\sim}{\otimes}
$$

<u>التمرين الأول :</u>

لغرض حساب تكاليف شهر جانفي ، إليك المعطيات التالية : -1 الأعباء ( ح/60 إلى ح/66 ) :420 000 دج منها مبلغ :000 20 دج يمثل رواتب مدفوعة كمتأخرات لشهر ديسمبر . 2 - تتعلق الاهتلاكات بـ: أ– استثمار قيمته : 000 500دج ، يهتلك خطيا لمدة 4 سنوات ، التدني الحقيقي : 000 200دج. - ب استثمار قيمته : 000 1000دج ، يهتلك خطيا بمعدل 20 ،% التدني الحقيقي : 000 100دج . 3 - أعباء استثنائية للشهر : 000 20 دج . 4 - تريد المؤسسة أخذ مكافئة بـ: %10 على أموالها الخاصة المقدرة بـ: 000 500 1دج .

5 - تبين انه ينبغي تقدير مبلغ :000 00 دج كمكافئة للمستغل في شهر حانفي.

المطلوب : حدد مبلغ الأعباء المدمجة في حساب تكاليف شهر جانفي .

### <u>التمرين الثاني:</u>

من المحاسبة العامة لإحدى الشركات نستخلص الجدول التالي :

| 68     | 66     | 65      | 64     | 63     | 62     | 61     | الأعياء    |
|--------|--------|---------|--------|--------|--------|--------|------------|
| %20    | %10    | %40     | %30    | %10    | %20    | %25    | مباشرة     |
| %80    | %90    | %60     | %70    | %90    | %80    | %75    | غير مباشرة |
| 20 000 | 10 000 | 5 0 0 0 | 10 000 | 20 000 | 10 000 | 20 000 | الإجمالي   |

إضافة إلى جدول التوزيع الأولي للأعباء غير المباشرة التالي :

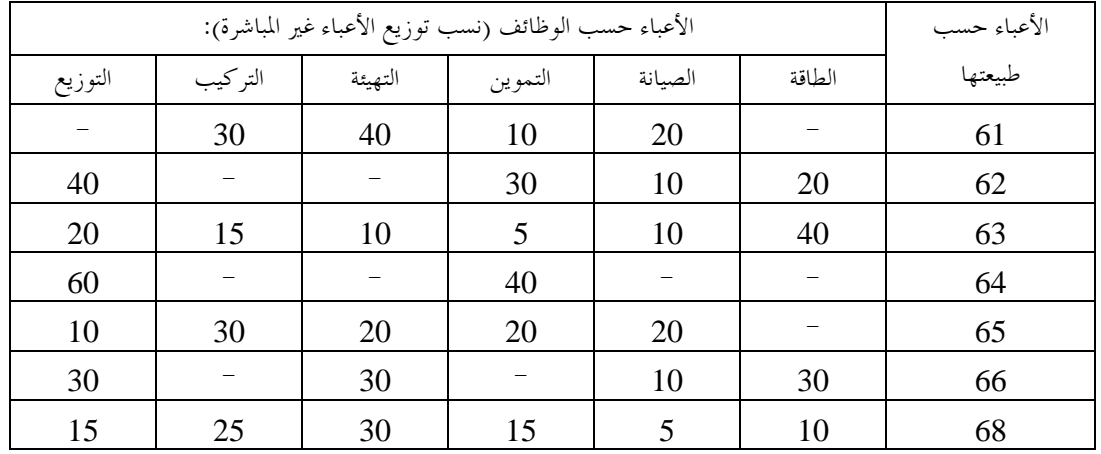

المطلوب : إتمام جدول التوزيع الأولي للأعباء غير المباشرة.

 $\mathbf{F}$ :  $\mathbf{F}$ 

قسم العلوم التجاريةالسنة الثانية علوم تجارية

جامعة محمد بوضياف بالمسيلةكلية العلوم ا"قتصادية والتجارية وعلوم التسيير **saadi fatima**

 السلسلة اولى في مقياس رياضيات المؤسسة l

٦

التمرين الأول:

تنتج مؤسسة "آفاق" للصناعات الغذائية نوعين من المصبرات ( 2x1,x )، تستعمل في إنتاجھما مادتين أوليتن A و B ، الحد ا'قصى المتاح من المادة A ھو 6 طن ، بينما الحد ا'قصى المتاح من المادة B ھو 8 طن . الطلب اليومي من المادة ا'ولية بالطن للمنتجين مبين بالجدول التالي :  $\begin{array}{|c|c|c|c|c|}\n\hline\n\text{(d)} & \text{(d)} & \text{(e)} & \text{(f)} & \text{(g)} & \text{(h)} & \text{(h)} & \text{(i)} & \text{(j)}\n\hline\n\end{array}$ المادة A 1 2 6 المادة B 2 1 8 بعد دراسة للسوق تم إعطاء الملاحظات التالية: الطلب اليومي على 2x ناقص الطلب اليومي على 1x 3 يمكن أن يتجاوز 1 طن . الطلب اليومي على 2x 3 يمكن أن يتجاوز 2 طن . أسعار الجملة قدرت ب 3 \$ ل 1x و 2 \$ ل 2x للطن الواحد . المطلوب: إذا كنت مشرفا على دائرة ا7نتاج كم يجب على ھذه المؤسسة أن تنتج من ھذين المنتجين لكي تحقق أكبر عائد ممكن؟ التمرين الثاني **:** مؤسسة عائلية تنتج نوعين من الحقائب ، المؤسسة وعلى ضوء معطيات السوق المجمعة لديھا اھتدت بأن ھناك سوقا للحقائب الصغيرة الحجم و سوقا للحقائب كبيرة الحجم، وحسب مصلحة التوزيع ، وجودة المنتج يمكن للمؤسسة أن تبيع كل ما تنتج . بعد دراسة مستوفية للعملية الإنتاجية، تم تحديد أربعة مراحل هي: - التفصيل و الصباغة - الخياطة - التجميل - الرقابة و التغليف مصلحة الإنتاج وبعد دراسة تحليلية للعملية الإنتاجية أعطت الجدول التالي و الذي يحدد وقت ا7نتاج مقدرا بالساعات . الرقابة و التغليف التجميل الخياطة التفصيل المنتج و الصباغة 1/10 1 1/2 7/10 حقائب صغيرة 1/4 2/3 5/6 1 حقائب كبيرة

أما مصلحة المحاسبة وبعد دراسة العملية أعطت تقديرا للربح الممكن تحقيقه من كل نوع من ا7نتاج للحقائب، حيث الحقائب الصغيرة تحقق ربحا قدره 100 دج للوحدة الواحدة المباعة، أما الحقائب الكبيرة فتحقق ربحا قدره 90 دج للوحدة الواحدة المباعة؛ كما أن مصلحة ا7نتاج استطاعت ھي ا'خرى تحديد الساعات المتاحة لكل مرحلة على التوالي : التفصيل و الصباغة 630 ساعة الخياطة 600 ساعة التجميل 708 ساعة

الرقابة و التغليف 125 ساعة المطلوب : إذا كلفت بإدارة العملية ا7نتاجية لھذه المؤسسة ، كم يجب أن تنتج من كل نوع من الحقائب حتى تحقق أكبر ربح؟

التمرين الثالث **:**

بناءا على تحليل مستويات المخزون للشھر الحالي و الطلب المتوقع للشھر القادم ، تنتج مؤسسة إنتاجية منتجين حيث : - ا7نتاج المشترك من المنتج ا'ول و المنتج الثاني يجب أن 3 يقل على 350 وحدة . - المنتج ا'ول يتطلب 2 ساعة عمل من أجل إنتاج وحدة واحدة و المنتج الثاني يتطلب ساعة عمل واحدة من أجل إنتاج وحدة واحدة، للعلم توجد 600 ساعة عمل متاحة . - بالإضافة إلى أن طلبات أحد الزبائن قدرت على الأقل 125 وحدة من المنتج ا'ول . ھدف ھذه المؤسسة ھو تحقيق المتطلبات السابقة بأقل تكلفة إنتاجية، إذ أن تكلفة ا7نتاج للمنتج ا'ول ھي 2 \$ للوحدة الواحدة و للمنتج الثاني 3 \$ للوحدة الواحدة المنتجة . المطلوب: باستعمال التمثيل البياني أوجد الحل ا'مثل الذي يحقق أقل تكلفة ممكنة لھذه المؤسسة . التمرين الرابع **:** مؤسسة السماد الوطنية تعمل على وضع خطط شھرية خاصة بإنتاج نوعين من السماد، الصنف ا'ول (10-5-5) و الصنف الثاني (-10-5 5) ، ( ا'رقام تقرأ من اليسار إلى اليمين) ، السماد بنوعيه يتركب من 4 مواد، النسب المعبر عنھا داخل ا'قواس ھي : نسبة النترات و يعبر عنھا الرقم ا'ول، نسبة الفوسفات و يعبر عنھا الرقم الثاني، نسبة البوتاسيوم ويعبر عنھا الرقم الثالث، أما النسبة الرابعة فھي عبارة عن مادة إضافية كالتراب مثلا. الشركة لا تجد صعوبة تذكر في الاستخدام و الآلات، تبيع كل ما تنتج بسعر 71.5 دج للكيس الواحد من النوع ا'ول و 69 دج للكيس الواحد من النوع الثاني . المواد ا'ولية المتوفرة ھي كالتالي: 1100 كيس من النترات بسعر 200 دج للكيس، 1800 كيس من الفوسفات بسعر 80 دج للكيس و 2000 كيس من البوتاسيوم ب 160 دج للكيس، أما المادة الرابعة فھي متوفرة بشكل كامل، ويكلف الكيس الواحد 10 دج، الشركة 3 تجد صعوبة تذكر في الاستخدام و الآلات. المطلوب: كيف يمكن لھذه المؤسسة استخدام ھذه الموارد المحدودة لتحقيق أكبر ربح ممكن؟

من إعداد**:** الدكتور **.** إ**.** سالم

قسم : العلوم التجارية المقياس : احصاء - -**3** السنة الثانية جذع مشترك السنة الجامعية **2018** / **2019 saadi fatima**

السـلسـلــة ا ولى

التمرين ا ول **: 1** - ماذا نقصد بـ : المعلمة , العينة و المعاينة ؟ -**2** لماذا استعمل أسلوب العيينات في دراسة الظواهر المختلفة ؟ **3** - كيف يمكن الحصول على عينة عشوائية ؟ التمرين الثاني **:** باستخدام جدول الأعداد العشوائية ،اشتق عينة عشوائية مكونة من **15** طالبا ليمثلوا الجامعة في ملتقى علمي من بين **98** طالبا ؟ التمرين الثالث **:** باستخدام جدول الأعداد العشوائية ،اشتق عينة عشوائية مكونة من **12** عاملا تغيبوا عن العمل بسبب المرض في أحد الأيام من بين **89** عاملا ؟ التمرين الرابع **:** باستخدام جدول الأعداد العشوائية ،اشتق عينة عشوائية مكونة من **8** دور نشر لتمثيل الجزائر في المعرض الدولي للكتاب من بين **25** دور للنشر ؟ التمرين الخامس **:** باستعمال المعاينة المنتظمة البسيطة ،اشتق عينة مكونة من **150** مفردة من بين **3000** جزءا أنتجتها ورشة خلال فترة دوامها ؟

التمرين السادس **:** نريد اختيار عينة مكونة من **450** من بين **9000** طالبا لمعرفة رضاهم عن توفر المراجع في المكتبة الجامعية , فتم تقسيم الطلبة على النحو المبين في الجدول التالي :

المطلوب : إيجاد العينة الصحيحة باستعمال

المعاينة الطبقية ؟

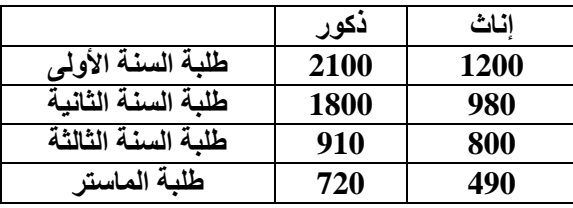

ا**لتمرين السابع :** نريد اختيار عينة مكونة من 200 من بين 2000 زبون في قطاع البنوك لمعرفة تقييمهم لجودة الخدمات المصرفية حسب المدينة التي يعمل بما , فتم تقسيم الزبائن حسب الجدول التالي :

المطلوب : إيجاد العينة الصحيحة باستعمال

المعاينة الطبقية ؟

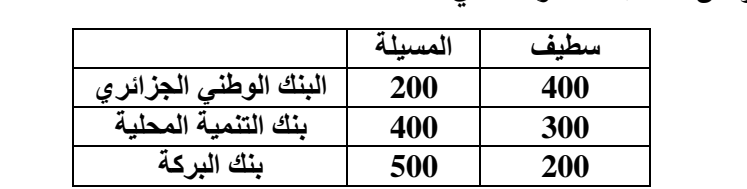

د**/** سامية خرخاش

قسم العلوم التجارية السنة الثانية علوم تجارية مقياس : المحاسبة التحليلية

### السلسلة الثانية

# - ñ‹'bj¾a@Ë@õbjÇþa@ò§bÈß

### <u>التمرين الأول :</u>

في بداية شهر جانفي بدأت إحدى المؤسسات في تصنيع نوعين من الألبسة النسيجية (أ) و (ب)، باستعمال نوعين من الخيـــوط (م1) و م( 2 ) ، لحساب نتيجتها لشهر جانفي توفر لكل الجدول التالي :

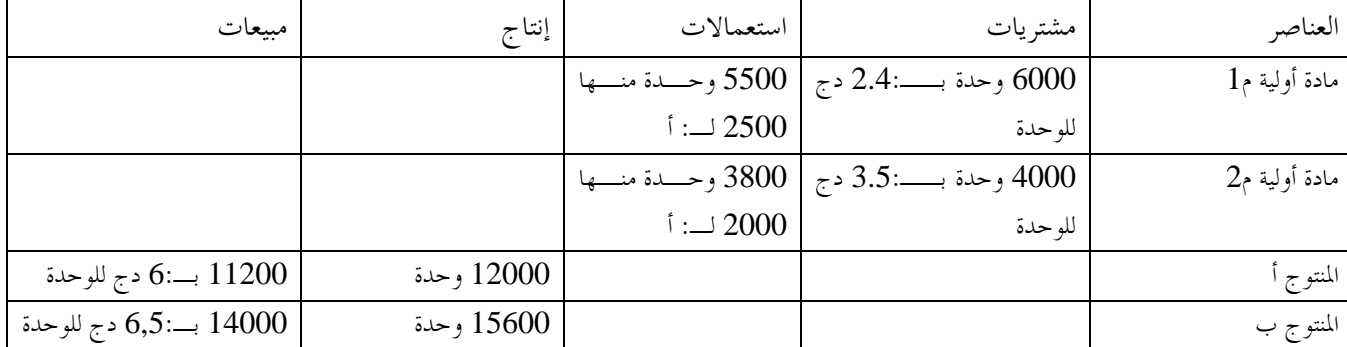

إضافة إلى المعلومات التالية :

مصاريف مباشرة على الشراء3024: دج لـ م: 1 و 2400 لـ م: 2 .

مصاريف مباشرة للإنتاج : 23770 دج منها 6570 لـ: أ و الباقي لـ .ب:

توزع المصاريف غير المباشرة حسب الجدول أدناه مع الأخذ بعين الاعتبار 4200 كعناصر إضافية و 3200 أعباء غير محملة .

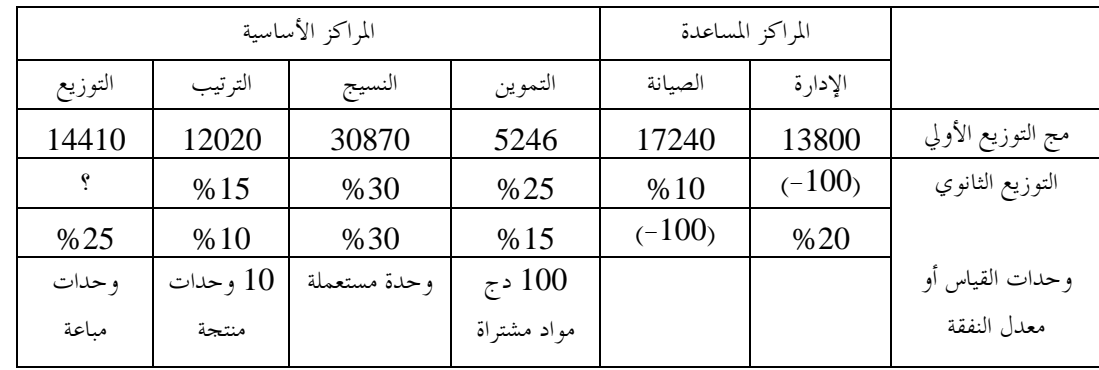

المطلوب : باعتبار أنك ملما بطريقة التكاليف الكاملة يطلب منك :

- -1 إتمام جدول توزيع الأعباء غير المباشرة . حساب تكلفة الشراء للمواد الأولية. $\,$ - حساب تكلفة الإنتاج للمنتجات .  $3$ -4 حساب التكلفة النهائية.
- حساب النتيجة التحليلية و النتيجة الصافية. $\mathcal -5$

W 

### <u>التمرين الثاني:</u>

شرعت إحدى المؤسسات في تصنيع منتوجين س( )ع(و ) باستعمال نوعين من المواد الأولية م( 1 م(و ) 2) ، في اية شهر آفريل تحصلن ا من كشوفاا المحاسبية على المعلومات التالية : -1 المشتريات: تم شراء 6800: كغ من م1 بسعر وحدوي35: دج و 11000 من م2 بس عر وحدوي37: .دج -2 الاستعمالات و الإنتاج: لإنتاج 700 وحدة من س( ) استهلك 2800: كغ من م1 و 6000 كغ من م2 . لإنتاج 600 وحدة من ع( ) استهلك : 3200 كغ من م1 و 5000 كغ من م.2 -3 الأعباء المباشرة: ساعات اليد العاملة المباشرة700: ساعة ، منها 400 للمنتوج ) أ( و الباقي للمنتوج ب( ) بسعر ساعي قدره25: دج -4 المبيعات: تم بيع 600 وحدة المنتوج و) أ( 450 وحدة من المنتوج )ب( ، تستعمل هذه المؤسسة نسبة%20 كهامش ( )ربح علـى التكلفـة النهائية. -5 الأعباء غير المباشرة تتلخص في الجدول التالي:

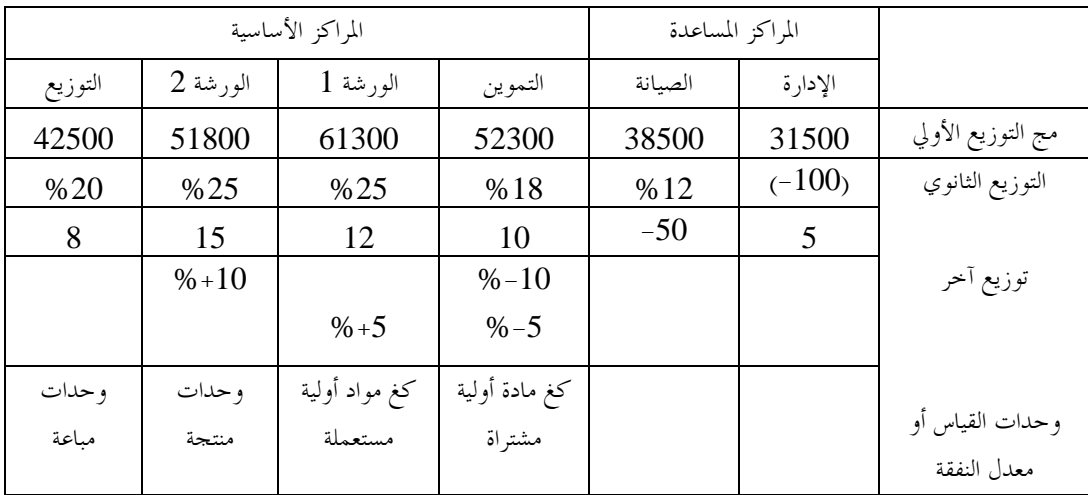

- المطلوب : كلفتك مصلحة المحاسبة القيام بالأتي :
- -1 إتمام جدول توزيع الأعباء غير المباشرة . حساب تكلفة الشراء للمواد الأولية. $\,$ 
	- حساب تكلفة الإنتاج للمنتجات . $3$ 
		- -4 حساب التكلفة النهائية.
		- حساب النتيجة التحليلية. $-5$

جامعة محمد بوضياف بالمسيلةكلية العلوم اقتصادية و التسيير قسم العلوم التجاريةالسنة الثانية علوم تجارية

السلسلة الثانية في مقياس رياضيات المؤسسة

التمرين ا#ول :

تنتج شركة للصناعات الكھرومنزلية ثثة أنواع من المنتجات متمثلة في: أجھزة التكييف، أفران كھربائية ومجففات كھربائية . تمر المنتجات الثلاثة بثلاثة أقسام إنتاجية هي: قسم التصنيع، التجميع و الرقابة؛ عدد ساعات العمل المطلوبة لإنتاج وحدة واحدة من نوع من المنتجات الثلاثة موضح بالجدول التالي:

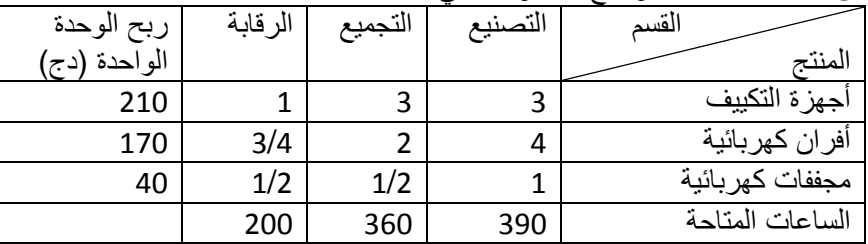

المطلوب **:**

 **-** أوجد حجم ا+نتاج ا4مثل من المنتجات الثثة **.** - حدد طبيعة الموارد . - حدد قيمة الوحدة لكل مورد . - حدد مجال التغير للموارد النادرة . - حدد مجال التغير لھامش الربح 4جھزة التكييف

التمرين الثاني **:**

ليكن البرنامج الخطي التالي :

 $Max Zp = 2X1 + 4X2$ St:  $X1 + 1/2 X2 \le 10$  $X1 + X2 = 12$  $X1 + 3/2 X2 \le 18$ X1,X2 ≥0

التمرين الثالث **:** لديك البرنامج الخطي التالي :

Min Zp =  $-4$  X1 + 5X2 + 5 X3 St:  $-X1 + X2 \le 2$  $-X1 + X2 + X3 \leq 1$  $-X3 \le -1$  $X1, X2, X3 ≥ 0$ 

المطلوب **:**

 - أوجد الحل ا4مثل للبرنامج . - حدد طبيعة الموارد . - حدد مجال التغير للمورد النادر - حدد مجاں التغير للمعامل الھدف الأساسي.<br>- حدد مجال التغير لمعامل الھدف الأساسي. - في رايك لماذا المورد الثالث لم يحدث له أي تغيير في جدول الحل ا4مثل؟ - لماذا المورد الأول نجده في جدول الحل الأمثل تزايد بدلاً من أن يتناقص؟

إعداد**:** الدكتور **.** إ**.** سالم

# السـلسـلــة الثانية

التمرين ا ول : كيف يمكن إيجاد : **1** – متوسط توزيع المعاينة للوسط **<sup>x</sup> µ 2** – الانحراف المعياري لتوزيع المعاينة للوسط σ**x** ؟ التمرين الثاني : مجتمع مكون من **12.000** عنصر بوسط **100** و انحراف معياري .**60** أوجد الوسط والانحراف المعياري لتوزيع المعاينة للمتوسط عندما يكون حجم العينة -أ : **100** ، ب - **900** ؟

التمرين الثالث : أخذت عينة عشوائية حجمها **16** من مجتمع طبيعي متوسطه **170** وتباينه **25** . أوجد التوزيع الاحتمالي للوسط الحسابي للعينة**x** . واحتمال أن يكون ( **172 < x** ( **p** ؟

التمرين الرابع **:** في دراسة ميزانية الأسرة لإحدى الولايات أخذت عينة تتكون من **20** أسرة ، وكان اتمع الذي تعود إليه العينة توزيعه طبيعي . المطلوب : ايجاد التوزيع الاحتمالي للوسط الحسابي لدخل الأسر والذي مقداره **240** دج وتباينه **220** مع إيجاد احتمال أن يكون ( **250< x** ( **p** ؟

التمرين الخامس **:** لدى بنك صغير **1450** حساب ادخار شخصي برصيد متوسط قدره **3000** دج وانحراف معياري **1200** دج .إذا أخذ البنك عينة عشوائية من **100** حساب ، ما احتمال أن

متوسط

المدخرات لهذه الحسابات المائة سيكون أقل من **2800** ؟ دج

التمرين السادس **:** كان معدل مشتريات الزبائن من أحد الأسواق تخضع للتوزيع الطبيعي بمعدل **12** دج و انحراف معياري مقداره **6.5** , دج و مشتريات زبائن أسواق ثانية و هي أيضا توزيعها طبيعي بمعدل **9** دج وانحراف معياري مقداره **4** دج و قد اخذ كل من السوقين عينة عشوائية حجمها على التوالي **70** و **45** . فما هو احتمال **[ 0.20** ≥ **(2 x - 1x [ ( P** ؟

د**/** سامية خرخاش

### السلسلة الثالثة

- ÑîÛbØnÛa@ë@pbã냾a

### <u>التمرين الأول :</u>

أ– تصنع إحدى المؤسسات المنتوج ( ع) باستعمال المادة الأولية (ن) في بداية شهر ماي يوجد في مخازن المؤسسة 80 كغ من المـــادة (ن) بسعر : 60.2 ون ، حركة المخزونات خلال شهر ماي موضحة كما يلي : الادخالات : 05/08 : 100 كغ بـ: 59.2 /ون .كغ 05/25 : 140 كغ بـ: 60.4 /ون .كغ الاخراجات : 36/05 : 40 كغ. . كغ $60:05/12$ 50 :  $05/19$  كغ . كغ $40:05/26$ المطلوب : لغرض تقييم المخزونات : -أ 1 - إعداد بطاقة المخزون وفقا لطرق التكاليف الحقيقية ، وطرق نفاذ المخزون . أ–2– باعتبار 60 ون تكلفة نظرية ، قدم بطاقة المخزنون في هذه الحالة. ب - إضافة إلى المعلومات التالية : – كل وحدة من المادة الأولية (ن) تعطي وحدة واحدة من المنتوج ( ع) . - مصاريف الإنتاج : 8610 .ون - مصاريف التوزيع : 6600 .ون - كل ما تنتجه المؤسسة تبيعه بسعر : 140 ون للوحدة . المطلوب : حساب النتيجة التحليلية في حالة استخدام إحدى الطرق التالية في إخراج المواد الأولية : ب-1- طريقة التكلفة الوسطية المرجحة لمحموع الادخالات مع مخزون بداية المدة . ب–2- طريقة التكلفة الوسطية المرجحة بعد كل دخول . ب3- - طريقة ما دخل أولا خرج أولا (FIFO (. ب4- - طريقة ما دخل أولا خرج آخر (LIFO (.

### <u>التمرين الثاني:</u>

تصنع إحدى المؤسسات منتوجين (أ) و (ب) في ثلاثة ورشات باستعمال نوعين من المواد الأولية (م[) و (م2) ، فتنتج المنتوج (أ) باستعمال (م[) و (م2) و تنتج المنتوج (ب) باستعمال (م2) فقط ، في نماية شهر ماي تحصلنا من كشوفاتما المحاسبية على المعلومات التالية :

1 - مخزونات أو الشهر: من المادة م( 1)200: كغ بتكلفة 18 دج للكغ . من المادة م( 2)300: كغ بتكلفة 20 دج للكغ . من المنتج ):أ( 87 وحدة بـ: 5220 دج للإجمالي . من المنتج ):أ( 112 وحدة بـ: 7280 دج للإجمالي . 2 - مشتريات المواد الأولية: من المادة م( 1)425: كغ بتكلفة 15.6 دج للكغ . من المادة م( 2)900: كغ بتكلفة 18.8 دج للكغ . 3 - مصاريف الشراء المباشرة : م(على 1 :) 807.5 دج وعلى م( 2): 2250 .دج 4 - اليد العاملة المباشرة : 438 ساعة بـ13: دج للساعة منها 200 ساعة لـ ) أ: ( والباقي لـ: (ب ). 5 - المواد الأولية المستهلكة و الإنتاج : لإنتاج 512 وحدة من ) أ( أستعملت 436 كغ من م( 1 و ) 350 كغ من م( 2 ). لإنتاج 425 وحدة من ب( ) أستعملت 785 كغ من م( 2 ). 6 - الإنتاج المباع : 438 وحدة من ) أ( :بـ 73 دج للوحدة . 375 وحدة من ب( ) :بـ 84 دج للوحدة . 7 - المصاريف غير المباشرة ملخصة في الجدول التالي :

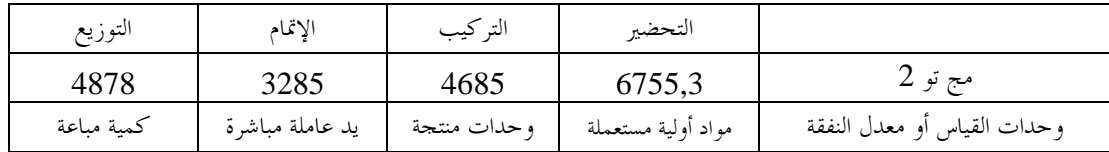

8- في فماية الشهر تحصلنا من الجرد المادي للمخزونات على:183 كغ من(م1)، 64 كغ من (م2)، 163 وحــدة مـــن (أ) و 160 وحدة من (ب). 920 - بلغت الأعباء الأعباء المصاري<br>مصاري

10 - تستعمل المؤسسة طريقة "ت و م م إ مع مخ1" في التعامل مع المخزونات . المطلوب : طلبت منك مصلحة المحاسبة في المؤسسة القيام بالآتي : 1 - بعد إتمام جدول توزيع الأعباء غير المباشرة أحسب مختلف التكاليف و التكلفة النهائية . 2 - أحسب النتيجة التحليلية و النتيجة الصافية .

جامعة محمد بوضياف بالمسيلةكلية العلوم اقتصادية و التسيير قسم العلوم التجاريةالسنة الثانية علوم تجارية السلسلة الثالثة في مقياس رياضيات المؤسسة التمرين ا#ول: لديك البرنامج الخطي التالي : Max  $Zp = 5X1 + 6X2 + 4X3$ St:  $3X_1 + 4X_2 + 2X_3 \le 120$  $X_1 + 2X_2 + X_3 \leq 50$  $X_1 + 2X_2 + 3X_3 \leq 30$  $X_1, X_2, X_3 ≥ 0$ المطلوب : /1 أوجد الحل امثل للبرنامج . /2 أوجد الثنائية للبرنامج 3/ أوجد قيم متغيرات الثنائية من الحل الأمثل للأصلية. التمرين الثاني: ليكن البرنامج الخطي التالي : Max Zp = 15X1 +30 X2 + 20X3 St:  $X_1 + 0X_2 + X_3 \leq 4$  $1/2$  X<sub>1</sub> + 2X<sub>2</sub> + X<sub>3</sub>  $\leq$  3  $X_1 + X_2 + 2X_3 \leq 6$  $X_1, X_2, X_3 ≥ 0$ المطلوب **:** /1 أوجد الحل امثل للبرنامج . /2 حدد المقدار الفائض من القيد المتوفر . /3 ما ھو الطرف ايمن الذي له أكبر تأثير على قيمة الھدف في حالة تغييرھا، كيف تعرف ذلك؟ /4 أوجد الثنائية للبرنامج اصلي . التمرين الثالث: افترض البرنامج الخطي التالي Max  $Zp = 4X1 + 6X2 + 3X3 + X4$ St: A آلة ساعة 3/2 X1 + 2X2 + 4X3 + 3 X4 ≤ 550 B آلة ساعة X1 + 2X2 + X3 + X4 ≤ 700 عاملة يد X1 + 2X2 + 3X3 + 2X4 ≤ 200  $X_1, X_2, X_3, X_4 ≥ 0$ المطلوب : /1 أوجد الحل امثل للبرنامج اصلي . /2 أوجد الثنائية لھذا البرنامج . 3/ أوجد قيم الثنائية من الحلّ الأمثل للأصلية 4/ من خلال قيم الثنائية ، ما هي الآلة أو الآلات التي تعمل بكل طاقتها؛ و إذا أراد المسير اختيار آلة لزيادة الإنتاج ما هي الألة التي تعطي لها الألة؟ و لماذا؟

قسم : العلوم التجارية المقياس : احصاء - -**3** السنة الثانية جذع مشترك السنة الجامعية : **2018** / **2019**

# السـلسـلــة الثالثة

التمرين ا ول **: 1** - في أي ظروف لا يمكننا استخدام التوزيع الطبيعي **z** و لكن يمكننا استخدام التوزيع **t** ؟ -**2** ما هي العلاقة بين إحصاءات **z** و **t** لتوزيع المعاينة للوسط ؟ **3** - ماذا يقصد بدرجات الحرية ؟ التمرين الثاني **:** كانت مبيعات أحد مخازن المواد الغذائية يوميا خلال شهر مارس هو بمعدل **340** دج فإذا أخذنا عينة من المبيعات تخص **12** يوما من شهر أوت , فما هو احتمال أن يكون المعدل

اليومي للمبيعات أكبر من **350** دج, علما أن الانحراف المعياري للعينة هو **31** دج .

التمرين الثالث **:** سأل أحد المصانع عينة عشوائية من الزبائن عددها **100** فيما إذا كانوا قد اشتروا من إنتاجه يفترض أن يكون **% 20** من مجموع الزبائن قد اشتروا و بالفعل إنتاج ذلك المصنع . فما هو احتمال أن يكون نسبة المشترين من العينة :هو **% 16** ≥ **P** ،ثم **30% < P** ؟

التمرين الرابع **:** وجد أن نسبة الذين يستعملون حزام الأمان بين سائقي البلدية **A** هي **% 30** و أن نسبتهم في البلدية **B** هي **% 18** , و اختيرت عينة عشوائية من كلا البلديتين لدراسة هذه الظاهرة كان حجمها على التوالي هي **180** و .**210** -**1** ما هو التوزيع التقريبي للفرق بين نسبتي العينتين ؟ **2** - إيجاد الاحتمال: **[ 0.05** ≥ **(pB - p<sup>A</sup> [ ( P** ؟ التمرين الخامس**:** وجد أن نسبة النجاح في جامعة **A** هي **80 %** وفي جامعة **B** هي **70** ،**%** اختيرت عينة عشوائية من كلتا الجامعتين لدراسة العينة ،وكان حجمها على التوالي: ،**320**

. **300**

المطلوب: حساب احتمال أن الفرق بين النسبتين هو أكبر أو يساوي **0.20** ؟

د**/** سامية خرخاش

*اللهم اجعلني من عبادك المتقين وعلمني ما ينفعني وانفعني بما علمتني وزدني علما،ً وعم ًال وفقهاً وإخالصاً في الـدين اللهم إني عبدك وابن عبدك َّ قضاؤك أسألك بكل اسم َّ حكمك عد ٌل في وابن أمتك، ناصيتي بيدك ما ٍض في هـو لك سميت به، نفسك أو أنزلته في كتابك أو علمته أحد من خلقك أو َّ متك وأن فتوح العارفين بحك استأثرت به في علـم الغيب عندك، أن تفتح علي من خزائن رحمتك وذكرني من العلـم ما نسيت يا فتاح يا عليم يا تنشر علي خبير يا حكيم يا ذا الجالل واإلكرام سبحان هللا والحمد هلل وال إله إال هللا، هللا ُب إلى أبد اكبر وال حول وال قوة إال باهلل العلي العظيم عدد كل حرف ُكتِ َب ويُكتَ اآلبدين ودهر الداهرين يا أرحم الراحمين يا رب العالمين. سعدي فاطمة بالتوفيق <sup>و</sup> النجاح لطلبتنا األعزاء سعدي فاطمة* **saadi fatima**

 **بسم هللا الرمحن الرحيم احلمد هلل الواحد الذي ليس كمثلـ شـء، الـذ عمـ حبكمتـ الوجـو، ونشـ د أنـ ال الـ إال هـو وحـد ال شـر لـ احلمـد ولـ امللـ وهـو الغفـو الـو،و، وعـد سـانهن وتعهىل من اطهع بهلعزة كمه توعد من عصه جب نم امه بعد ...**

**مقدمــــة**

نقــدم لسـيـادتكم هــذه الباقــة تجميــ<mark>ع سلســة اعمــال المو</mark>جهــة ( ل م د) في مختلــف التخصصــات **واملقـه يس و لعـدة سـنوا مـن 2017/2016 اىل غه ـة 2020/2019 جلهمعـة حممـد بواـيه**  المسيلة، كلية العلوم الاقت<mark>صادية والتجارية وعلوم التسيي</mark>ر و من خيرة اسـاتذة الجامع<u>ة ،أس</u>عى من خلالها من إفادتكم بمعلو<mark>مات كافية تغنيكم عن الل</mark>هث وراء جمع هذه المواضيع وحلها النموذجي الذي يأخذ قسطا لا باس ب<mark>ه من وقت التحضير لمسابقة او</mark> امتحانات ،لكي ينتفع به كل من أهتم **هبذا األمر.**

 **اجني من املوىل تعهىل أن حيص اجل د عل اعجهبكم وان نكون عنـد حسـن ظـنكم بنـه إن شـه،** الله، كمـا نرجـو مـن الله ان يكـون وفقنــا لتقــدم المعلومــات الكافيــة الخاصــة بدراســة ومناقشــة هــذا الموضـوع، وفى انتظـار تقييمكم وملاحظـاتكم من اجـل تطوير الى أفضـل وأحسـن حـال، ونشـكركم **عل سعة صد كم.**

و في الاخير نرجو من الله تعالى ان يكون هذا العمل بادرة خير لأعمال أفضل في المستقبل و صدقة جارية .

**.حتيهتنه للجميل بهلنجهح والتوفيق.**

**الل م وفق جهمع ه ومعدهه ونهشرهه إىل مه صاوا إلي .**

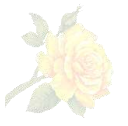

**saadi fatima**

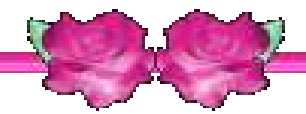

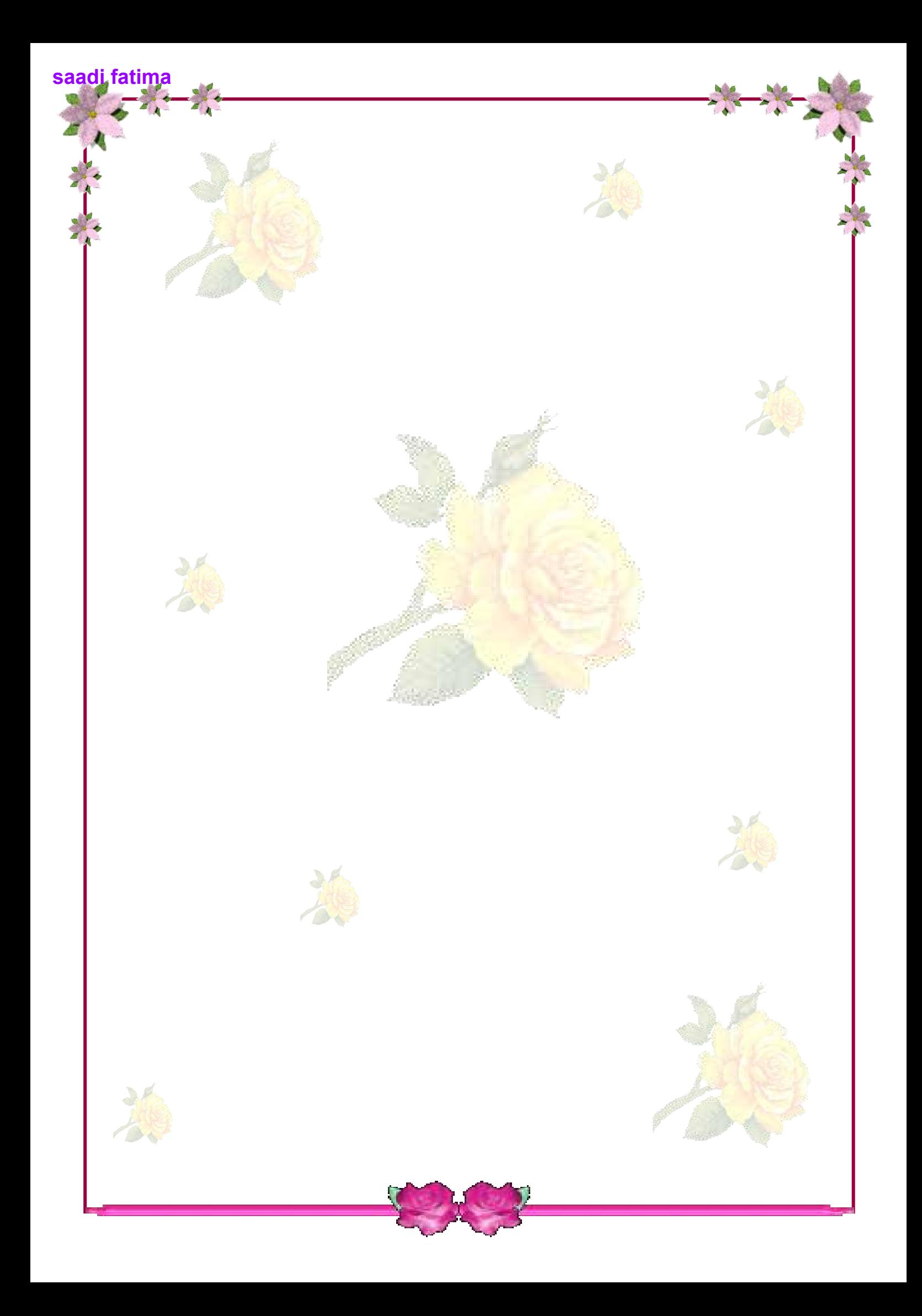